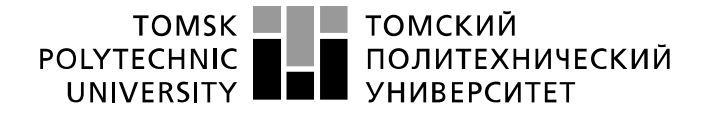

Министерство науки и высшего образования Российской Федерации федеральное государственное автономное редеральное государственное автономное<br>образовательное учреждение высшего образования<br>«Национальный исследовательский Томский политехнический университет» (ТПУ)

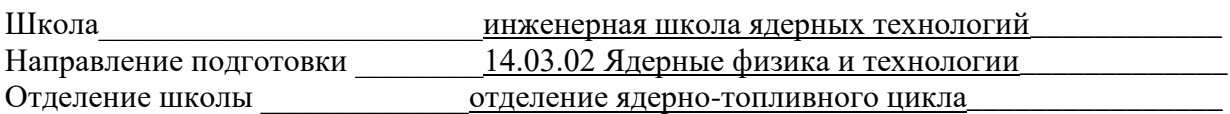

# **БАКАЛАВРСКАЯ РАБОТА**

**Тема работы**

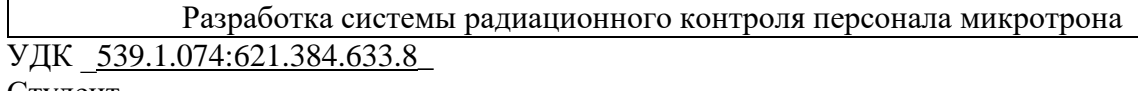

Студент

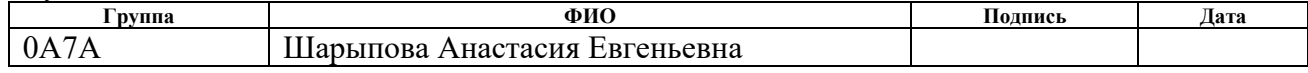

#### Руководитель ВКР

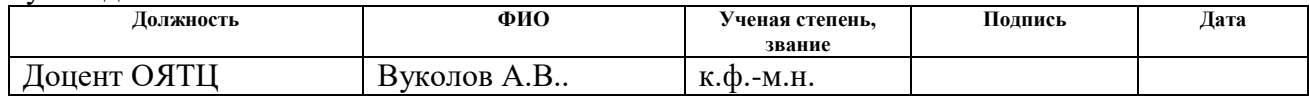

#### **КОНСУЛЬТАНТЫ ПО РАЗДЕЛАМ:**

#### По разделу «Финансовый менеджмент, ресурсоэффективность и ресурсосбережение»

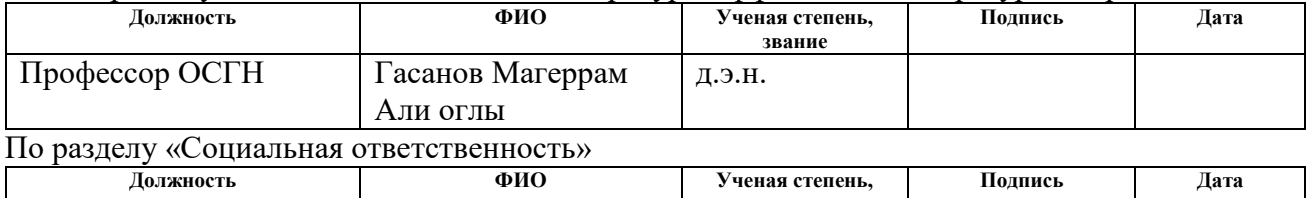

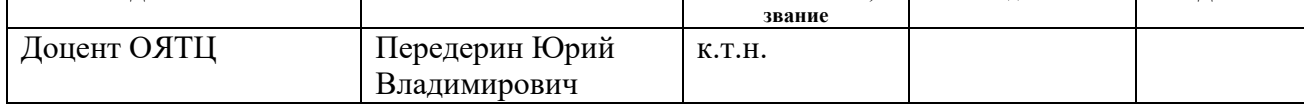

#### **ДОПУСТИТЬ К ЗАЩИТЕ:**

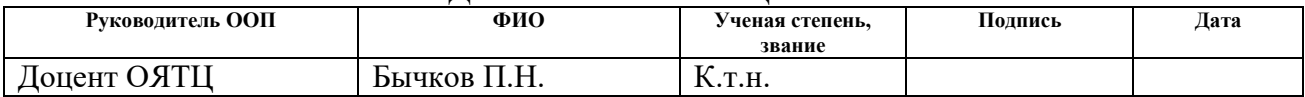

# **РЕЗУЛЬТАТЫ ОБУЧЕНИЯ (КОМПЕТЕНЦИИ ВЫПУСКНИКОВ)**

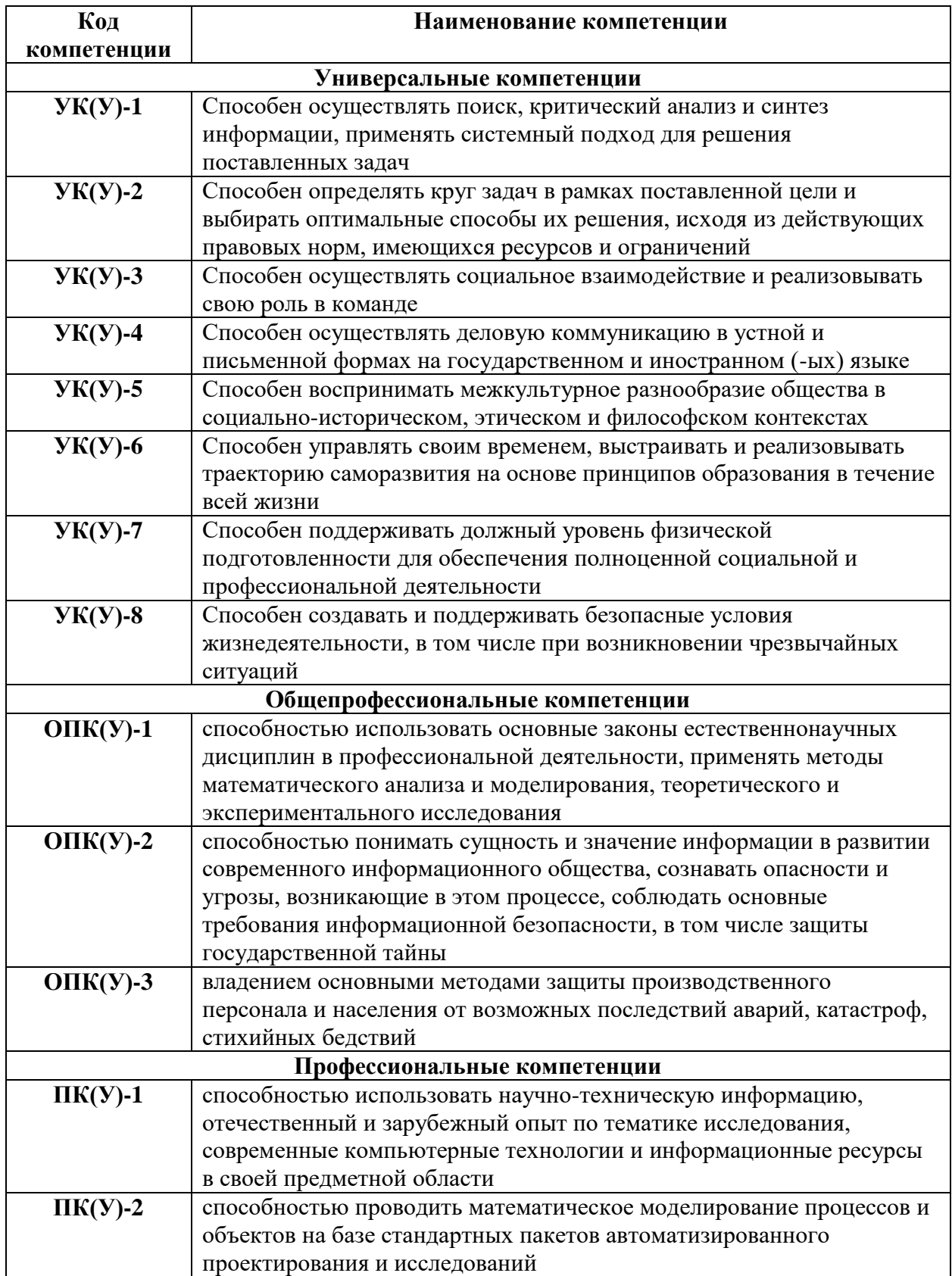

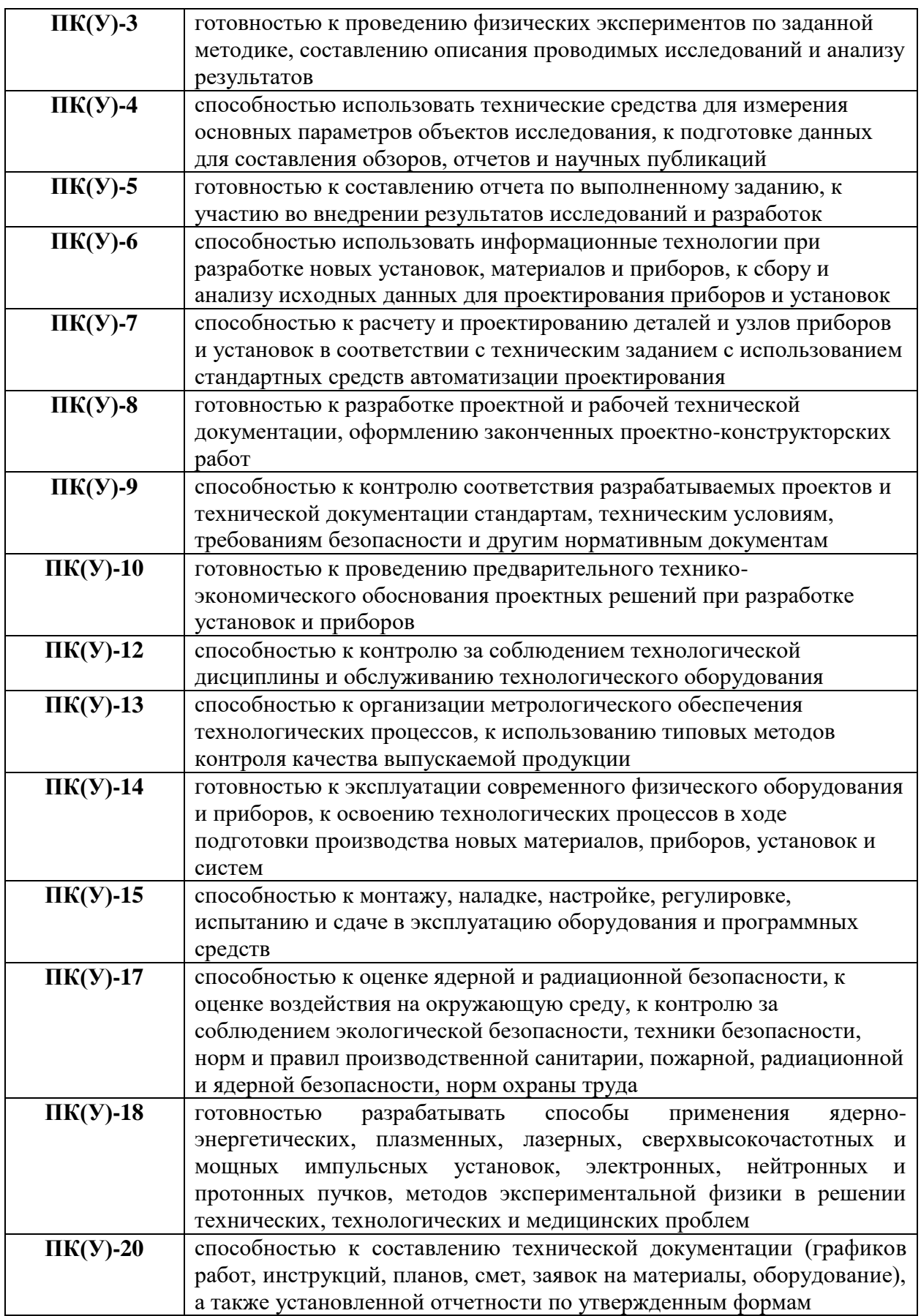

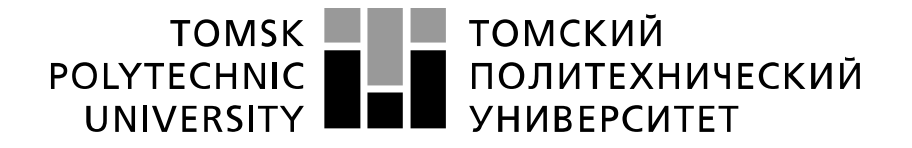

#### Министерство науки и высшего образования Российской Федерации федеральное государственное автономное образовательное учреждение высшего образования «Национальный исследовательский Томский политехнический университет» (ТПУ)

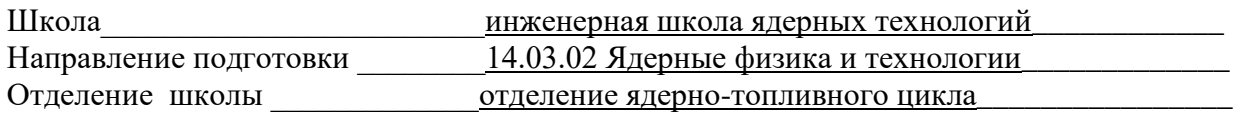

УТВЕРЖДАЮ:

Руководитель ООП

 $Бычков П.Н.$ </u> (Подпись) (Дата) (Ф.И.О.)

# **ЗАДАНИЕ**

#### **на выполнение выпускной квалификационной работы**

В форме: бакалаврской работы

#### Студенту:

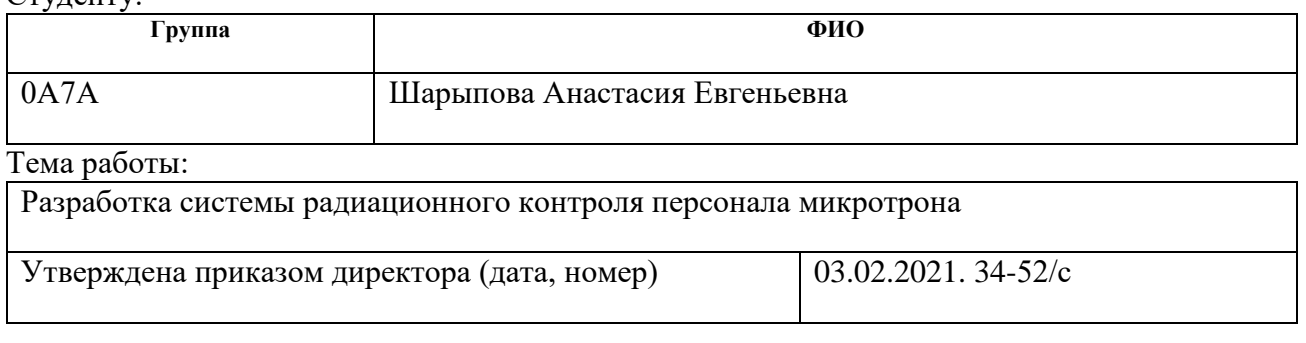

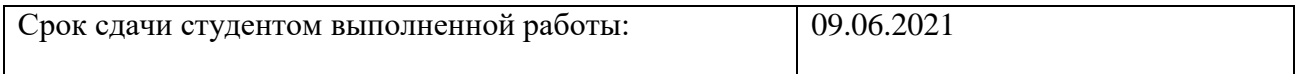

#### **ТЕХНИЧЕСКОЕ ЗАДАНИЕ:**

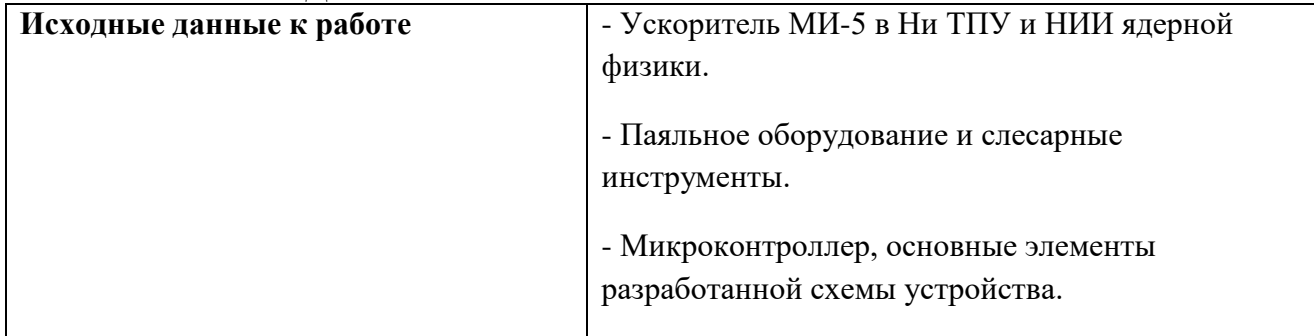

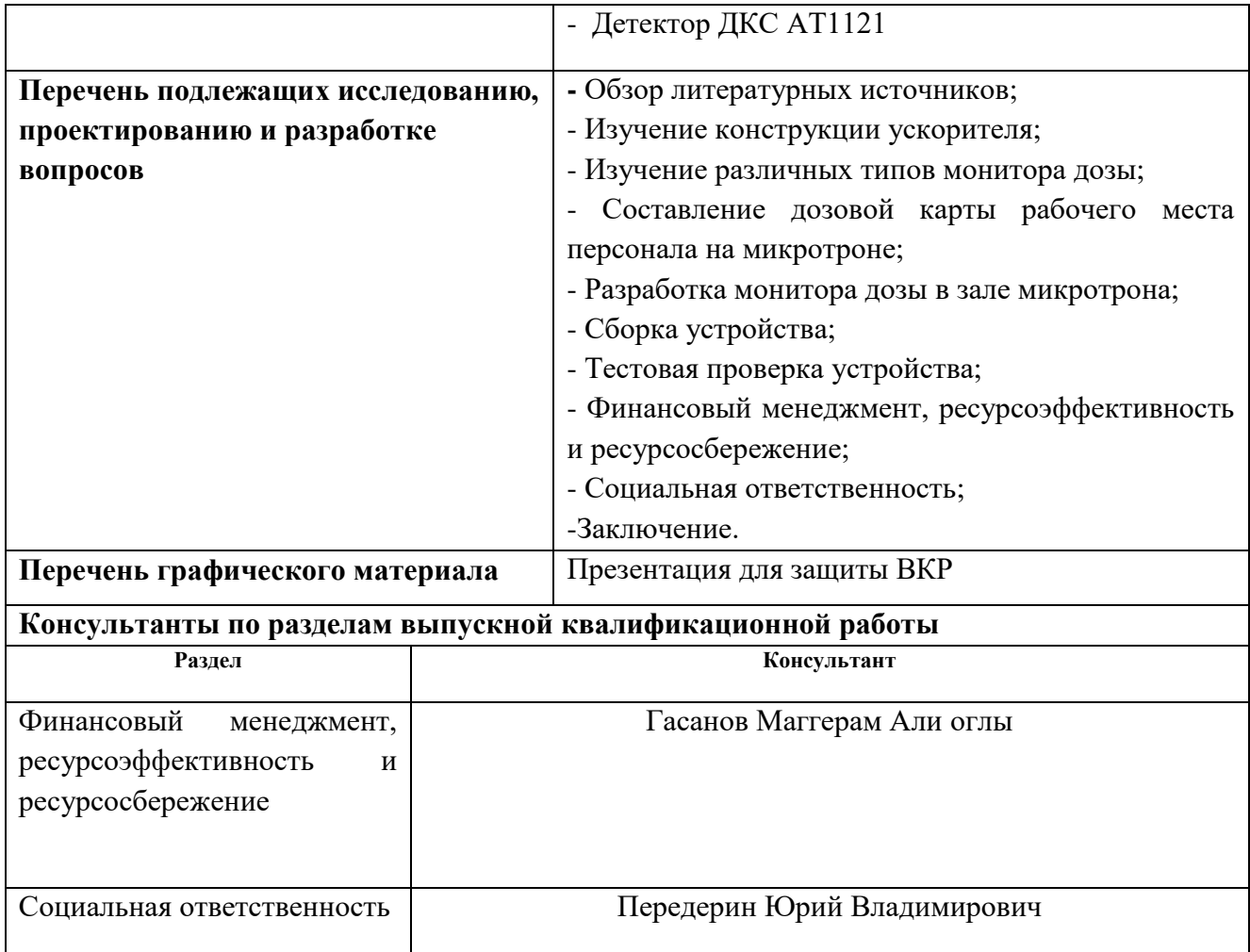

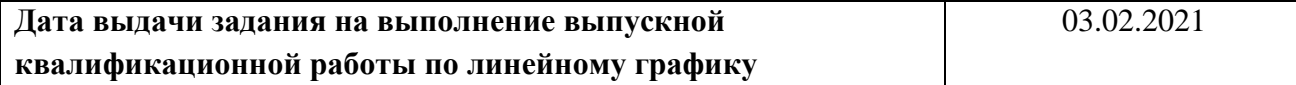

# **Задание выдал руководитель / консультант (при наличии):**

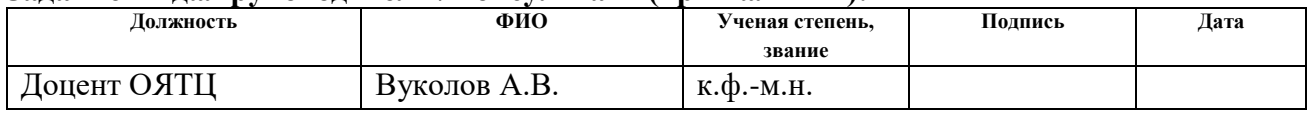

#### **Задание принял к исполнению студент:**

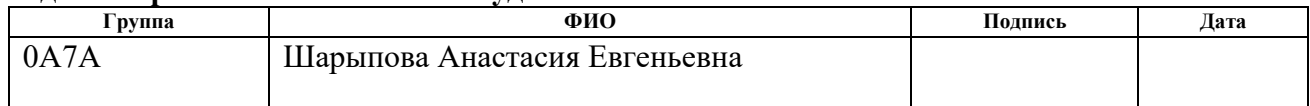

# **ЗАДАНИЕ ДЛЯ РАЗДЕЛА «ФИНАНСОВЫЙ МЕНЕДЖМЕНТ, РЕСУРСОЭФФЕКТИВНОСТЬ И РЕСУРСОСБЕРЕЖЕНИЕ»**

#### Студенту:

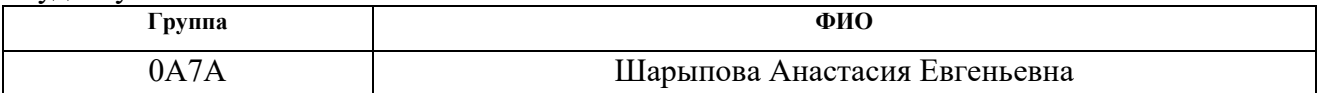

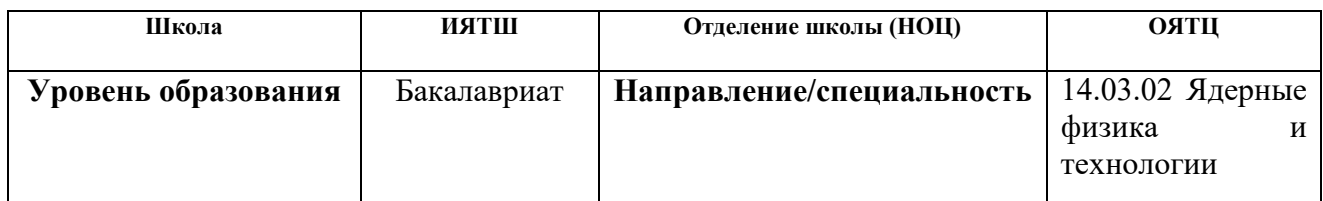

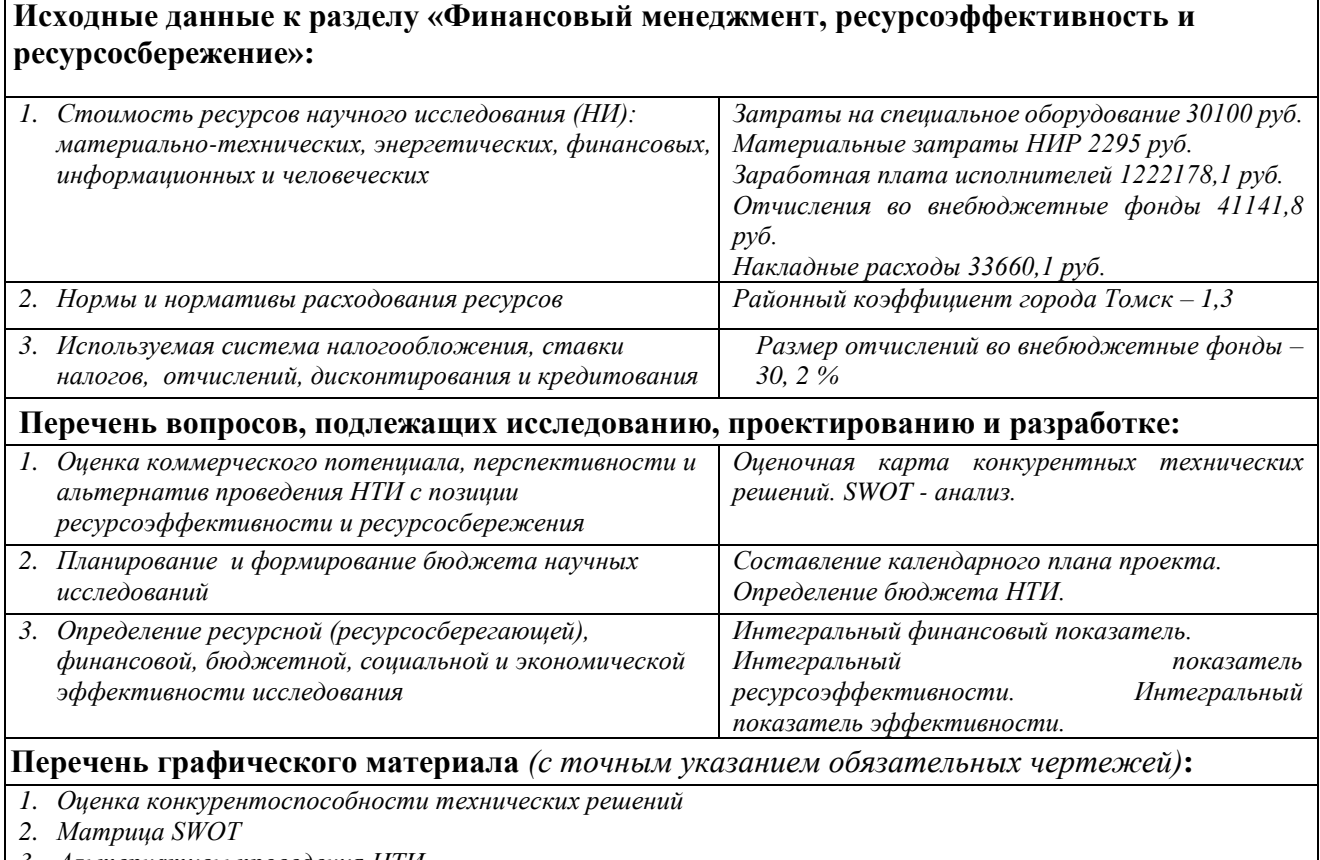

*3. Альтернативы проведения НТИ*

*4. График проведения и бюджет НТИ*

*5. Оценка ресурсной, финансовой и экономической эффективности НТИ*

# **Дата выдачи задания для раздела по линейному графику Задание выдал консультант:**

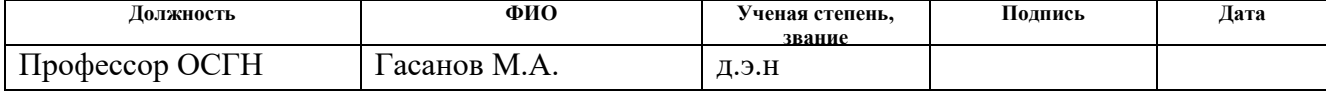

# **Задание принял к исполнению студент:**

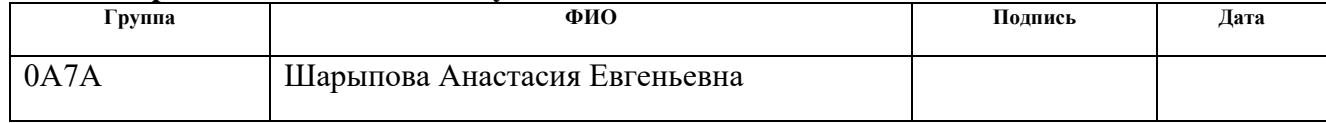

# **ЗАДАНИЕ ДЛЯ РАЗДЕЛА «СОЦИАЛЬНАЯ ОТВЕТСТВЕННОСТЬ»**

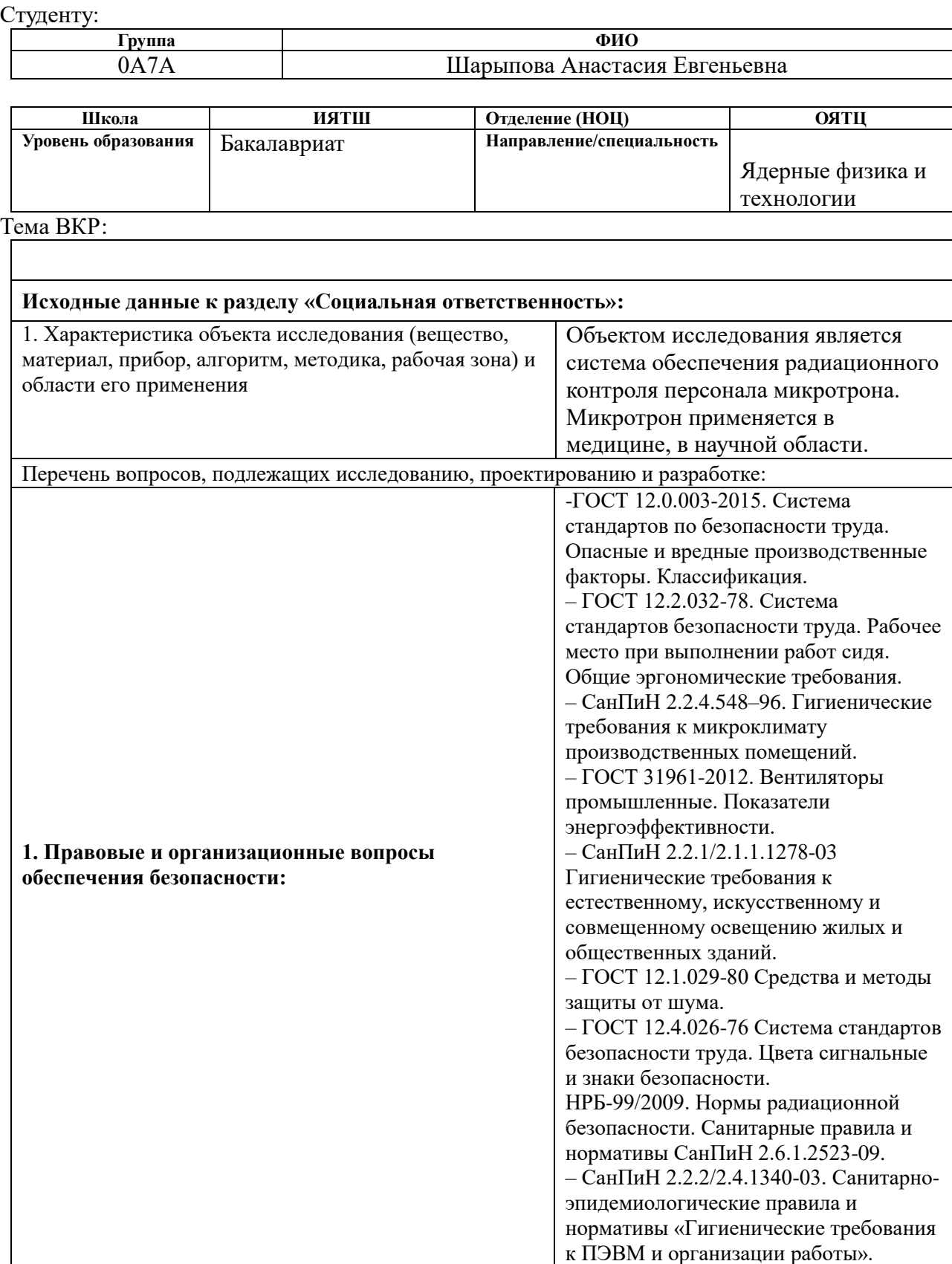

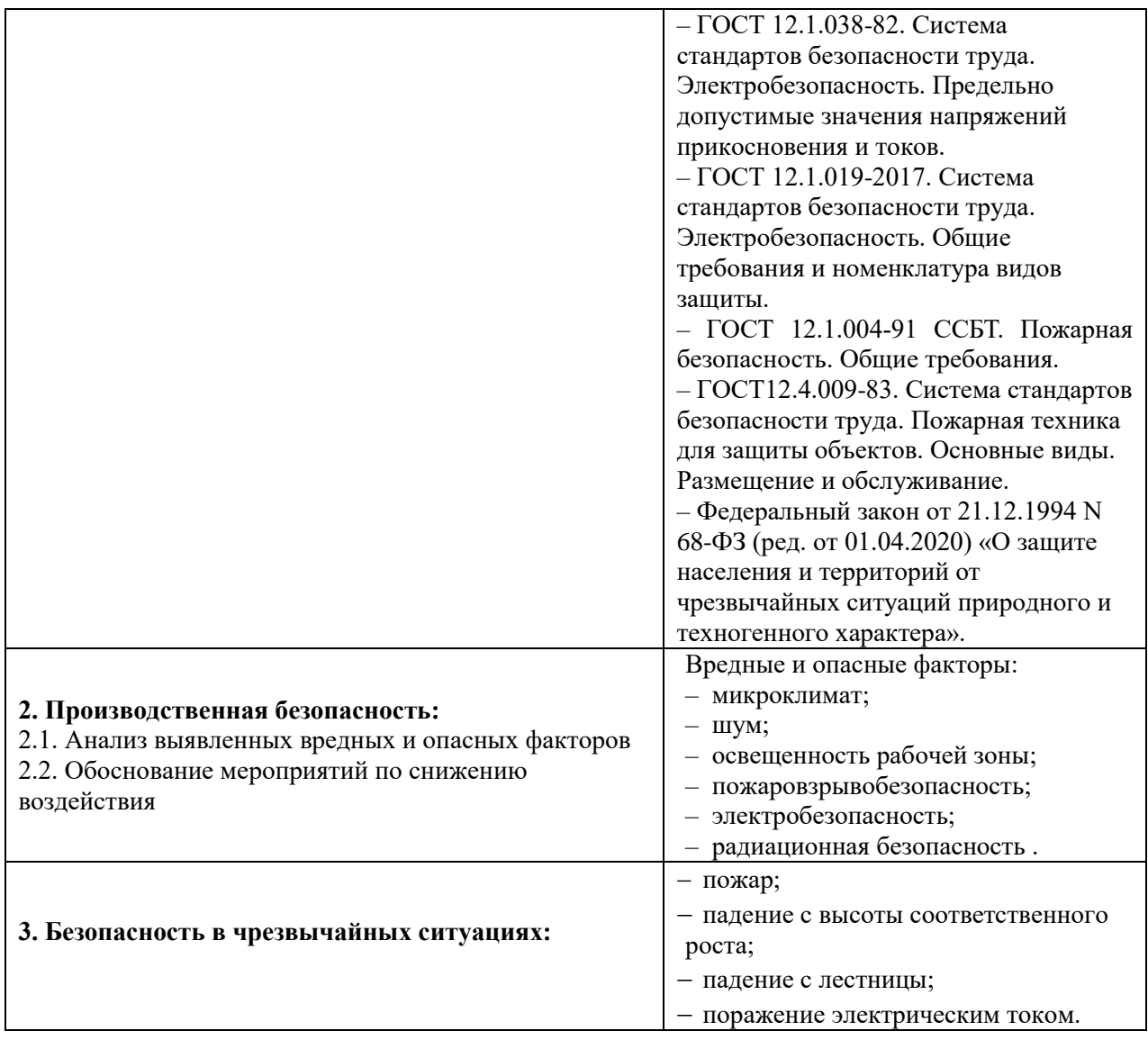

# **Дата выдачи задания для раздела по линейному графику**

# **Задание выдал консультант:**

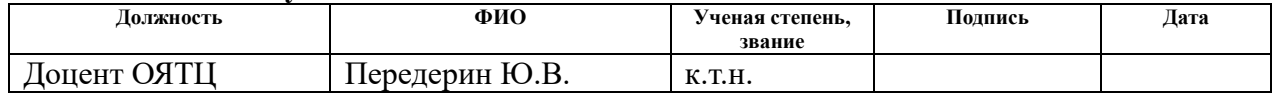

# **Задание принял к исполнению студент:**

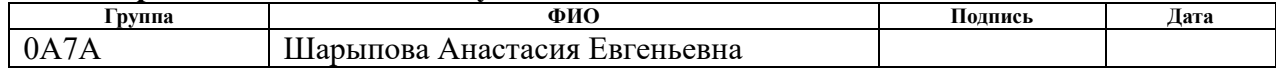

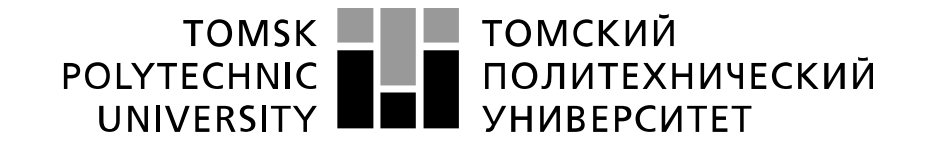

#### Министерство науки и высшего образования Российской Федерации федеральное государственное автономное образовательное учреждение высшего образования «Национальный исследовательский Томский политехнический университет» (ТПУ)

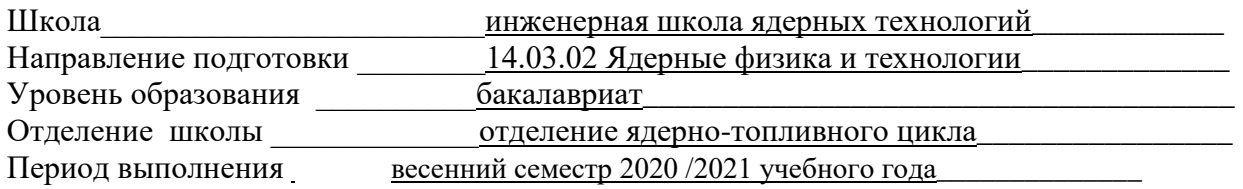

Форма представления работы:

бакалаврская работа

# **КАЛЕНДАРНЫЙ РЕЙТИНГ-ПЛАН выполнения выпускной квалификационной работы**

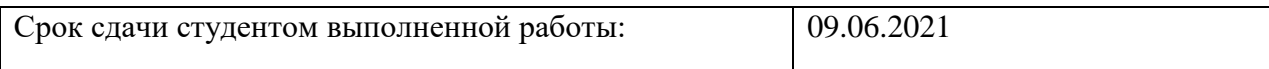

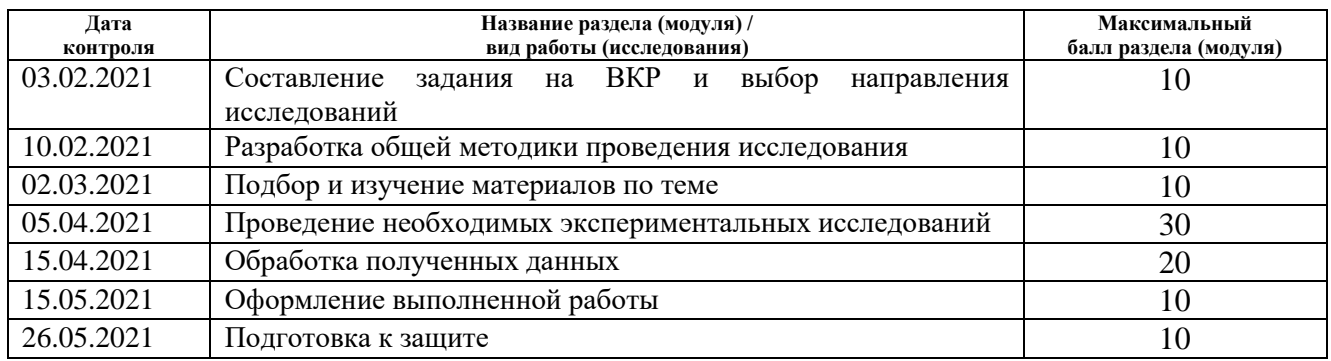

#### **СОСТАВИЛ: Руководитель ВКР**

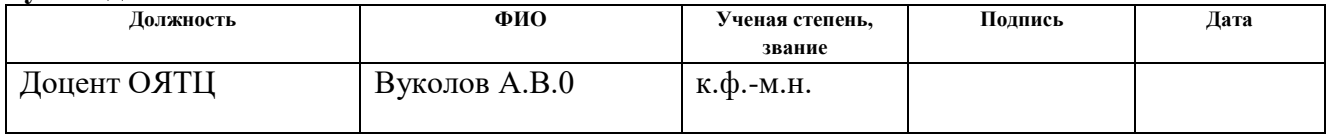

# **СОГЛАСОВАНО:**

#### **Руководитель ООП**

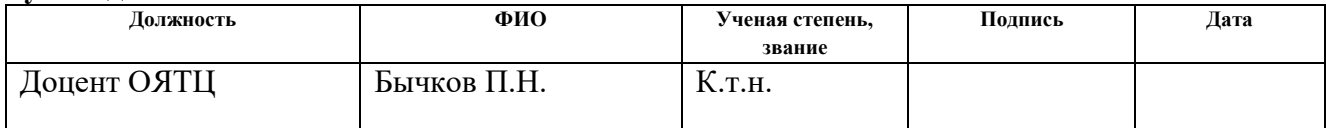

#### **РЕФЕРАТ**

Выпускная квалификационная работа 102 с., 25 рис., 26 табл., 36 источников, 0 приложений.

Ключевые слова: ионизирующее излучение, ускоритель электронов, монитор дозы, детектор.

Объектом исследования является система обеспечения радиационного контроля персонала микротрона.

Предметом исследования является лаборатория с электронным ускорителем МИ-5.

Целью данной работы является разработка системы радиационного контроля персонала микротрона.

Практическое задание бакалаврской работы выполнялось в НИ ТПУ и НИИ ядерной физики на ускорители микротрон Ми-5.

Для изготовления монитора дозы использовано паяльное оборудование и слесарный инструмент. Также потребуются знания программирования микроконтроллеров и интерфейсной программ. В калибровке прототипа монитора использован заводской дозиметр ДКС-АТ1121 производства компании «Атомтех». В качестве источника калибровочного излучения воспользуемся изотопами ОСГИ.

Итогом работы является изготовленный прототип монитора дозы получаемой при работе микротрона Ми-5. Монитор установлен в экспериментальном зале микротрона, для отслеживания и предупреждении о облучении тормозным излучением от электронного пучка.

На практике устройство обеспечивает безопасность персонала, работающего на ускорителе. Доработав данное устройство, имеется возможность связи по WiFi с каждым членом коллектива, обслуживающего ускоритель. Таким образом получим инновационное устройство.

11

Область применения: лаборатории с источниками ионизирующего излучения.

Экономическая эффективность/значимость работы: изготовленное устройство позволит обеспечить контроль радиационной обстановки персонала микротрона за минимальную стоимость готового устройства.

# **Определения, обозначения, сокращения**

Ионизирующее излучение – это поток элементарных частиц, квантов или волн электромагнитной энергии, вызывающий прямо или косвенно образование электрических зарядов при взаимодействии с веществом.

Тормозное излучение – это коротковолновое электромагнитное (фотонное) излучение с непрерывным энергетическим спектром.

Поглощенная доза – это локальная (точечная) характеристика, равная отношению средней энергии, переданной ионизирующим излучением веществу в элементе объема, к массе вещества в этом объеме.

Амбиентный эквивалент дозы – это эквивалент дозы, который был бы создан в шаровом фантоме МКРЕ на глубине d (мм) от поверхности по диаметру, параллельному направлению излучения, в поле излучения, идентичном рассматриваемому по составу, флюенсу и энергетическому распределению, но мононаправленному и однородному.

# Оглавление

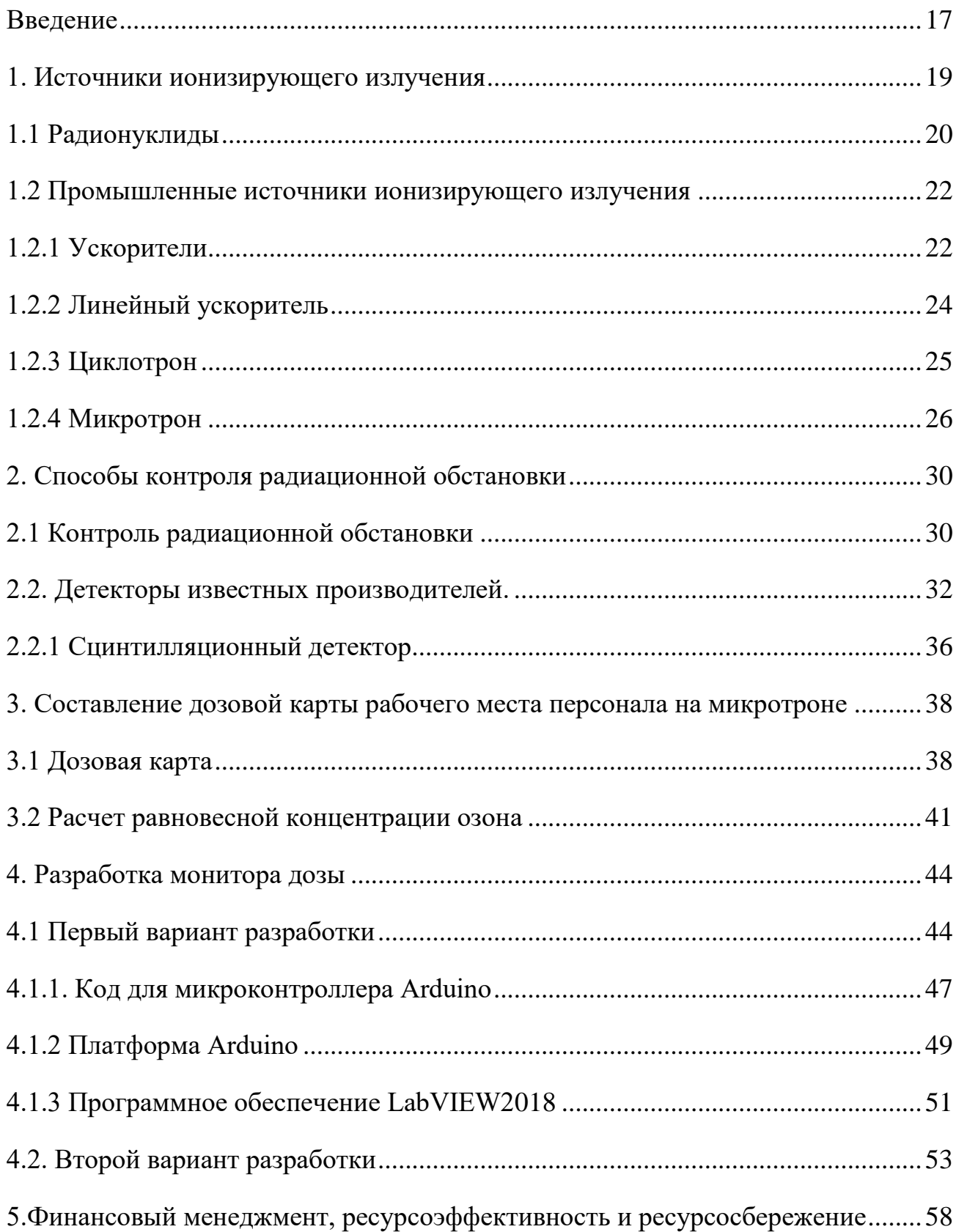

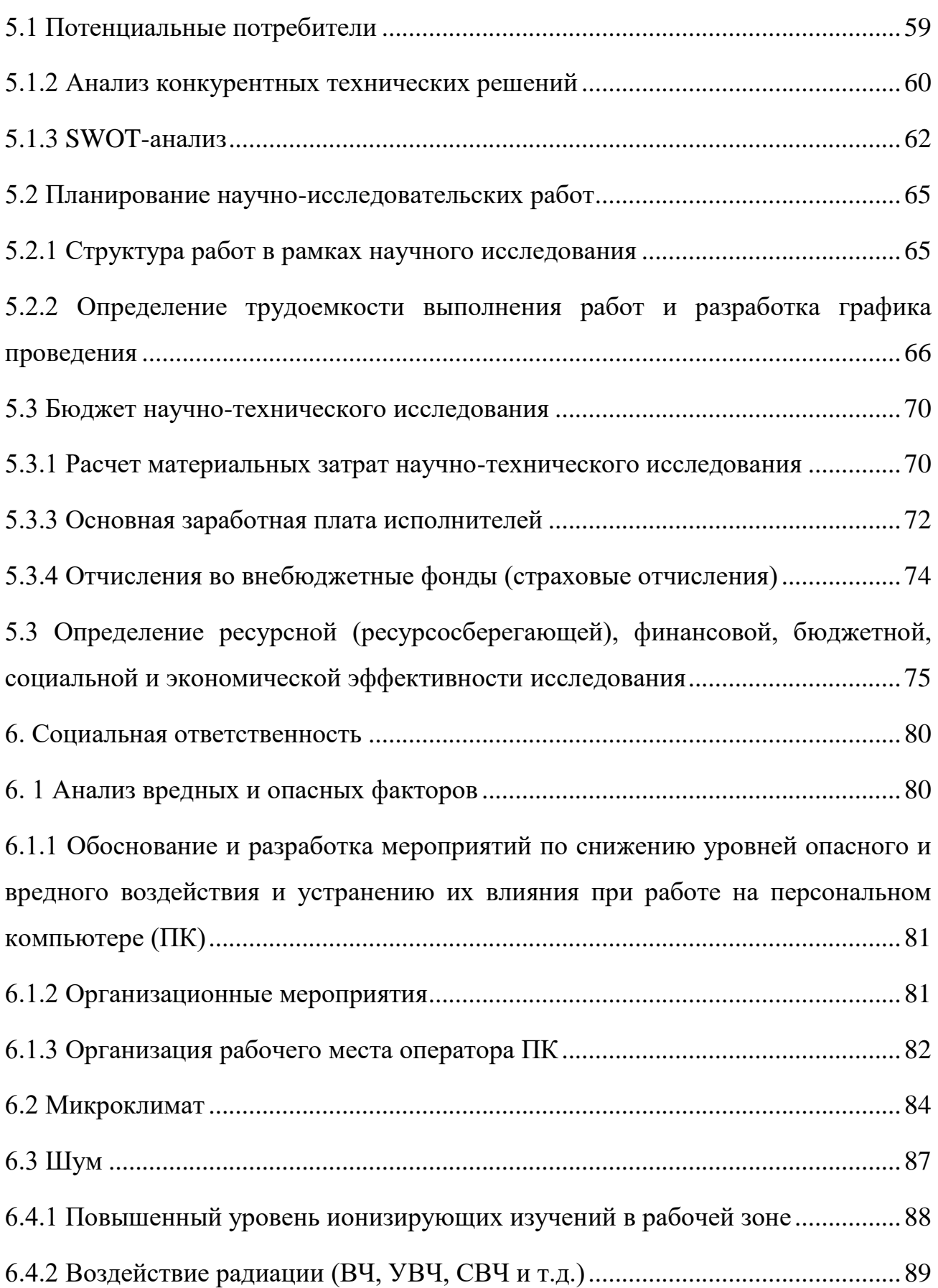

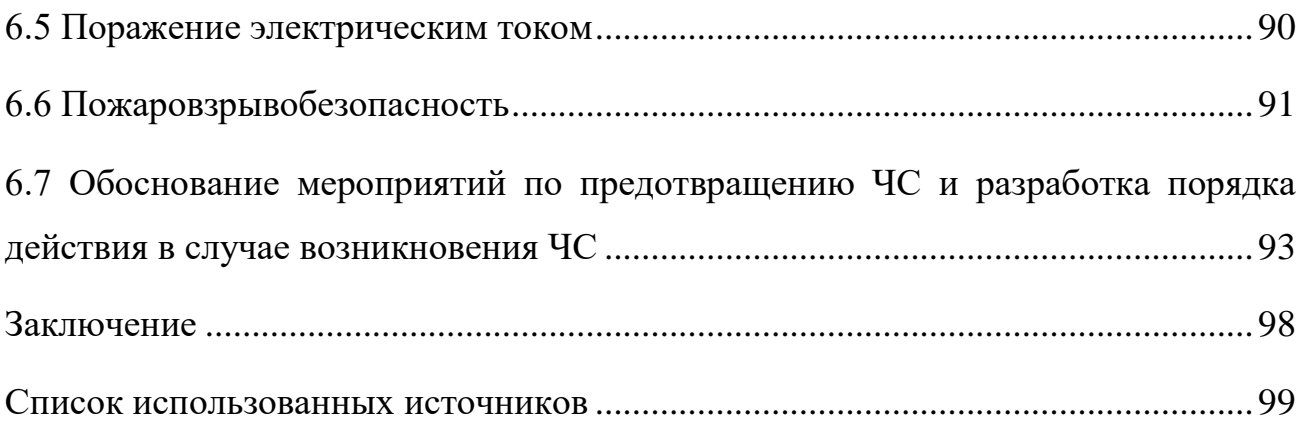

#### <span id="page-16-0"></span>**Введение**

В настоящее время промышленные источники ионизирующего излучения широко применяются как в медицинских, так и в технологических сферах. Применение ускорителей в современном мире имеет широкую область. Ускорители приобрели высокую важность в медицине, например, при проведении лучевой терапии злокачественных новообразований, для стерилизации медицинских изделий и радиационной обработки пищевого сырья, для контроля качества сварных швов и для модификации поверхностных свойств материалов В НИИ ядерной физики ТПУ имеется микротрон для выведения электронного пучка. На данном микротроне впервые исследованы процессы каналирования электронов в кристаллах и генерация специальных видов жесткого рентгеновского излучения. Микротрон ТПУ на 5 МэВ относится к ускорителям, основным излучением которого является тормозное и электронное излучение. Наведенная активность не учитывается, потому что значение энергии фотонов меньше значения порога фотоядерных реакций.

В связи с переездом ускорителя МИ-5 в лабораторию 114 одиннадцатого корпуса НИ ТПУ необходимо обеспечить контроль за радиационной обстановкой лаборатории. Радиационная безопасность персонала и населения является обязательным условием проведения работ на ускорителе.

Целью работы является разработка системы радиационного контроля персонала микротрона.

Для выполнения данной цели поставлены следующие задачи:

- обзор конструкционных особенностей по теме исследования,
- составление дозовой карты рабочего места персонала микротрона,
- разработка монитора дозы,
- сборка и тестовая проверка монитора дозы.

17

Объектом исследования является система обеспечения радиационного контроля персонала микротрона.

Предметом исследования является лаборатория с электронным ускорителем МИ-5 лаб.114 и лаборатория 106 (пультовая), одиннадцатого корпуса НИ ТПУ.

#### <span id="page-18-0"></span>**1. Источники ионизирующего излучения**

Ионизирующее излучение – это излучение, которое взаимодействуя со средой, образует электрические заряды противоположных знаков. Ионизирующее излучения представляется, как поток незаряженных или заряженных частиц [1].

Источники ионизирующего излучения подразделяются на две группы: природные и искусственные.

Ежедневно люди получают дозу воздействия естественных источников ионизирующего излучения. Естественными источниками являются природные радионуклиды. Они содержатся почти во всем, что нас окружает: в земной коре, воздухе, строительных материалах, пище и воде. В таблице 1 приведено содержание радионуклидов в теле человека. Основным источником естественный радиации является радон, он содержится в горных породах и почве. Люди вдыхают и поглощают радионуклиды из воздуха и воды. В результате внутреннего облучения, они вносят 80% годовой эффективной дозы, получаемой людьми. Уровни естественной фоновой радиации варьируются географически, причина этому геологические различия, в некоторых областях уровень в 200 раз выше среднего. Среднее значение эффективной дозы от космического излучения 2,4 мЗв в год. В результате проведенных наблюдений, было выявлено, что население регионов с повышенным уровнем естественного фон не имеет никаких неблагоприятных последствий, на здоровье людей не было выявлено никаких отрицательных влияний.

Еще один источник естественного излучения – это космические лучи. Благодаря их уникальности изучается множество структур элементарных частиц и их взаимодействия. Поступающий на Землю поток частиц с высокой энергией первичные космические лучи, основной вклад которых получается от Солнца, их энергии достигают до  $10^9$  э $\rm B.$  При ядерном взаимодействии космических лучей с

атмосферой Земли образуются элементарные частицы: нейтроны, мезоны, мюоны и другие, которые составляют вторичное космическое излучение [2].

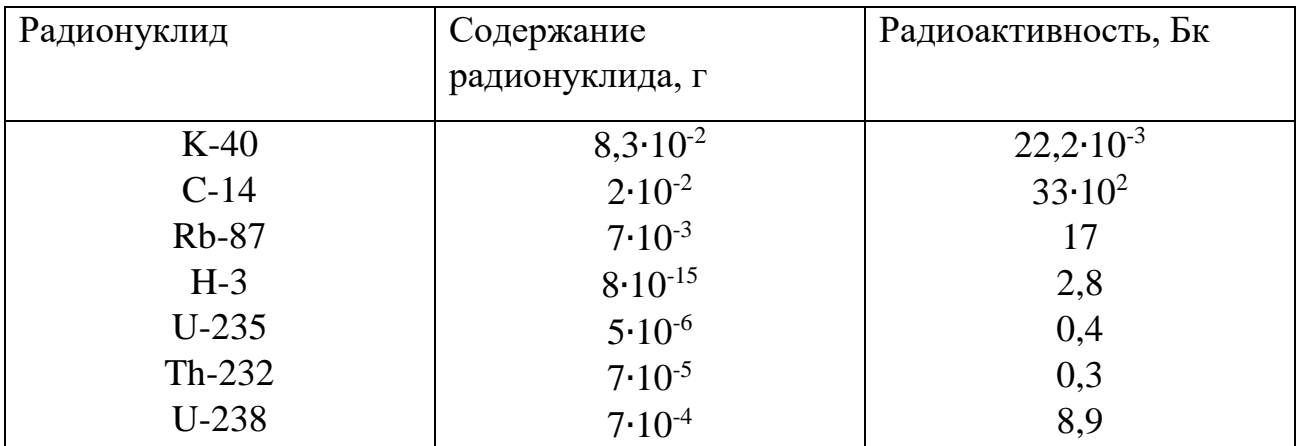

Таблица 1 *–* Естественное содержание радионуклидов в теле человека

# <span id="page-19-0"></span>**1.1 Радионуклиды**

Радионуклиды являются нестабильными элементами, при процессе распада они испускают энергию в виде ионизирующего излучения. Радионуклиды делятся по типу испускаемого излучения: α-излучатели; βизлучатели; у-излучатели; n- излучатели. Радионуклиды характеризуются периодом полураспада время, за которое распадается половина радиоактивных ядер от первоначального количества данного радионуклида, активностью, энергией излучения [3].

Радиоактивные источники, которые имеют большой атомный вес, являются α-излучателями. К ним относятся: Sm-146, Po-210, Ra-226, Ac -227, Np-237; большинство изотопов тория, урана, плутония, кюрия, берклия и калифорния. Некоторые из данных радионуклидов являются излучателями только α-излучения (Sm-146, Gd-148 и так далее). Другая часть радионуклидов способна сама или за счет дочерних нуклидов испускать γ-излучение (Ra-226, Th-232, U-238). Альфа излучение имеет маленький пробег, из этого следует, что обладает малой проникающей способностью, следовательно, защита от внешнего облучения не требует особенных толщин и материалов. При этом альфаизлучение обладает высокой ионизирующей способностью, из-за этого при попадании внутрь организма, вызывает поражение живых клеток. Альфаизлучение при попадании внутрь организма вызывает поражение в 20 раз сильнее, чем гамма-излучение, при равной дозе облучения [4].

Гамма-излучателями являются большинство известных на данный момент радионуклидов. Гамма-излучение – это жесткое электромагнитное излучение, обладающее высокой проникающей способностью и является опасным для здоровья человека при внешнем и внутреннем облучении. Радионуклиды, применяемые в промышленности: Co-60, Cs-134, Cs-137, Se-75, Ra-226 и т.д. Радионуклиды, испускающие гамма-излучение, имеют обширное применение: в медицине, радиационной физике, радиационной химии, сельском хозяйстве, для очистки промышленных стоков. Гамма-источники получили особую известность в медицинском применении, гамма аппараты на основе Co-60, активность которого находится в диапазоне  $1,9 \cdot 10^{14}$  Бк  $5,1 \cdot 10^{14}$  Бк.. Se-75 известен, как радионуклид, использующийся в томографическом гамма-сканере, который применяет автоматизированную у- томографию для определения функции трёхмерного распределения радионуклидов в изучаемом пространстве [4].

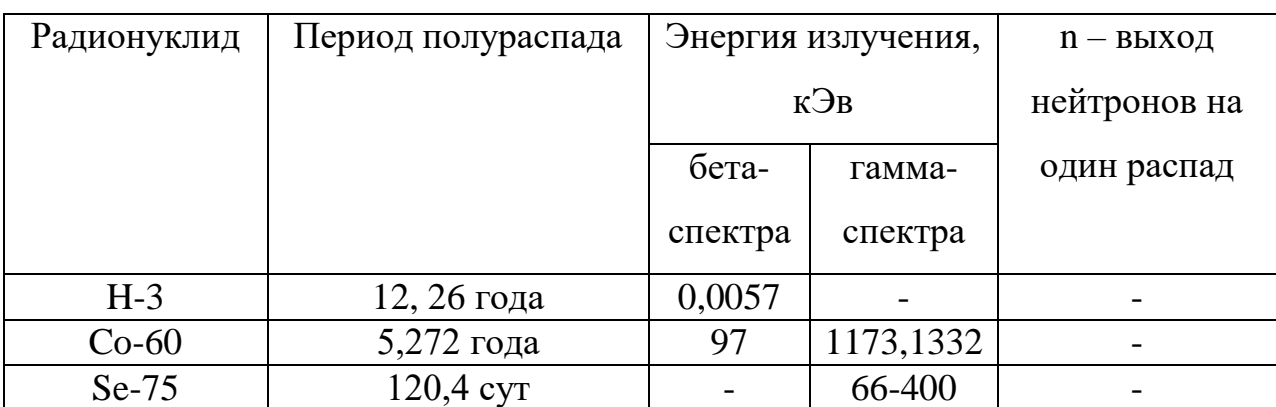

Таблица 2 – Характеристика излучений некоторых радионуклидов

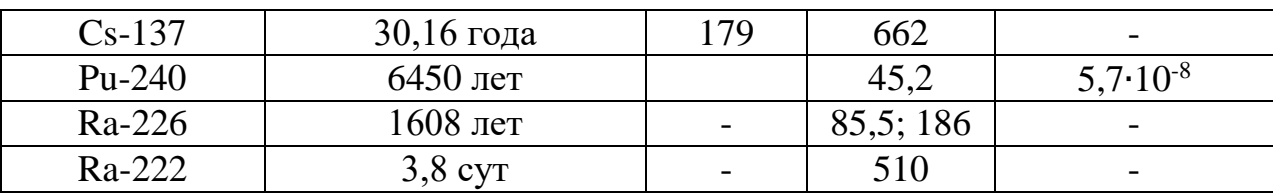

#### Продолжение таблицы 2

# <span id="page-21-0"></span>**1.2 Промышленные источники ионизирующего излучения**

#### <span id="page-21-1"></span>**1.2.1 Ускорители**

Ускорители заряженных частиц позволяют получать потоки частиц с высокими энергиями, превосходящими значения энергий от радионуклидных источников [5]. Высокие энергии заряженных частиц испускаются за счет действия электрического поля с направлением вдоль импульса заряженной частицы. Ускорители имеют большое значение в мире науки, но и не только. Применение ускорителей в нашем мире очень обширно: экспериментальнонаучное, медицина, промышленность и т.д. Ускорители имеют важное значение в сфере медицины, применение ионизирующего излучения, возникающего в ускорителях, нашло себя как в диагностике, так и для терапии.

Ускорители частиц имеют большой спектр параметров и настроек, следовательно, существует множество методов радиационной защиты от испускаемого излучения. В ходе работы ускорителя возникают разные типы ионизирующего излучения [5]:

-в процессе ускорения, частицы создают первичное излучение;

-при ускорении частицы могут взаимодействовать с материалами ускорителя, мишенями и различной аппаратурой, вследствие этого возникает вторичное излучение;

-вторичное излучение также затем взаимодействует с материалами ускорителя, аппаратурой и образуется рассеянное излучение;

22

-после взаимодействия материалов с излучением образуется наведенная активность (при определенных энергиях), возникает остаточное излучение.

В таблице 3 представлены типы ускорителей их характеристики и образующиеся типы излучения.

Таблица 3 *–* Ускорители, как источники ионизирующего излучения [5]

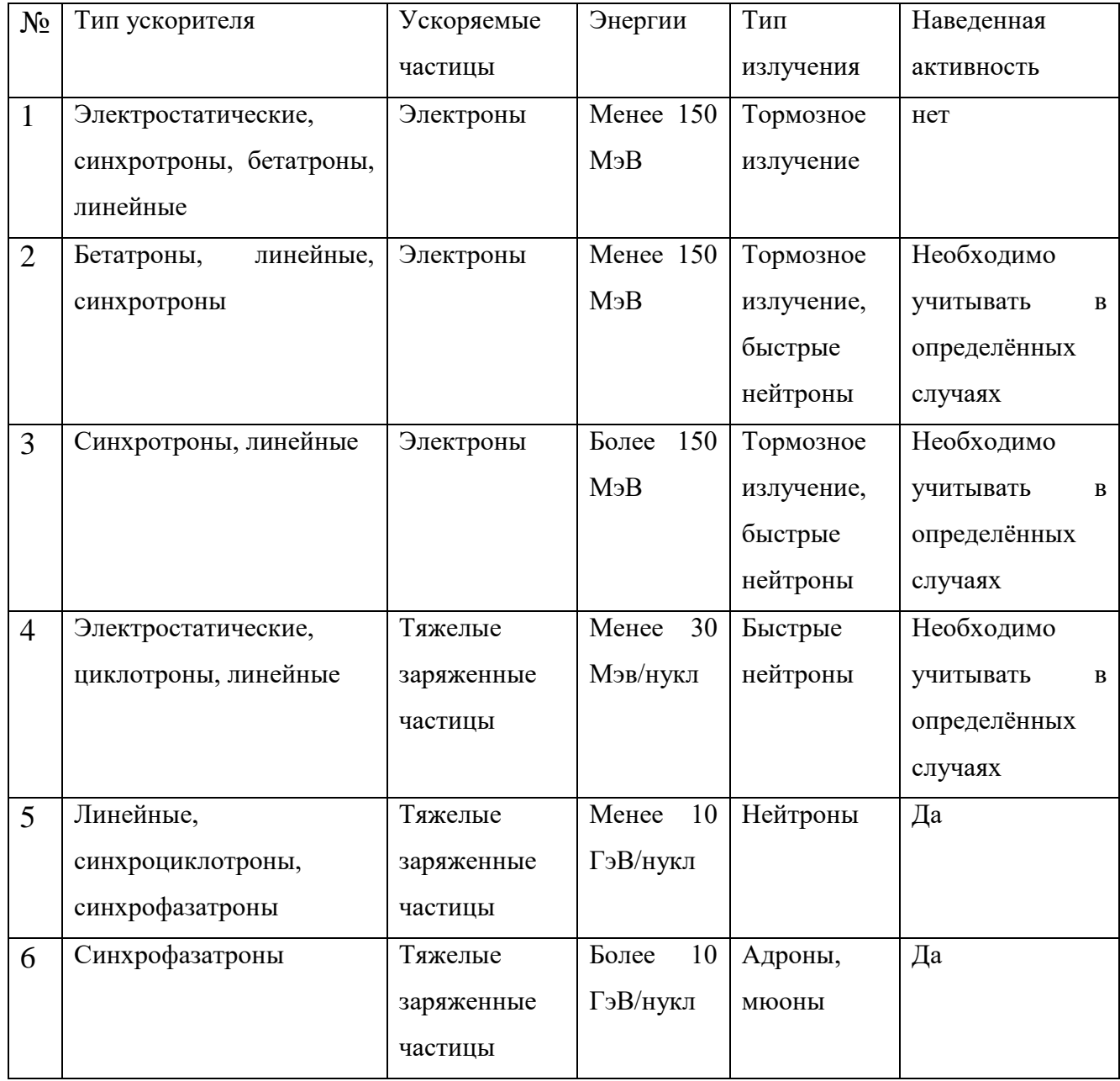

# <span id="page-23-0"></span>**1.2.2 Линейный ускоритель**

Линейный ускоритель является основой в аппаратах лучевой терапии. Заряженные частицы в отличии от циклических, проходят каждые ускоряющие промежутки один раз. Траектория движения заряженных частиц прямолинейная. Схема ускорителя представлена на рисунке 1.

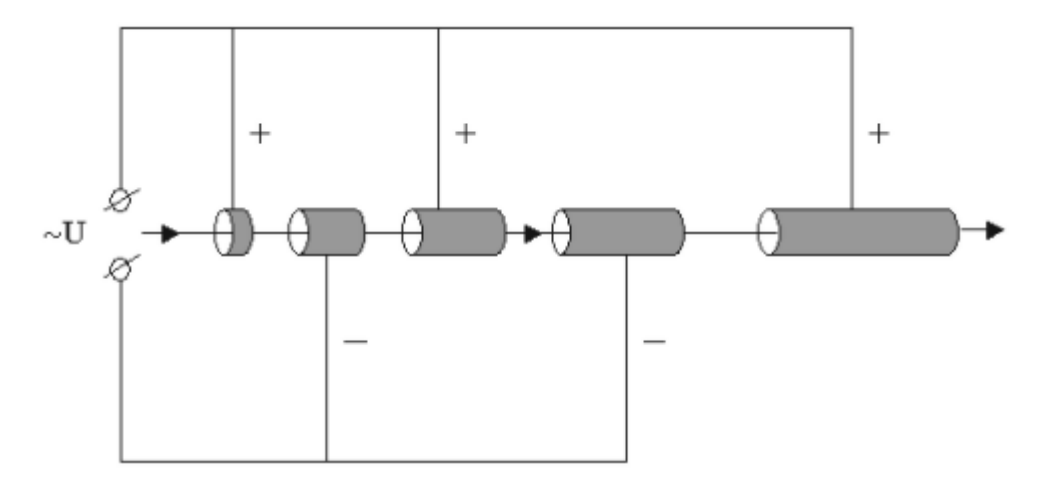

Рисунок 1 *–* Схема устройства линейного ускорителя

Ускоритель состоит из установленных в ряд цилиндрических трубок с определенным промежутком. Частица, пролетая через трубки, в промежутках приобретает многократное ускорение. Ряд трубок подключен к радиочастотным генераторам, трубки внутри не имеют электрического поля, так как соседние трубки расположены противоположной полярности. Следовательно, ускоряющее поле сосредоточено в промежутках между трубками, имеет высокую частоту и напряжение в пределах сотни кВ. Размеры трубок не одинаковы, длина с каждой трубкой увеличивается, так как скорость частицы после ускорения в предыдущем промежутке возрастает. Энергии частиц на линейных ускорителях достигают 50 ГэВ, для таких энергий требуется большое количество трубок и промежутков.

# <span id="page-24-0"></span>**1.2.3 Циклотрон**

В ускорителях данного типа происходит циклическое прохождение тяжелыми частицами одного и того же ускоряющегося промежутка., вращаясь в магнитном поле.

Попадая в камеру из инжектора, тяжелые заряженные частицы приобретают ускорение, благодаря переменному полю с определенной частотой, приложенному к дуантам электродам. Схема ускорителя представлена на рисунке 2 [6].

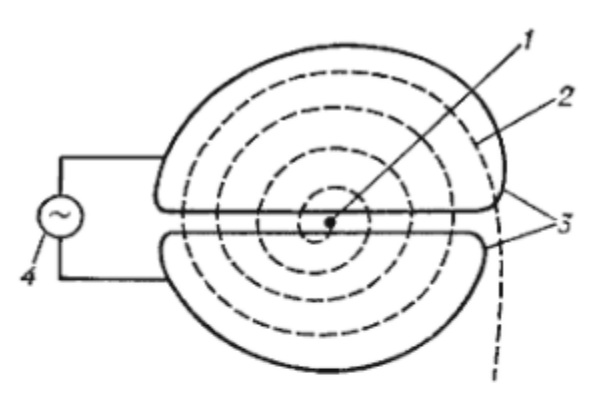

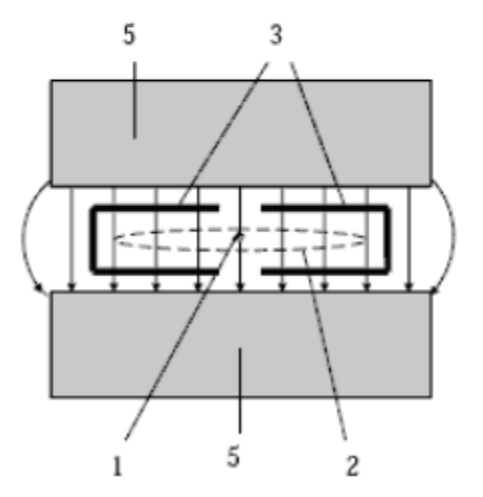

Рисунок 2 – Устройство циклотрона: 1 – источник тяжелых заряженных частиц (протонов, ионов),  $2$  – орбита ускоряемой частицы,  $3$  – ускоряющие электроды (дуанты),  $4$  – генератор ускоряющего поля,  $5$  – электромагнит.

Далее частицы с массой m и зарядом  $Z_e$  движутся в статическом магнитном поле с напряженностью B. Между дуантами имеются зазоры, именно в них происходит ускорение частиц импульсным электрическим полем, происходит увеличение энергии и радиуса орбиты. Затем ускорение повторяется циклически и на каждом обороте частицы приобретают максимально допустимую энергию данного ускорителя. Максимальные энергии частиц лежат в пределе от 20 МэВ до 25 МэВ [6].

#### <span id="page-25-0"></span>**1.2.4 Микротрон**

В данной работе используется микротрон с перенастраиваемой энергией. Частицы ускоряются за счет переменного электрического поля с определенной частотой в постоянном и однородном магнитном поле. Движение электронов происходит в вакуумной камере. Движение электронов происходит по траектории окружностям. Орбиты окружности, имеют общую точку касания, где располагается резонатор. Сверхвысокочастотное поле резонатора ускоряет электроны. Для возбуждения резонатора используется источник высокой мощности с сверхвысокочастотными колебаниями магнетрон с мощностью 1-2 МВт. Магнетрон представляет собой генераторный электровакуумный прибор СВЧ [7]. На рисунке 3 представлена схема работы микротрона.

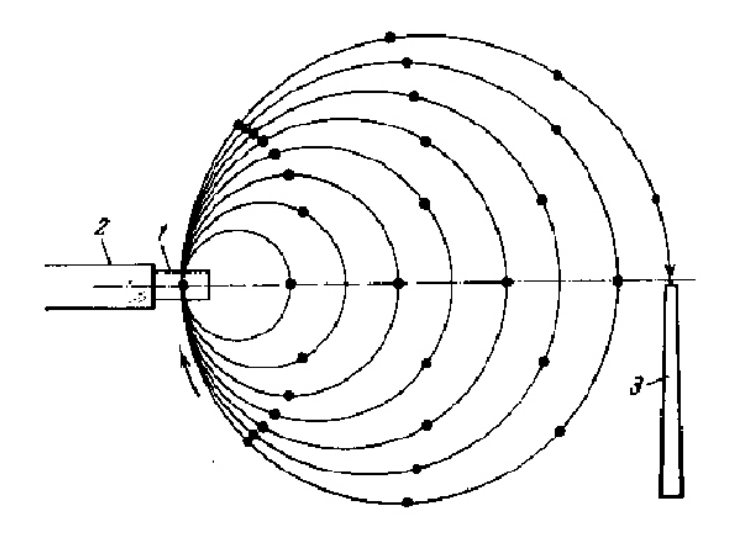

Рисунок 3 *–* Схема работы микротрона

При каждом прохождении через резонатор электроны приобретают энергию ∆Е и затем начинают двигаться по следующей орбите. Когда электроны достигнут последней орбиты, они через магнитный канал выводятся из камеры [7].

Из таблицы 3 видно, что микротрон ТПУ на 5 МэВ относится к ускорителям, основным излучением которого является тормозное излучение. Наведенная активность не учитывается, потому что значение энергии фотонов меньше значения порога фотоядерных реакций.

Выделенный электронный пучок имеет следующие параметры:

- Энергия в диапазоне от 1.5 МэВ до 5,7 Мэв.
- Энергетический разброс пучка  $\frac{\Delta W}{W} \le 0.3$  %.
- Ток выведенного пучка до 40 мА.

На рисунке 4 представлена внешний вид микротрона ТПУ, 11 корпус, 114 лаборатория, вид сверху. Слева представлен синий шкаф, который является модулятором, он не обходим для питания магнетрона. Затем идет микротрон со свинцовой защитой. Далее следуют каналы для вывода пучка электронов.

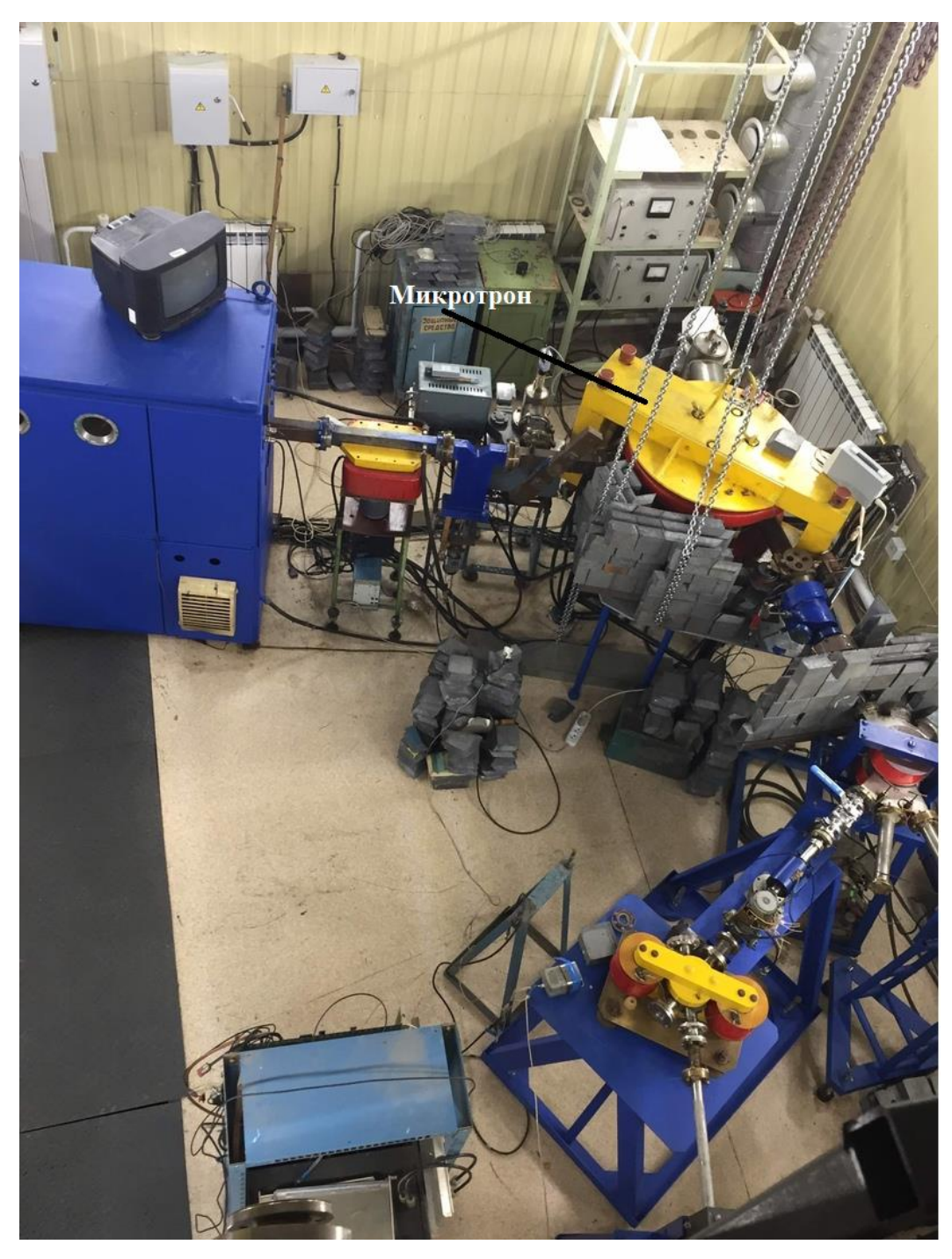

Рисунок 4 *–* Вид на микротрон сверху

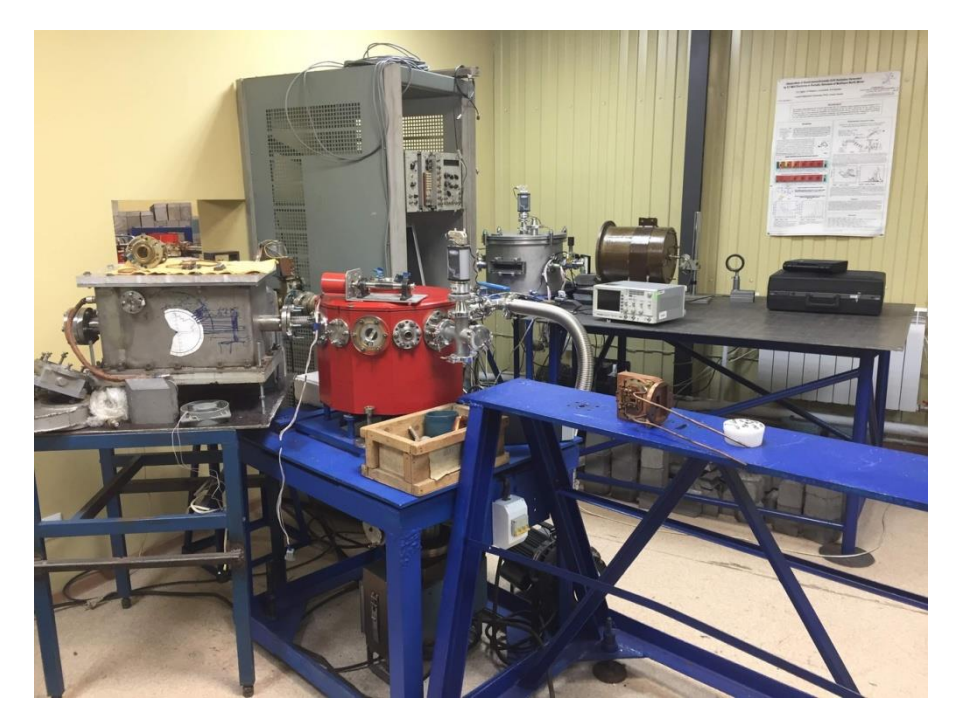

Рисунок 5 *–* Экспериментальный зал с выводящими каналами

На рисунке 5 представлен экспериментальный зал с выводящими каналами. Выводящие каналы выполнены из нержавеющей стали (не магнитный материал). В полости труб напряженность магнитного поля, созданного квадрупольными линзами и магнитной системой перемещения, позволяет сфокусировать пучок. Система перемещения, состоящая из магнитных корректоров, направляет пучок электронов в заданную точку оператором микротрона.

Также на рисунке 5 показаны две вакуумные камеры для проведения различных экспериментов и исследований бочки и оптический стол для проведения различных работ на микротронном пучке.

# <span id="page-29-1"></span><span id="page-29-0"></span>**2. Способы контроля радиационной обстановки 2.1 Контроль радиационной обстановки**

Контроль радиационной обстановки

Обязательным условием контроля радиационной обстановки в любом помещении, содержащим ядерные объекты, является соблюдение требований, изложенных в НРБ-99 и ОСПОРБ-99. Обеспечение радиационной безопасности это система, которая включает в себя контроль радиационной обстановки. Основная направленность данной системы контроль условий, при которых может быть нанесен вред человеческому здоровью от воздействия ИИИ. Также, по возможности осуществлять поддержание работы радиационного объекта и его отдельных технологических систем в рамках оптимального технологического регламента. Под контролем радиационной обстановки предполагается радиометрический и дозиметрический контроль. Он осуществляется приборами и различными автоматизированными системами [8].

Для осуществления технической составляющей системы контроля радиационной обстановки существует измерительно-информационная подсистема. Она обеспечивает радиационную безопасность помещения, содержащего ядерные объекты, также предназначена для принятия решений обеспечения радиационной безопасности.

Радиационная обстановка включает в себя несколько контролируемых радиационных параметров, которые характеризуют уровень опасности воздействия на несколько категорий лиц, подверженных радиационной опасности при работе ядерного объекта или в случае радиационной аварии.

При контроле радиационной обстановки на ядерном объекте учитываются параметры: особенность технологических процессов, потенциальная радиационная опасность, также важно учесть категорию объекта. Все параметры

30

должны быть учтены, которые характеризуют уровень облучения разных категорий лиц.

Контроль радиационной обстановки необходимо проводить в производственных помещениях радиационного объекта, на его территории, в санитарно-защитной зоне и зоне наблюдения [8].

Для контроля радиационной обстановки используются устройства контроля, которые должны обеспечивать измерения радиационных параметров. В дальнейшим по параметрам производится оценка доз внешнего и внутреннего облучения и сравнение с установленными значениями уровня контрольного. Контрольный уровень не является допустимым значением контролируемой величины [8]. Он создан для того, чтобы в ситуациях, когда уровень контроля превышается, соблюдать определенные установленные действия.

При измерении ионизирующего излучения в помещении, содержащем радиационный объект, учитывают требования и характеристики приборов. В таблице 4 приведены примеры приборов и их применение.

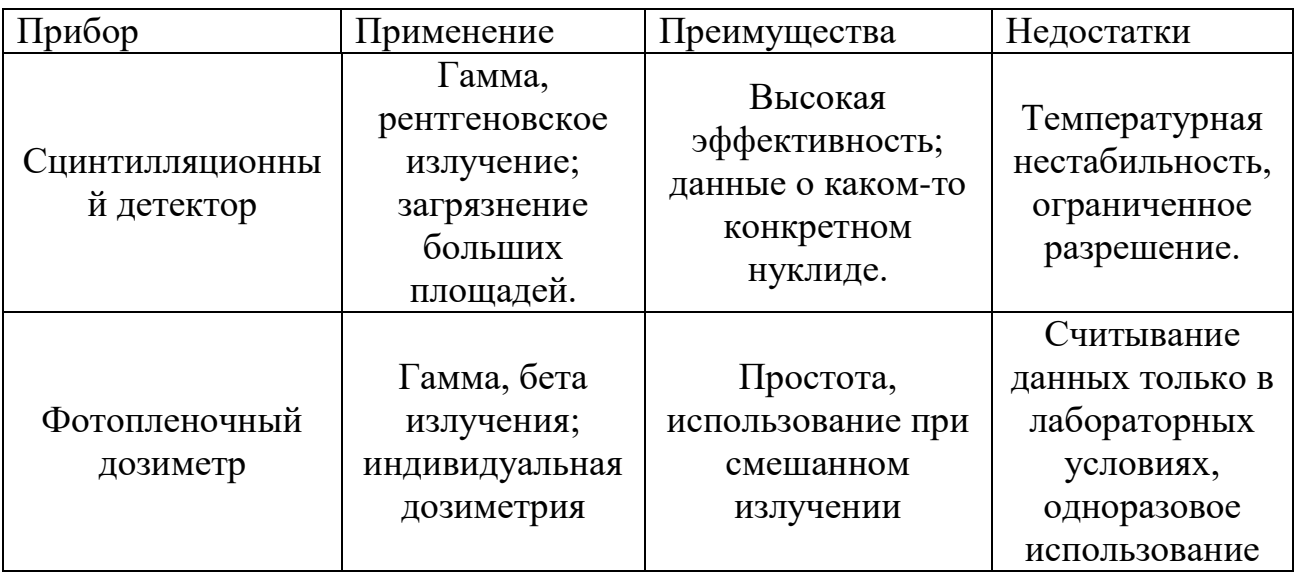

Таблица 4 *–* Классы приборов для измерения ионизирующего излучения

Продолжение таблицы 4.

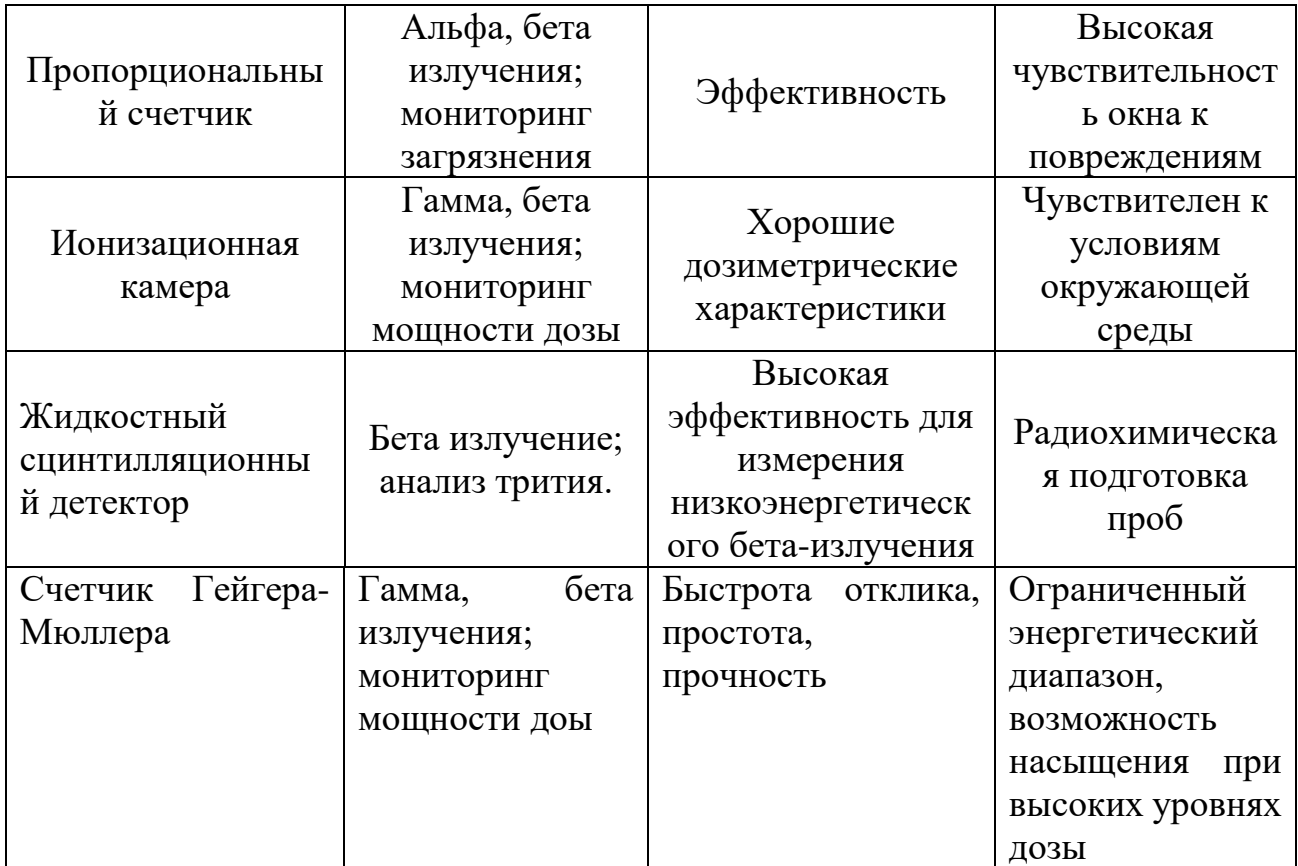

Также приборы подбираются в соответствии с обстоятельствами использования (например, лабораторные условия). Необходимо учесть цель применения данного прибора (например, измерения различных видов излучения).

# <span id="page-31-0"></span>**2.2. Детекторы известных производителей.**

Для исследования свойств и характеристик ИИ применяют специальные устройства. Для регистрации ИИ используются детекторы, основанные на различных методах действия излучаемых частиц. Заводские детекторы имеют высокую стоимость, например, индивидуальные дозиметры от производства «Атомтех», рисунок 6, стоимостью от 10000 рублей. На рисунке 7 представлен дозиметр-радиометр МКС-АТ6130, цена которого составляет от десятков до сотен тысяч рублей.

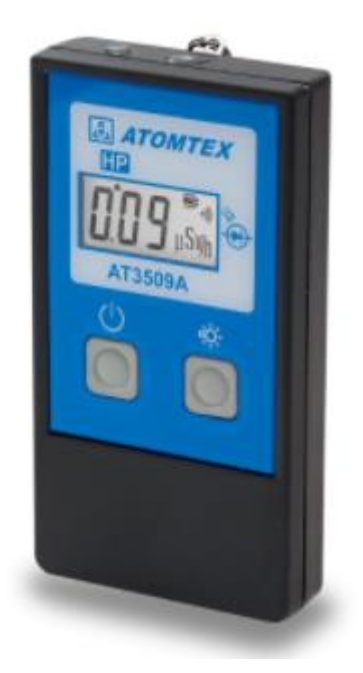

Рисунок 6 – Индивидуальный дозиметр ДКС-АТ3509

Характеристики дозиметра ДКС-АТ3509:

- диапазон энергий 15кэВ 10 МэВ,
- диапазон измерений индивидуального эквивалента дозы 1мкЗв 10 Зв,
- время отклика на изменение мощности дозы в 10 раз не более 5с,
- габаритные размеры 105/58/23 мм.

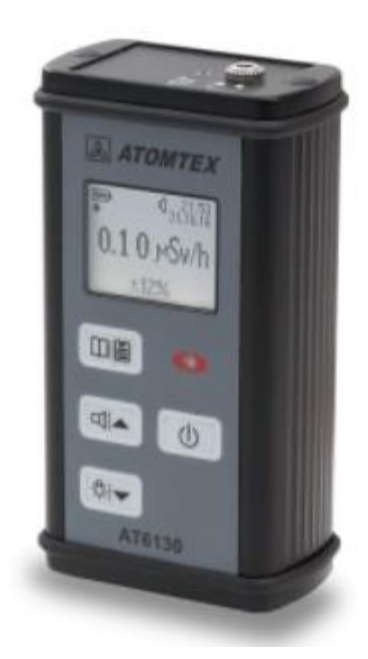

Рисунок 7– Дозиметр-радиометр МКС-АТ6130

Характеристики дозиметра-радиометра МКС-АТ6130:

- диапазон энергий 20 кэВ – 3 МэВ,

- диапазон измерения мощности амбиентного эквивалента дозы 0,1 мкЗв/ч - 10 мЗв/ч,

-габаритные размеры 110/60/38 мм.

На рисунке представлена система полного дозиметрического контроля с записью и хранением результатов измерений. Стоимость данной системы от одного миллиона рублей. Система обладает высокой надежность.

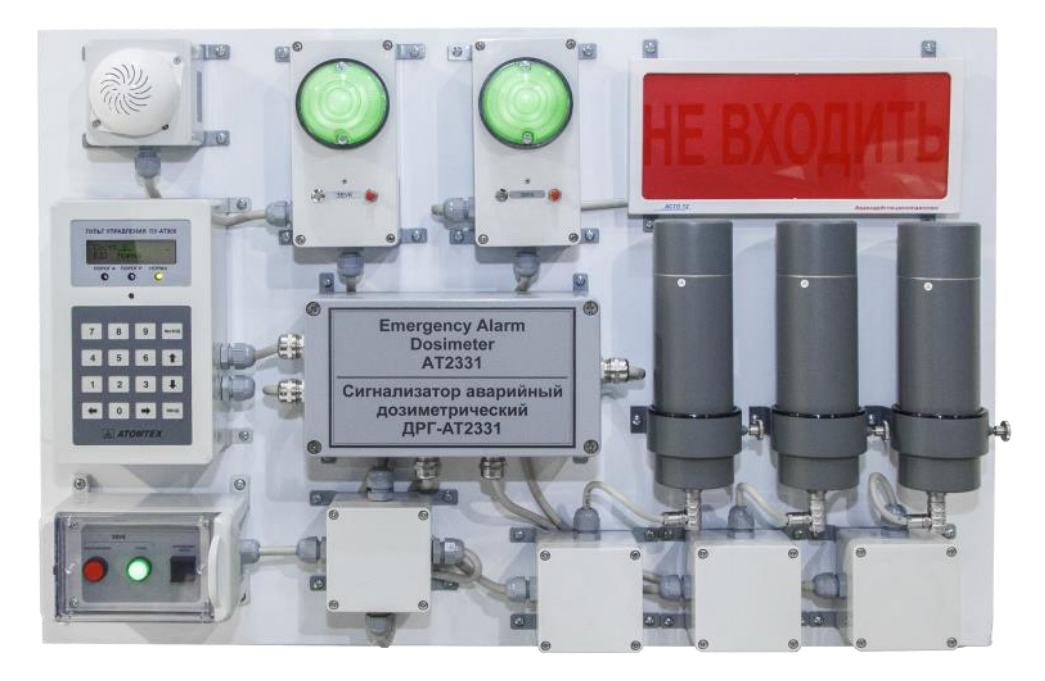

Рисунок 8 – Система радиационного контроля

Основные характеристики системы, представленной на рисунке 8:

- диапазон измерений мощности поглощенной дозы 0,1 мкГр/ч 1 Гр/ч,
- -диапазон энергий 60 кэВ-3МэВ,
- количество измерительных каналов 32,
- уровень звучания сигнализации на расстоянии 1 м 100дБ.

Далее будет рассмотрено несколько типов детекторов и их принцип работы.

#### <span id="page-35-0"></span>**2.2.1 Сцинтилляционный детектор**

Детектирующий прибор состоит из фотоэлектронного умножителя (ФЭУ), сцинтиллятора. Принцип работы данного детектора основан на возникновении световой вспышки (сцинтилляции) при прохождении заряженных частиц через вещество (сцинтиллятор). Заряженная частица, проникая в вещество, теряет часть энергии, затем энергия преобразуется в световую [9].

Отношение количества преобразованной энергии в световую к количеству энергии, потерянной заряженной частицей называется конверсионной эффективностью.

Режим работы ФЭУ, свойства и свойства сцинтиллятора являются основой, определяющих характеристик сцинтилляционного детектора. На выходе ФЭУ сцинтилляционного детектора имеется вся информация о зарегистрированной частице: форма импульса, амплитуда. По полученной информации определяется поглощенная сцинтиллятором энергия, также процессы, происходящие в веществе [9].

Сцинтилляционные детекторы по своим свойствам делятся на органические и неорганические. Неорганические сцинтилляторы имеют преимущества в длительности свечения. Органические сцинтилляторы из-за короткого время высвечивания часто применяются в экспериментах со схемами совпадений [9].

Исходя из своих свойств сцинтилляторы применяются для разных целей. Свойства некоторых органических и неорганических сцинтилляторов представлены в таблице 5.

36
| Кристалл         | $E_g$ , $\partial B$ | T, <sup>o</sup> K | $\rho, \Gamma/cm^3$ | Z   | $\mathbf n$ | $\tau$ , HC    | $\eta_k$ | $\lambda_{\text{max}}$<br>HM |  |  |  |  |
|------------------|----------------------|-------------------|---------------------|-----|-------------|----------------|----------|------------------------------|--|--|--|--|
| Неогранические   |                      |                   |                     |     |             |                |          |                              |  |  |  |  |
| <b>NaI</b>       | 5,8                  | 60                | 3,67                | 50  | 1,75        | 30             | 0,85     | 4,2                          |  |  |  |  |
| NaI(Tl)          | 5,8                  | 300               | 3,67                |     | 1,75        | 250            | 0,158    | $\overline{3}$               |  |  |  |  |
| CsI              | 6                    | 77                | 4,51                | 54  | 1,79        | 700            | 0,25     |                              |  |  |  |  |
| $\text{ZnS(Ag)}$ | 4,09                 |                   | 4,09                | 23  | 2,4         | 104            | 0,2      | 450                          |  |  |  |  |
| Органические     |                      |                   |                     |     |             |                |          |                              |  |  |  |  |
| Антрацен         |                      |                   | 1,25                | 5,8 | 1,59        | 30             | 0,034    | 445                          |  |  |  |  |
| Нафталин         |                      |                   | 1,45                | 5,8 | 1,58        | 96             | 0,017    | 348                          |  |  |  |  |
| Толлан           |                      |                   | 1,18                | 5,8 |             | $\overline{7}$ | 0,032    | 390                          |  |  |  |  |
| Транс-           |                      |                   | 1,16                | 5,7 | 1,62        | $4 - 8$        | 0,03     | 410                          |  |  |  |  |
| стильбен         |                      |                   |                     |     |             |                |          |                              |  |  |  |  |

Таблица 5 *–* Характеристики органических и неорганических сцинтилляторов

**3. Составление дозовой карты рабочего места персонала на микротроне**

#### **3.1 Дозовая карта**

Были произведены замеры мощности амбиентного эквивалента дозы прибором ДКС-АТ1121 (представлен на рисунке 9) (при работающем микротроне). Прибор является многофункциональным дозиметром и используется для контроля радиационной обстановки при эксплуатации ядерноэнергетических и рентгеновских установок, а также радиационного мониторинга окружающей среды [10]. Детектор прибора состоит из органического сцинтиллятора. Оснащен звуковой и визуальной индикацией превышения нормативных значений. Предназначен для измерения мощности амбиентного эквивалента дозы  $H^*(10)[10]$ .

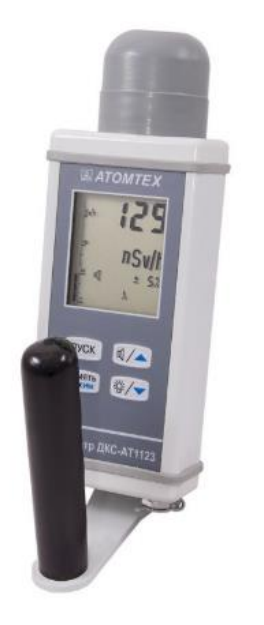

Рисунок 9 *–* ДКС-АТ1121

Схема точек, где были проведены замеры, представлена на рисунке 10.

Характеристики ДКС-АТ1121:

диапазон измерений мощности амбиентного эквивалента дозы 0,05 мкзв/ч -10 зв/ч.,

- диапазон энергий излучения 15 кэв-3 мэв.,
- минимальная длительность кратковременного излучения  $-0.03$  сек.,
- диапазон рабочих температур минус  $30$  плюс 50.

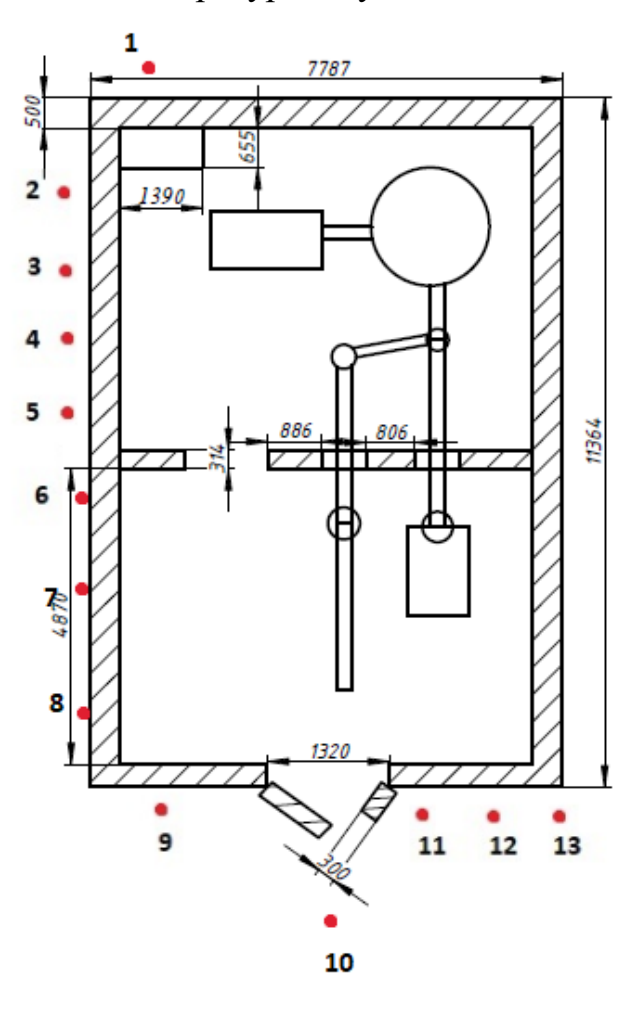

Рисунок 10 – Точки измерений

Проведено 3 измерения в каждой точке, рассчитано среднее значение. Составлена таблица полученных результатов, таблица 6. Погрешность измерений составила 17%.

Также измерены значение в вентиляции, они составили в среднем значение 0,84 мкЗв/ч.

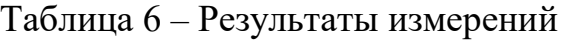

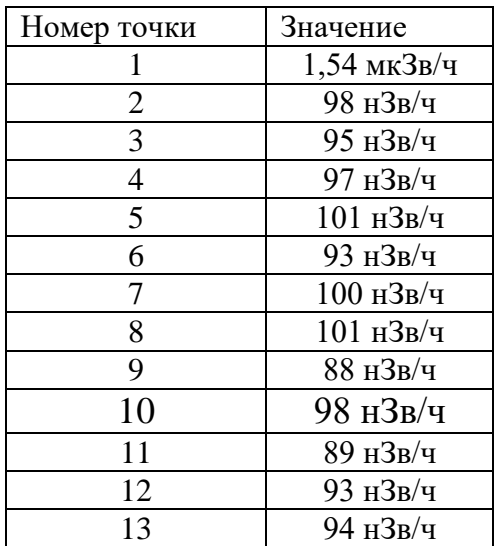

В стене помещения с ускорителем (точка измерения 1) выявлены повреждения. Стена находится рядом с запасным выходом. Там было измерено значение мощности экспозиционной дозы, оно составило 1,54 мкЗв/ч. Данное значение превышает норму, поэтому необходимо заложить дополнительную защиту для группы Б. Проектирование защиты от внешнего облучения персонала и населения необходимо проводить с учетом назначения помещений, категорий облучаемых лиц и длительности облучения с коэффициентом запаса по годовой эффективной дозе не менее 2. Для устранения превышения рассчитана дополнительная защита.

Для расчета защиты от тормозного излучения воспользуемся универсальными таблицами Гусева [11].

Рассчитаем кратность ослабления при ДМД=1.2 мкЗв/ч для группы Б.

$$
k = \frac{\dot{H}}{\text{A}M\text{A}} = \frac{1.54 \text{mK}^2\text{B}}{1.2 \text{mK}^2\text{B}} = 1.283\tag{1}
$$

Из таблиц Машковича (универсальных таблиц Гусева) определим толщину дополнительной защиты из бетона (при  $E_{\rm 3\varphi\varphi}=\frac{6}{2}$  $\frac{6}{2}$  = 3 M<sub>3</sub>B) :

$$
d_{\rm 6e\tau{o}Ha}=10\,\rm{cm}
$$

Найдем толщину из кирпича, используя соотношение:

$$
\rho_{Pb} \cdot d_{Pb} = \rho_{\kappa \mu p \pi} \cdot d_{\kappa \mu p \pi}
$$
\n
$$
\Gamma \mu e \rho_{Pb} = 2.3 \frac{\Gamma}{\epsilon M 3}, \rho_{\kappa \mu p \pi} = 1.6 \frac{\Gamma}{\epsilon M 3}
$$
\n
$$
d_{\kappa \mu p \pi} = 14.375 \text{ cm}
$$
\n(2)

Из таблиц также определим толщину из свинца:

$$
d_{\rm CBHH1a} = 1.4 \text{ cm}
$$

Рассчитаны значения толщины защиты из разных материалов.

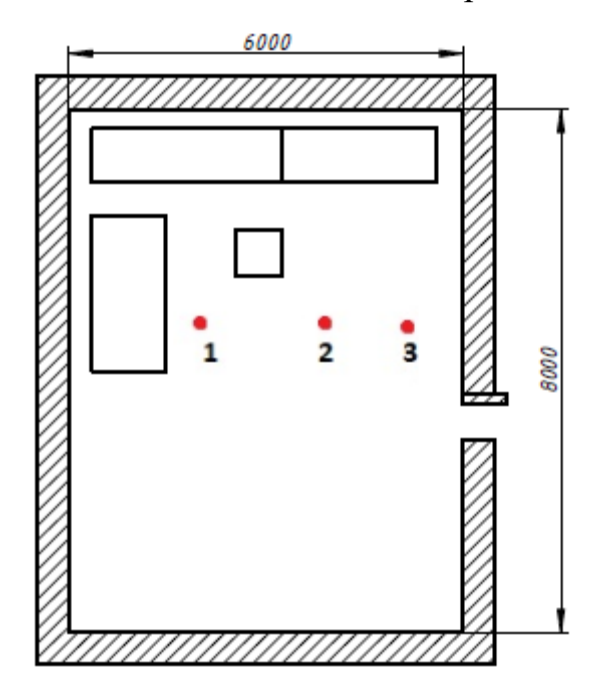

Рисунок 11 – Пультовая

Также измерены значения в пультовой и кабинете над лабораторией 114, рисунок 11. Значения в данных помещениях составили фоновые значения в среднем 0.9 нЗв/ч.

#### **3.2 Расчет равновесной концентрации озона**

В помещении с ускорителем МИ-5 в экспериментах проходит вывод электронного пучка в воздух. В последствии образования вторичных электронов происходит ионизация воздуха, в результате которой образуются ядовитые вещества. В данном разделе проведем расчет образованной концентрации озона при параметрах работы: t – время работы ускорителя (30 мин), θ – угол раствора коллиматора (5,4°), V – объем помещения (324, 8м<sup>3</sup>), i – ток выведенного пучка (40 мА), Е – энергия выведенного пучка электронов (5 МэВ).

Равновесную концентрацию озона и запретный период при работе с тормозным излучением электронным пучком будем рассчитывать при минимально допустимой кратности воздухообмена, для помещений данного объема [12].

$$
V = 324.8 \, \text{m}^3 \to K = 10 \frac{1}{\text{V}}.\tag{3}
$$

1)Мощность поглощенной энергии тормозного излучения в объеме помещения найдем по следующей формуле [12]:

$$
\dot{Q} = \dot{Q} \cdot i \cdot \Delta \Omega \cdot a \text{ (MəB/c)},\tag{4}
$$

$$
\dot{Q} = 10^8 \cdot 4 \cdot 10^4 \cdot 2\pi \cdot (1 - \cos(5.4)) = 1.11 \cdot 10^{11} \text{ M} \cdot \text{B} / \text{c}
$$
\n<sup>(5)</sup>

2)Скорость образования молекул озона в помещении [12]:

$$
W_{O_3} = 3.6 \cdot 10^3 \cdot \frac{10^6 \cdot \dot{Q} \cdot G_{O_3}}{100} \tag{6}
$$

$$
W_{O_3} = 3.6 \cdot 10^3 \cdot \frac{10^6 \cdot 1.11 \cdot 10^{11} \cdot 6}{100} = 2.39 \cdot 10^{19} \text{ mod/4}
$$

3) Число молекул токсичного вещества O<sub>3</sub>, которое образуется в помещении за время работы  $t$ , найдем по формуле  $[12]$ :

$$
N_{O_3} = \frac{W_{O_3}}{\lambda_{O_3} + K} \{ 1 - exp[-(\lambda_{O_3} + K) \cdot t] \} \qquad , \tag{7}
$$

где  $\lambda_{O_3}$ -химическая нестойкость озона,  $\lambda_{O_3} = 1$ ,24  $1/\mathrm{u}$ 

$$
N_{O_3} = \frac{2,39 \cdot 10^{19}}{1,24+10} \{1 - exp[-(1,24+10) \cdot 0,5]\} = 2,12 \cdot 10^{18} \text{ mod } 10^{18}
$$

4) Находим массу молекул озона, образовавшихся за время работы  $t$ , по формуле [12]:

$$
M_{O_3} = N_{O_3} \cdot m_{O_3} = 2{,}12 \cdot 10^{18} \cdot 48 \cdot 1{,}66 \cdot 10^{-21} = 0{,}169 \text{ m} \cdot (8)
$$

5)Определяем равновесную концентрацию озона [12]:

$$
C_{O_3} = \frac{M_{O_3}}{V} = \frac{0.169}{324.8} = 5.2 \cdot 10^{-4} \frac{M\Gamma}{M^3},\tag{9}
$$

ПДК<sub>0<sub>3</sub></sub> = 0,1  $\frac{M\Gamma}{M^3}$  =>  $C_{O_3}$  < ПДК<sub>0<sub>3</sub></sub>, то запретный период рассчитывать не нужно. В помещении с микротроном при заданных параметрах ускорителя образуется допустимая концентрация озона.

## **4. Разработка монитора дозы**

### **4.1 Первый вариант разработки**

На основе составленной блок-схемы монитора дозы, рисунок 12, была разработана классическая схема дозиметра с минимальным набором элементов, рисунок 13. Схема содержит основные элементы: резистор номиналом 10 кОм, резистор 10 Мом, конденсатор 0.1 мкФ, диод, индуктивность, транзистор BC847, транзистор IRF847.

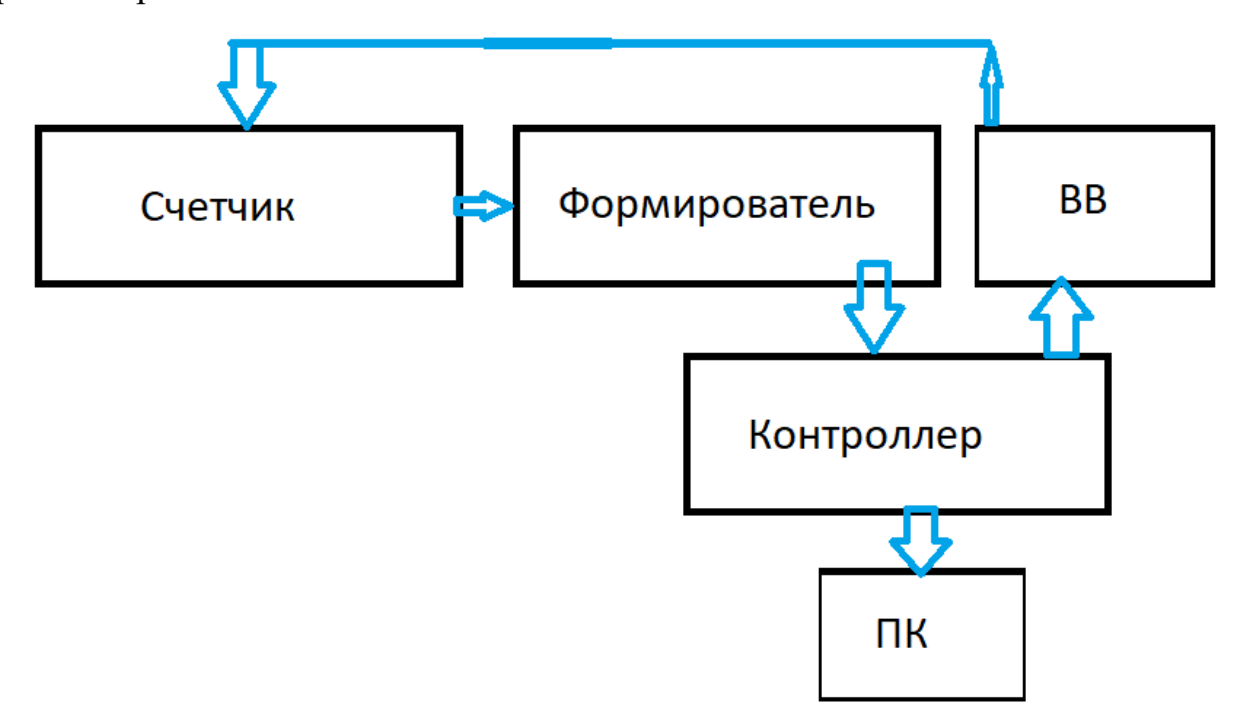

Рисунок 12 – Блок-схема монитора дозы

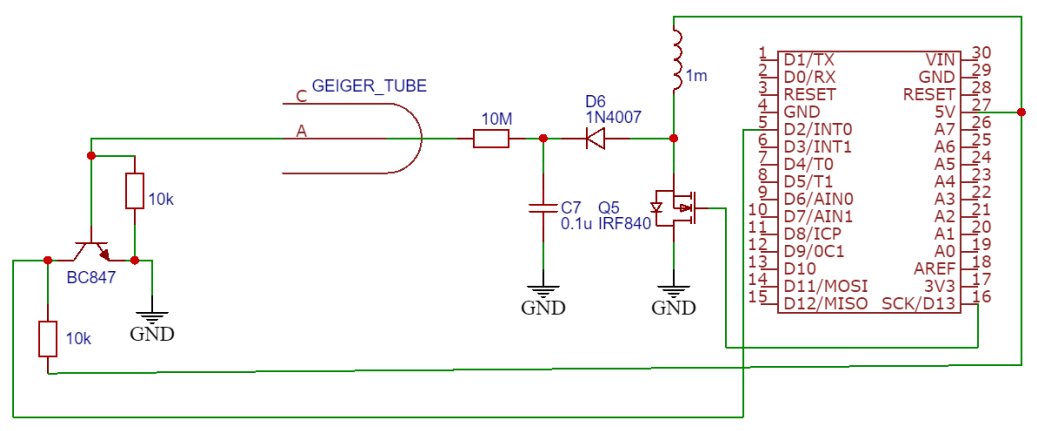

Рисунок 13 – Схема монитора дозы

В данной схеме высокое напряжение получается за счет пульсаций, которые генерируются на микроконтроллер Arduino на вывод D13 при помощи полевого транзистора и индукционно-конденсаторной цепочки, напряжение генерируется в пределе до 330В. При попадании на детектор заряженной частицы образуется отрицательный сигнал, для преобразования в положительную форму в данной схеме используется транзистор BC847. Затем сигнал принимает Arduino на пин D2 и передает в цифровом виде и выводится на портативный компьютер.

Для данного устройства выбран газонаполненный детектор счетчик Гейгера Мюллера СБМ-21, рисунок 14. Технические характеристики данного счетчика [13]:

- Уровень натурального фона СБМ-21 12 имп/мин.
- Максимальный подсчет не более 650 имп/с.
- Мертвое время при напряжении 400 В 64 Р/мкс.
- Протяженность плато счетной характеристики не менее 100 В.
- Напряжение начала счета от 260 В до 320 В.
- Наклон плато счетной характеристики 0,15 %/В.
- Наибольший рабочий ток 12 мкА.
- Амплитуда импульсов не менее 50 В

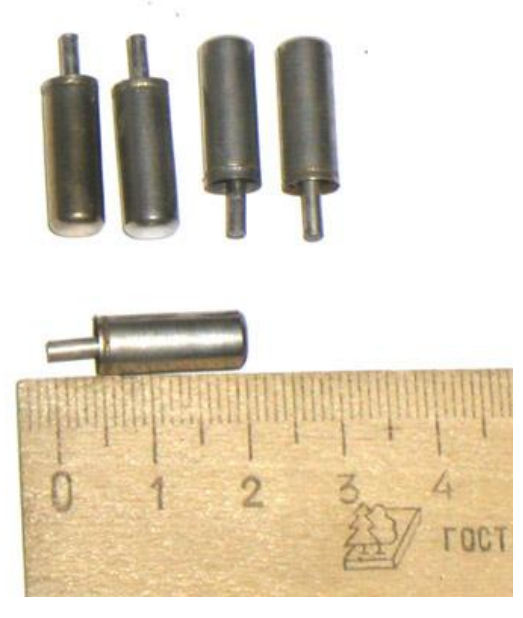

Рисунок 14 – Счетчик СБМ21

При помощи паяльной станции, припоя, основных элементов схемы было собрано дозиметрическое устройство, рисунок 15. Основные элементы были припаяны к макетной плате, затем плата помещена в корпус. К корпусы выведено 2 выхода: для подключения внешнего детектора (счетчик Гейгера Мюллера), для подключения к ПК.

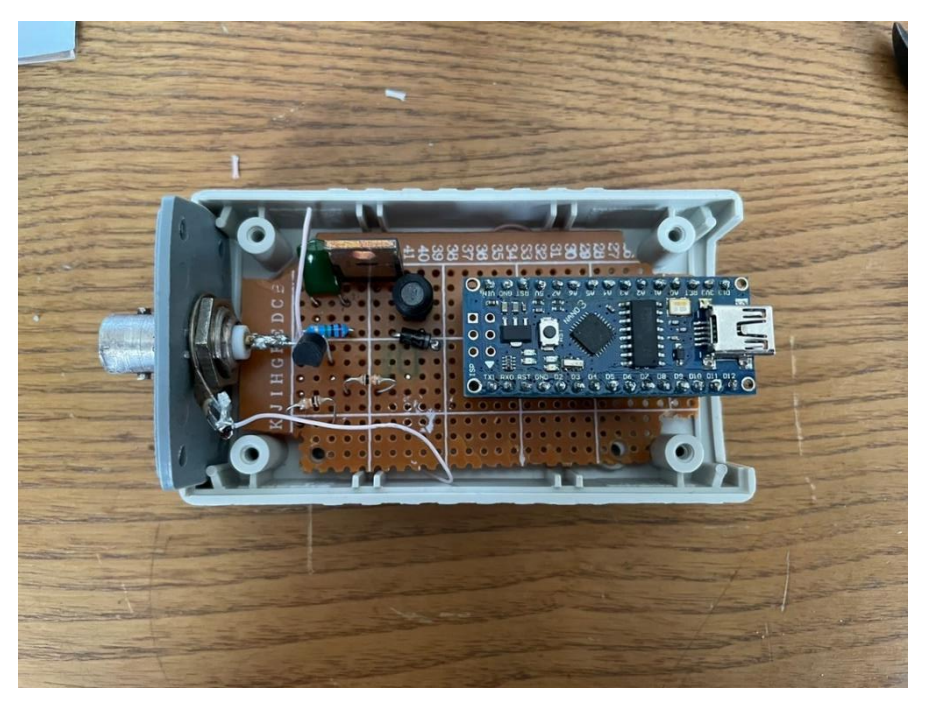

Рисунок 15 – Собранное устройство

Для подключения устройства к ПК использован микроконтроллер Arduino nano. Для вывода данных с детектора на экран ПК необходимо написать код для данного микроконтроллера.

# **4.1.1. Код для микроконтроллера Arduino**

С помощью блок-схемы можем представить графическое изображение алгоритма, который необходим для правильного написания кода программы, рисунок 16.

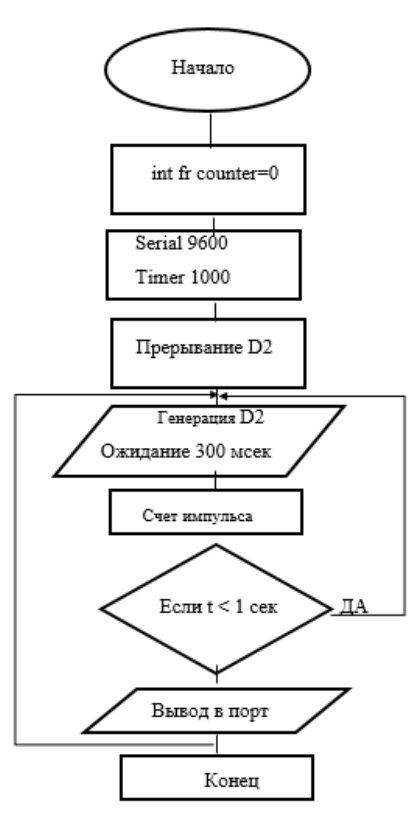

Рисунок 16 *–* Блок-схема.

В платформе Arduino был реализован код:

```
\#include \langle MsTimer2.h \rangle // Библиотека подключения таймера
long int fr_counter=0; // Описание переменной
// Подпрограмма вывода счета данных
void flash led() // обработчик прерывания
\{ detachInterrupt(0);// выключение обработки внешнего прерывания
Serial.println(fr_counter); // передача данных 
fr_counter=0: // переменная
delay(1); // ожидание
attachInterrupt(0, fan_interrupt, RISING); 
}
void setup() { // запуск библиотеки
Serial.begin(9600);// скорость передачи данных
MsTimer2.h::set(1000, flash led); // период 1000 мс.
MsTimer2.h::start();
attachInterrupt(0, fan_interrupt, RISING);
}
void loop() {
digitalWrite(LED_BUILTIN, HIGH); / 
delay(1000); \frac{1}{\sqrt{2}} ожидание
digitalWrite(LED_BUILTIN, LOW); 
delay(1000); \theta // ожидание
}
void fan_interrupt()
\{fr_couner++; \}
```
Функция setup используется для запуска библиотек, затем функция loop для циклической реакции на заданные события.

Serial.begin – задает скорость передачи данных в бит/с.

Delay – задает время ожидания программы в миллисекундах.

AttachInterrupt – задает функцию обработки внешнего прерывания.

Detachinterrupt – останавливает обработку внешнего прерывания.

При проверке дозиметра осциллографом было выявлено, что необходимо добавить еще один элемент – конденсатор 0.1 мкФ. Для того, чтобы убрать постоянную составляющую сигнала.

Собранное устройство с выводом USB представлено на рисунке 17.

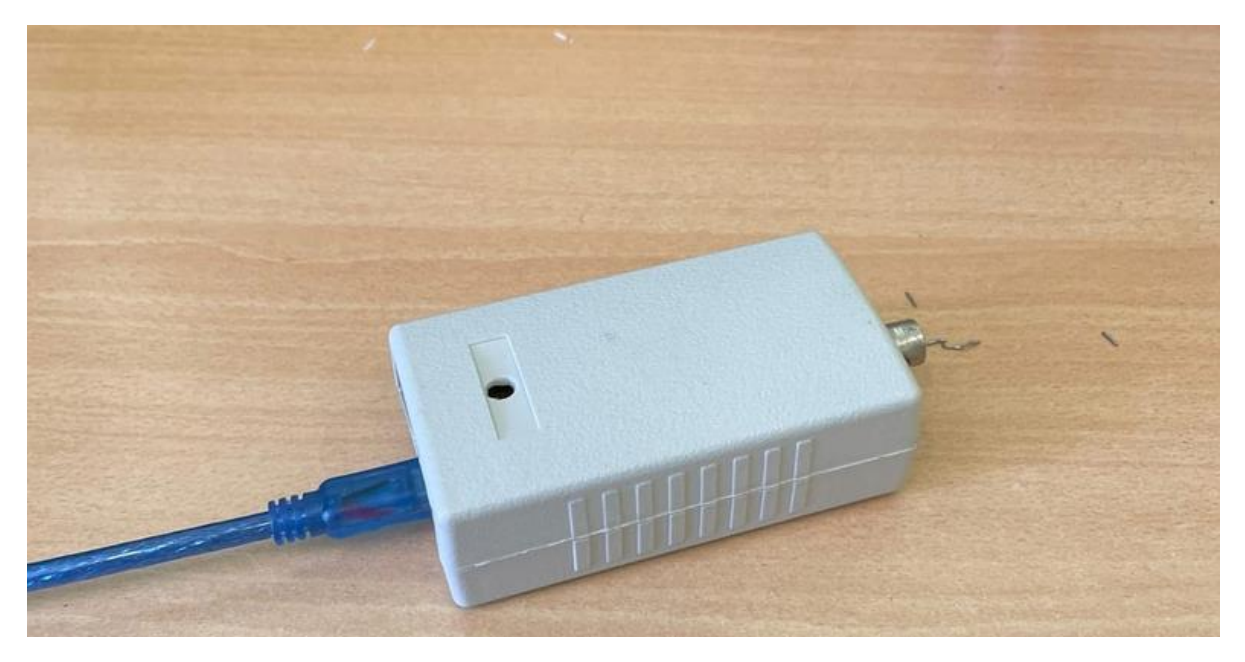

Рисунок 17 – Собранное устройство с выводом USB

При подключении устройства к ПК через USB, используется программа Arduino и полученный ранее код. На экране монитора ПК выводятся значения, считанные с детектора. Таким образом, ведется наблюдение за радиационной обстановкой в лаборатории с ускорителем. На мониторе отображается количество радиоактивных частиц, прошедших через детектор. На данном этапе разработки монитор работает в счетном режиме.

#### **4.1.2 Платформа Arduino**

Arduino является электронной платформой, для использования которой необходимы элементарные знания программирования, подойдет как для новичков, так и для профессионалов. Именно благодаря удобству пользовательского интерфейса и простоте эта платформа завоевала огромную популярность в мире разработки электронных устройств. Платы Arduino могут считывать множество входных данных: свет на датчике, кнопки и так далее. После происходит выход в виде активации двигателя, включения светодиода и большое количество других событий [14].

Устройство не нуждается в использовании программаторов, так как у него есть выход USB через который программируется. Программное обеспечение Arduino публикуется как инструменты с открытым исходным кодом, доступные для расширения опытными программистами. Язык можно расширить с помощью библиотек C ++, и люди, желающие разобраться в технических деталях, могут перейти от Arduino к языку программирования AVR C, на котором он основан. Точно так же можно добавить код AVR-C прямо в свои программы Arduino.

Существует множество версий платформ Arduino. Отличия версий в разъемах, поддержкой WiFi, поддержкой множества расширений и дополнений. В данной работе будет использована версия Arduino nano, рисунок 18. Характеристики платформы представлены в таблице [14].

Среда разработки Arduino состоит из встроенного текстового редактора программного кода, области сообщений, окна вывода текста(консоли), панели инструментов с кнопками часто используемых команд и нескольких меню. Для загрузки программ и связи среда разработки подключается к аппаратной части Arduino.

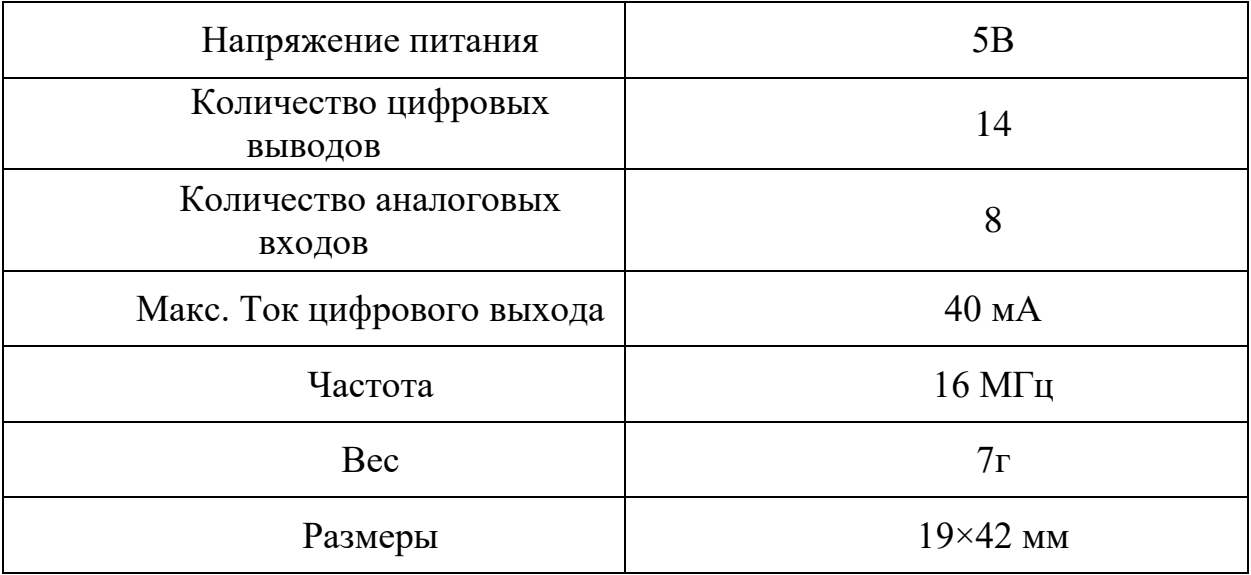

Таблица 8 *–* Характеристики платформы [11]

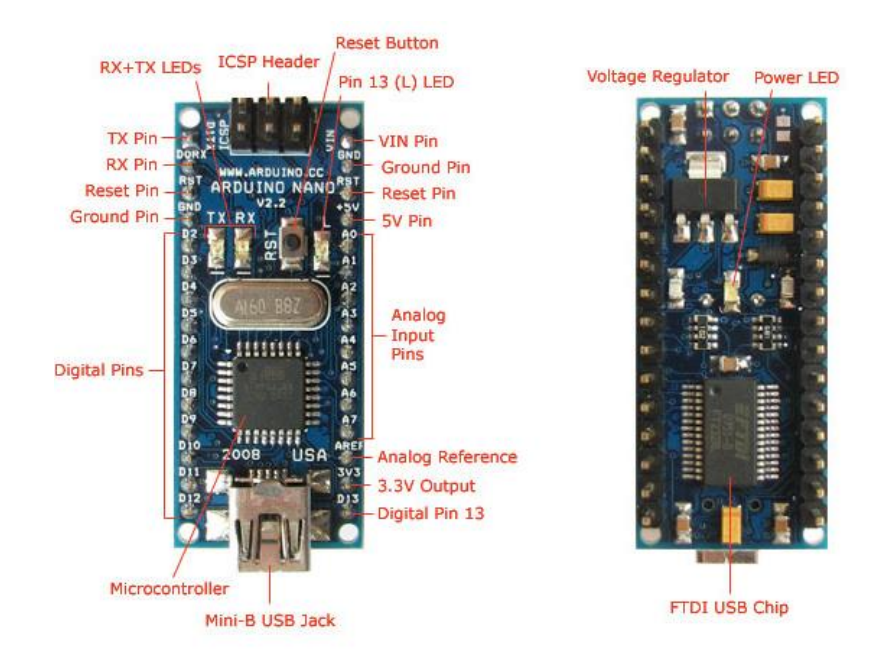

Рисунок 18 – Arduino nano

#### **4.1.3 Программное обеспечение LabVIEW2018**

LabVIEW- Laboratory Virtual Instrumentation Engineering Workbench. Это программное обеспечение для системного проектирования приложений, с быстрым доступом к аппаратному обеспечению и аналитическим данным.

С помощью данной программы есть возможность решать инженерные задачи различных областей применения. Также можно создать собственную и уникальную визуализацию реальных сигналов на основе данных. Использование данного ПО позволяет создавать гибкие тестовые приложения, управляющие несколькими приборами, и разрабатывать пользовательские интерфейсы для оптимизации производительности производственных тестов и операционных затрат.

Каждый разрабатываемый программный модуль в LabVIEW имеет название «Virtual Instruments» (Виртуальные Инструменты) , в аббревиатуре. При сохранении модулей в файлах присваивается расширение \*.vi [15].

На рисунках 19.1 - 19.2 представлены: выводящее окно данных в графическом виде и блок-диаграмма.

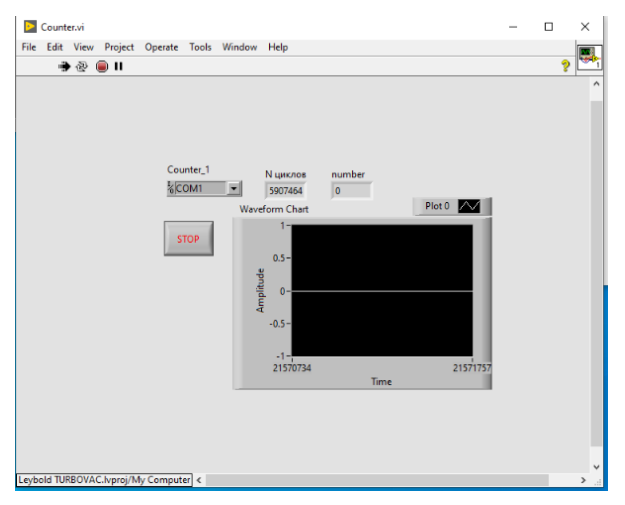

Рисунок 19.1 *–*Выводящее окно данных в графическом виде

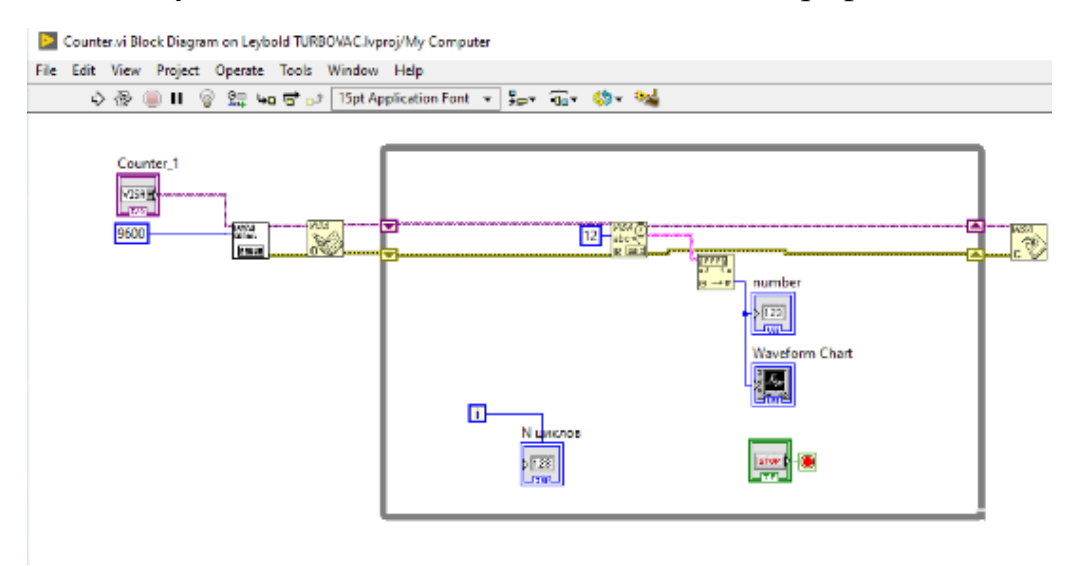

Рисунок 19.2 – Блок-диаграмма Add. vi

На рисунке 19.2 представлена блок-диаграмма LabVIEW, она содержит узлы, проводники и терминалы данных. Представленное в диаграмме соответствует строкам текста языка программирования. Конструирование блокдиаграммы осуществляется путем соединения между собой объектов, выполняющих определенные функции.

#### **4.2. Второй вариант разработки**

Для возможности использования газоразрядного счетчика большего размера и большего количества подсчетов импульса составлена блок-схема устройства, представленная на рисунке 20.

Нам необходим детектор, в нашей работе это СБМ-19, формирователь для формирования импульсов, высоковольтный блок питания для счетчика и считывающее импульсы и передающее их в цифровом виде устройство – микроконтроллер Arduino, принимающий и выводящее на экран устройство – ПК.

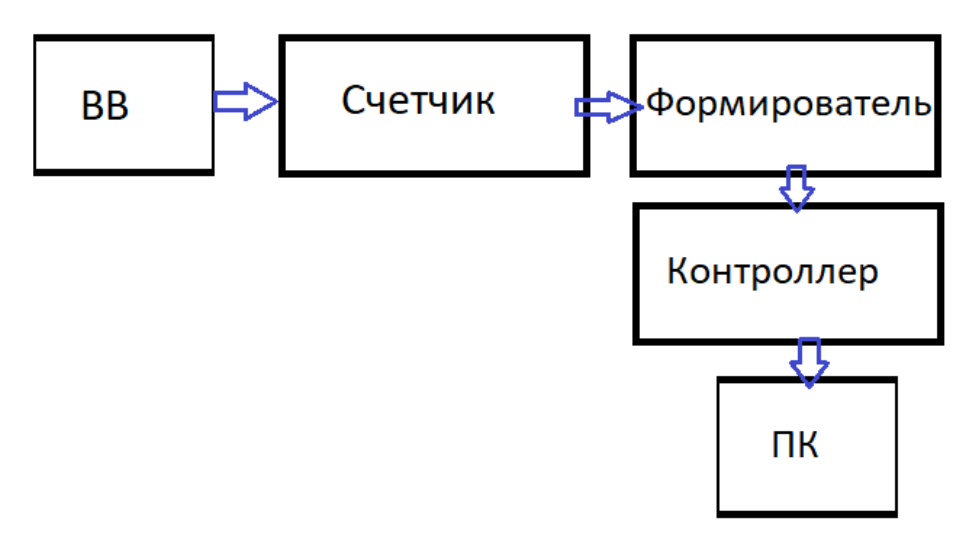

Рисунок 20 – Блок-схема монитора дозы (второй вариант) По данной блок-схеме составлена схема, представлена на рисунке 21.

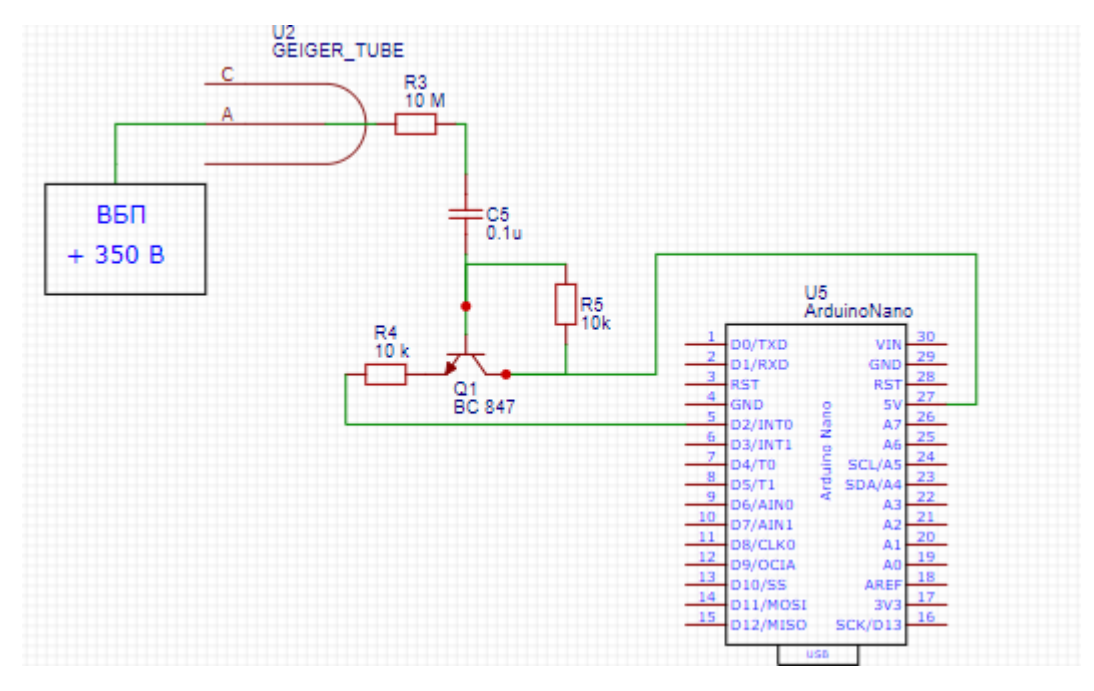

Рисунок 21 – Схема монитора дозы второго варианта Характеристики СБМ-19:

- номинальное рабочее напряжение 400 В,
- диапазон рабочих напряжений от 260 до 320 В,
- протяженность плато-счетной характеристики, не менее 100 В,
- наклон плато-счетной характеристики, не более  $0,1\%$  на  $1\text{ B}$ ,
- чувствительность к гамма-излучению от 222 до 274 имп/мкР,
- амплитуда импульса, не менее 50 В,
- наибольшая скорость счета, не менее 2000 имп/сек,
- собственный фон счетчика, не более 2 имп/сек,
- габаритные размеры: Ш19 х 195 мм,
- масса, не более: 25 грамм.

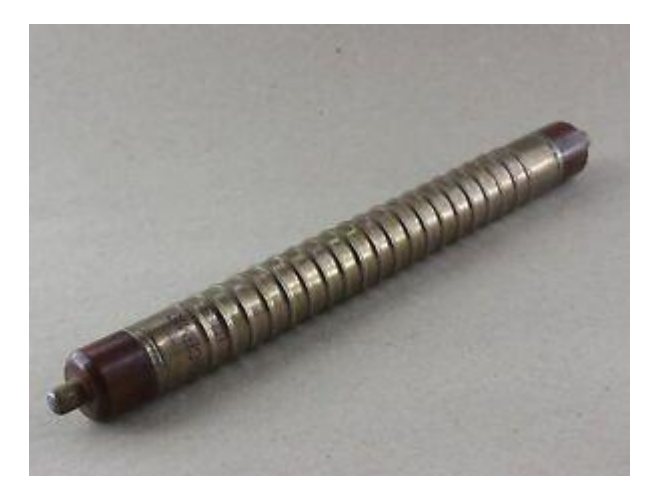

Рисунок 22 – Счетчик Гейгера Мюллера

В первом устройстве был недостаток мощности источника питания. Поэтому в данной разработке используется высоковольтный преобразователь напряжения, рисунок 23.

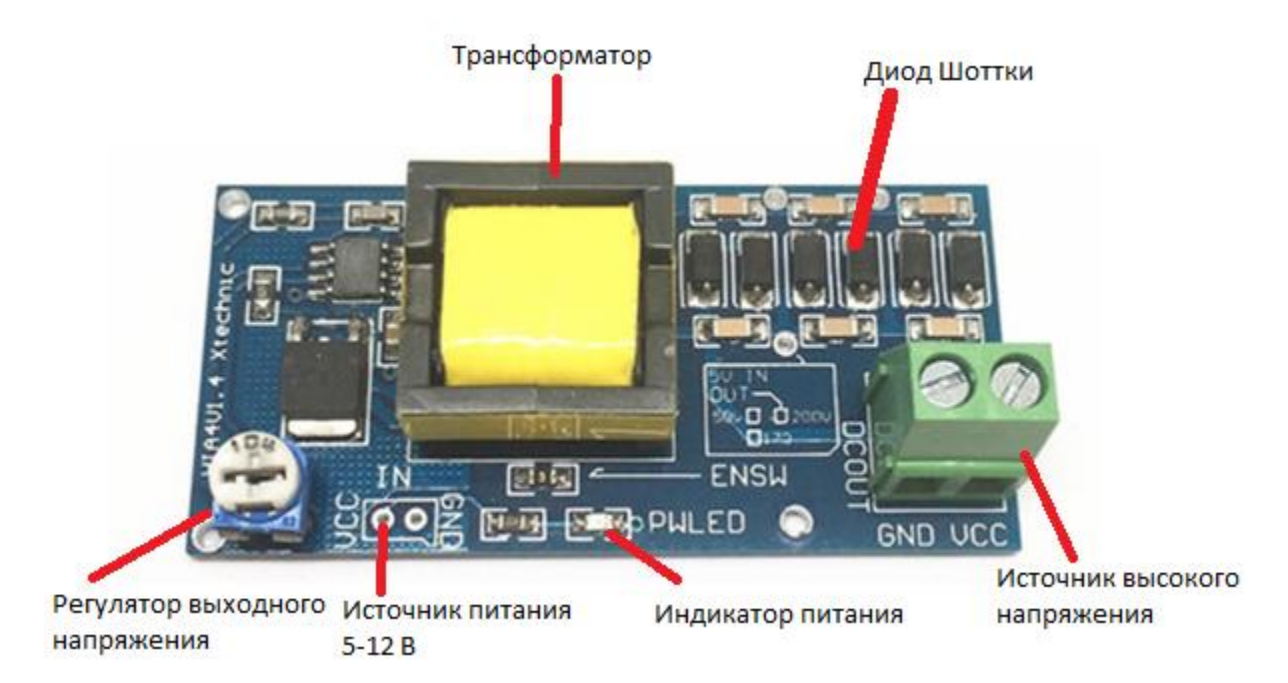

Рисунок 23 – Высоковольтный преобразователь напряжения

Характеристики преобразователя:

- размер модуля: 25\*48 мм

- выходной ток: 2-20 мА.

- при входном напряжении 5 В, выходное напряжение может быть отрегулировано в 300-900 В.

- при входном напряжении 6-12 В, выходное напряжение может регулироваться в 400-1200 в.

На рисунке 24 приведена принципиальная схема.

Генерация импульсов происходит на интегральной схеме NE555. Резисторы установлены для снятия нагрузки с микросхемы, чтобы не произошел перегрев, при длительной работе. Через систему трансформатора и диодов происходит повышение напряжения.

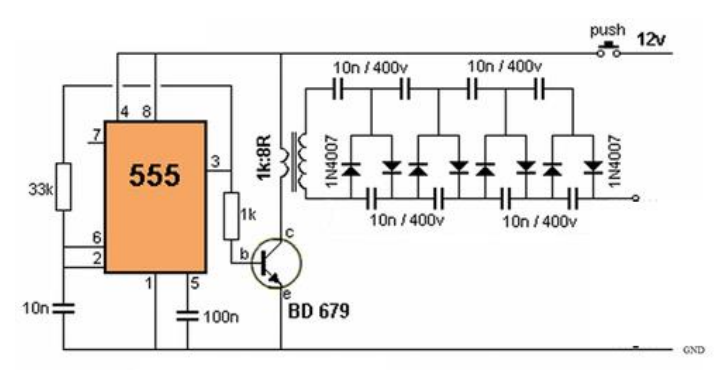

Рисунок 24 – Принципиальная схема ВВ

При создании импульсных устройств, генерирующих или преобразующих различные импульсные сигналы, необходимо формирование временных интервалов, определяющих длительности импульсов, пауз между ними, частоту повторения импульсов. В качестве формирования импульсов в данном устройстве используется RC – цепочка, которая состоит из последовательно соединенных конденсатора и резистора. Постоянная времени этой цепи определяется как  $t = RC$  [16]. В таких цепях ток или напряжение при переходном процессе изменяются с определенной скоростью.

На вход схемы подключен источник, который питает счетчик Гейгера. При отсутствии ионизирующих частиц тока в трубке Гейгера нет, так как между электродами высокое сопротивление. Во время работы микротрона образуется ионизирующее излучение, заряженные частицы попадают на конструкции счетчика и выбивают электроны, которые находятся между электродами. Ускоряющее напряжение устремляет электроны к аноду, электроны ионизируют

молекулы газа и выбивают вторичные электроны. Ускорение и выбивание вторичных электронов повторяется и возникает разряд между катодом и анодом, между электродами уменьшается сопротивление и становится возможным прохождение тока. Форма напряжения на сопротивлении в момент пролета частицы имеет отрицательную полярность. После окончания газового разряда конденсатор заряжается, формируя на выходе положительный импульс напряжения. С помощью микроконтроллера Arduino nano происходит считывание импульсов и вывод значений на ПК.

В схеме на рисунке 21 имеется биполярный транзистор ВС 847, который работает в барьерном режиме. Характеристики данного транзистора:

- структура - n-p-n,

- напряжение коллектор-эмиттер, не более: 45 В,
- напряжение коллектор-база, не более: 50 В,
- напряжение эмиттер-база, не более: 6 V,
- ток коллектора, не более: 0.1 А,
- рассеиваемая мощность коллектора, не более: 0.25 Вт,

- коэффициент усиления транзистора по току (hfe): от 110 до 800.

Перед сборкой схемы необходимо установить выходное напряжение повышающего преобразователя на подстроечном резисторе. Для счетчика СБМ-19 оно составляет приблизительно от 300 до 400 В. При помощи паяльной станции и инструментов по схеме 15 был собран монитор дозы.

Собранное устройство было протестировано с использованием изотопов ОСГИ. Co60, Cs137.

**5.Финансовый менеджмент, ресурсоэффективность и ресурсосбережение**

#### **Введение**

В настоящее время перспективность научного исследования определяется не столько масштабом открытия, оценить которое на первых этапах жизненного цикла высокотехнологического и ресурсоэффективного продукта бывает достаточно трудно, сколько коммерческой ценностью разработки. Оценка коммерческой ценности разработки является необходимым условием при поиске источников финансирования для проведения научного исследования и коммерциализации его результатов. Это важно для разработчиков, которые должны представлять состояние и перспективы проводимых научных исследований.

Таким образом, целью раздела «Финансовый менеджмент, ресурсоэффективность и ресурсосбережение» является проектирование и создание конкурентоспособных разработок, технологий, отвечающих современным требованиям в области ресурсоэффективности и ресурсосбережения.

Достижение цели обеспечивается решением задач:

 оценка коммерческого потенциала и перспективности проведения научных исследований;

 определение возможных альтернатив проведения научных исследований, отвечающих современным требованиям в области ресурсоэффективности и ресурсосбережения;

 планирование научно-исследовательских работ; определение ресурсной (ресурсосберегающей), финансовой,

58

#### **5.1 Потенциальные потребители**

В данной работе представлена разработка монитора дозы для лаборатории сто четырнадцать одиннадцатого корпуса, для контроля радиационного фона помещения, в котором имеется источник излучения ускоритель МИ-5. Данный проект может заинтересовать любые организации, в которых имеются источники излучения.

Потенциальными потребителями могут быть:

- университеты: НИЯУ МИФИ , Национальный исследовательский ядерный университет "МИФИ"; ТПУ – Национальный исследовательский Томский политехнический университет.

В настоящее время в России, странах СНГ и в некоторых странах дальнего зарубежья уже около 2000 лабораторий различного профиля используют монитор дозы для обеспечения контроля радиационной обстановки.

#### **5.1.2 Анализ конкурентных технических решений**

Анализ конкурентных технических решений с позиции ресурсоэффективности и ресурсосбережения позволяет провести оценку сравнительной эффективности научной разработки и определить направления для ее будущего повышения. Такой анализ помогает вносить коррективы в научное исследование, чтобы успешнее противостоять своим соперникам. Важно реалистично оценить сильные и слабые стороны разработок конкурентов.

Целесообразно проводить данный анализ с помощью оценочной карты. Критерии для сравнения и оценки ресурсоэффективности и ресурсосбережения подбираются, исходя из выбранных объектов сравнения с учетом их технических и экономических особенностей разработки, создания и эксплуатации.

Позиция разработки и конкурентов оценивается по каждому показателю экспертным путем по пятибалльной шкале, где 1 – наиболее слабая позиция, а 5 – наиболее сильная. Веса показателей, определяемые экспертным путем, в сумме должны составлять 1.

Анализ конкурентных технических решений определяется по формуле:

$$
K = \sum B_i \cdot B_i \,, \tag{10}
$$

где К – конкурентоспособность научной разработки или конкурента;

Bi – вес показателя (в долях единицы);

Бi – балл i-го показателя.

Оценочная карта для сравнения конкурентных технических решений (разработок) представлена в таблице 1. В качестве конкурентных решений были выбраны два устройства, обеспечивающих мониторинг радиационного фона Gamma Sapins и МКС-05ТЕРРА.

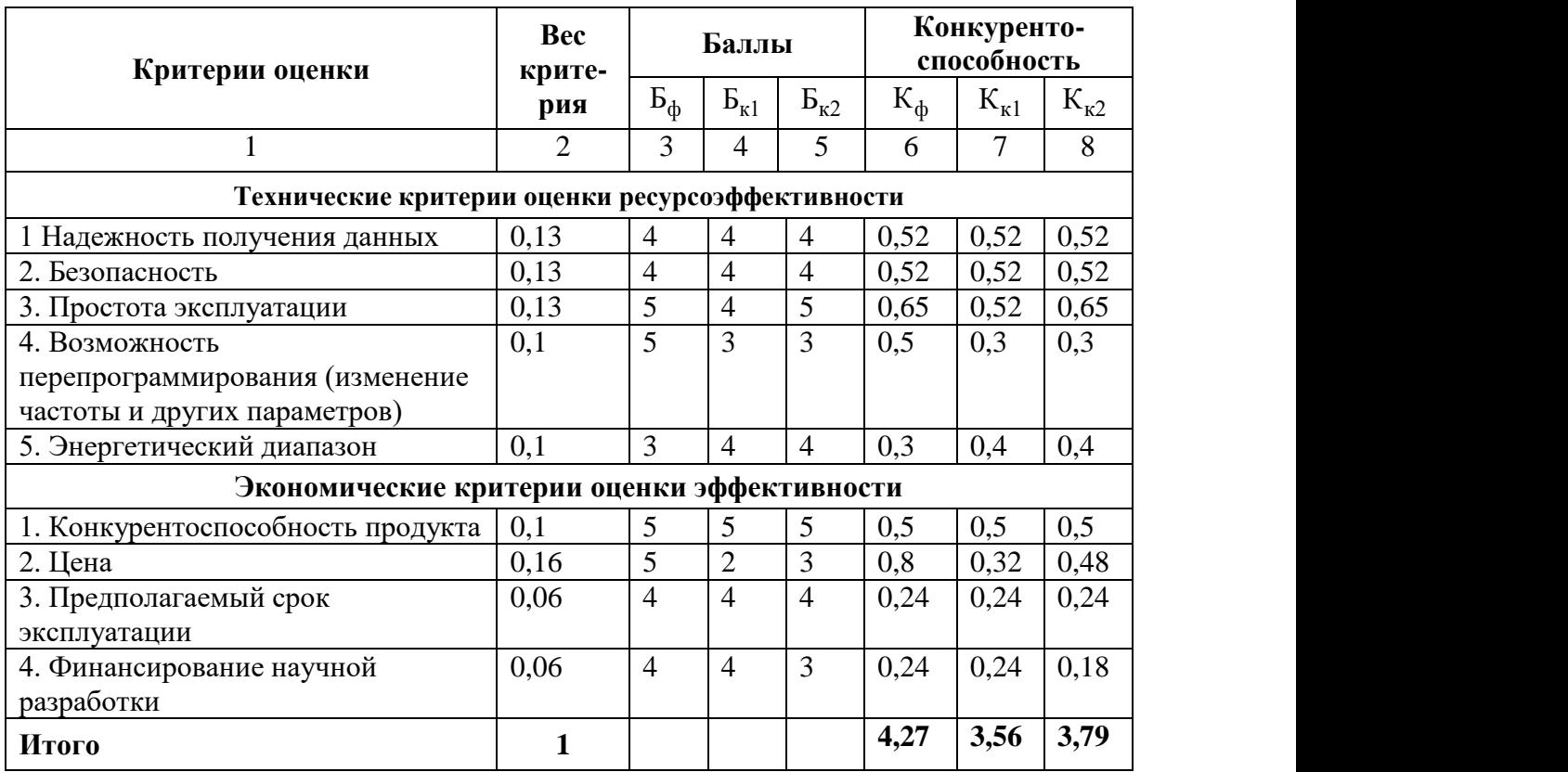

#### Таблица 7 – Оценочная карта

Б<sup>ф</sup> – продукт проведенной работы;

 $F_{k1}$  – Gamma Sapins

 $B_{K2}$  – МКС-05ТЕРРА.

По результатам проведенного анализа видно, что разработанный монитор дозы не уступает другим заводским. Данный факт определенно обусловлен весьма весомыми достоинствами данной технологии, которые являются определяющими при выборе устройства: цена, простота эксплуатации и другое.

#### **5.1.3 SWOT-анализ**

SWOT – Strengths (сильные стороны), Weaknesses (слабые стороны), Opportunities (возможности) и Threats (угрозы) – представляет собой комплексный анализ научно-исследовательского проекта. SWOT-анализ применяют для исследования внешней и внутренней среды проекта.

Результаты SWOT-анализа учитываются при разработке структуры работ, выполняемых в рамках научно-исследовательского проект.

Таблица 8 – Матрица SWOT

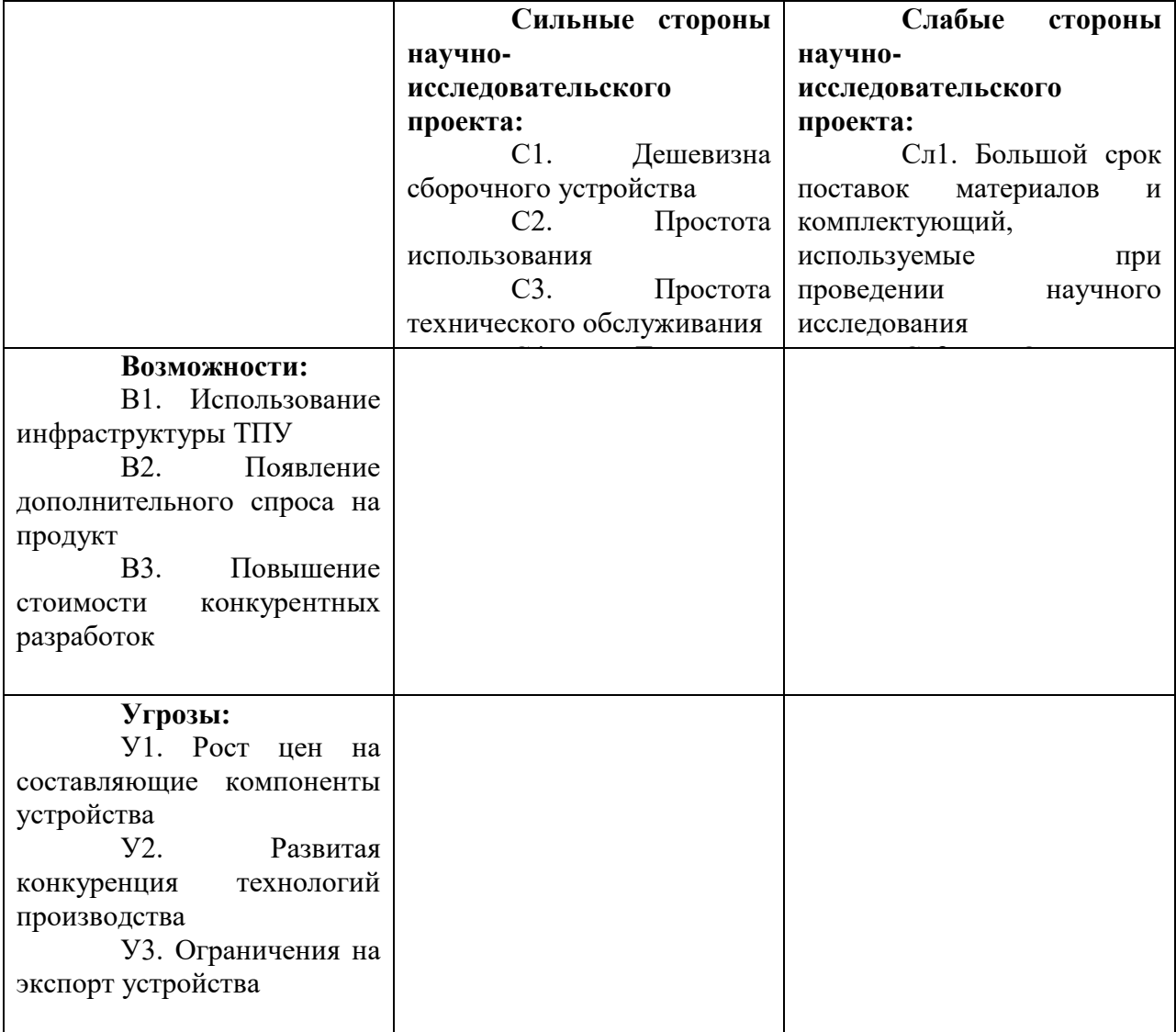

Интерактивные матрицы представлены в таблицах 9, 10, 11, 12.

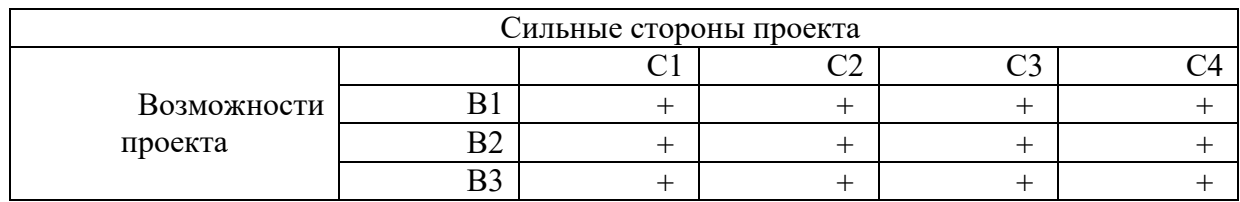

Таблица 9 – Интерактивная матрица проекта «Сильные стороны и возможности»

Таблица 10 – Интерактивная матрица проекта «Слабые стороны и возможности»

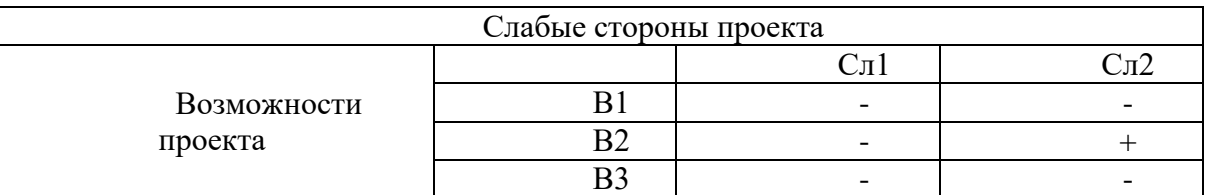

Таблица 11 – Интерактивная матрица проекта «Сильные стороны и угрозы»

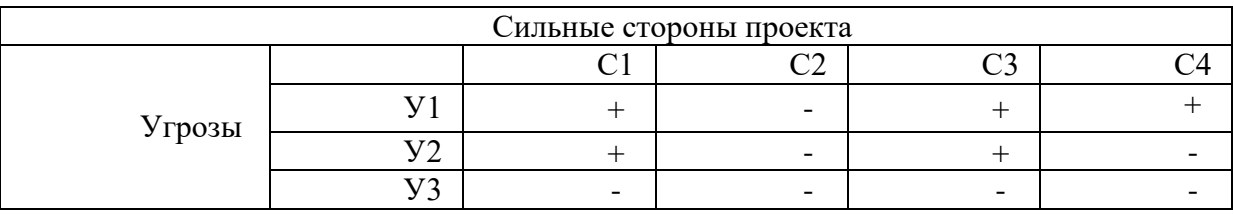

Таблица 12 – Интерактивная матрица проекта «Слабые стороны и угрозы»

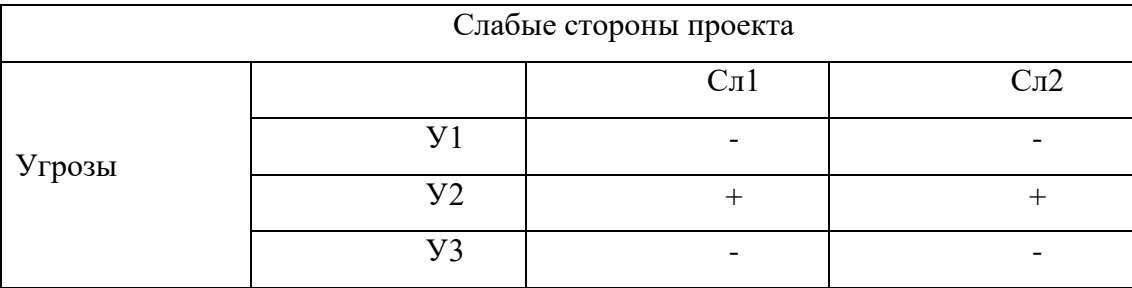

В таблице 13 составлена итоговая матрица SWOT-анализа

Таблица 13 – Итоговая матрица SWOT

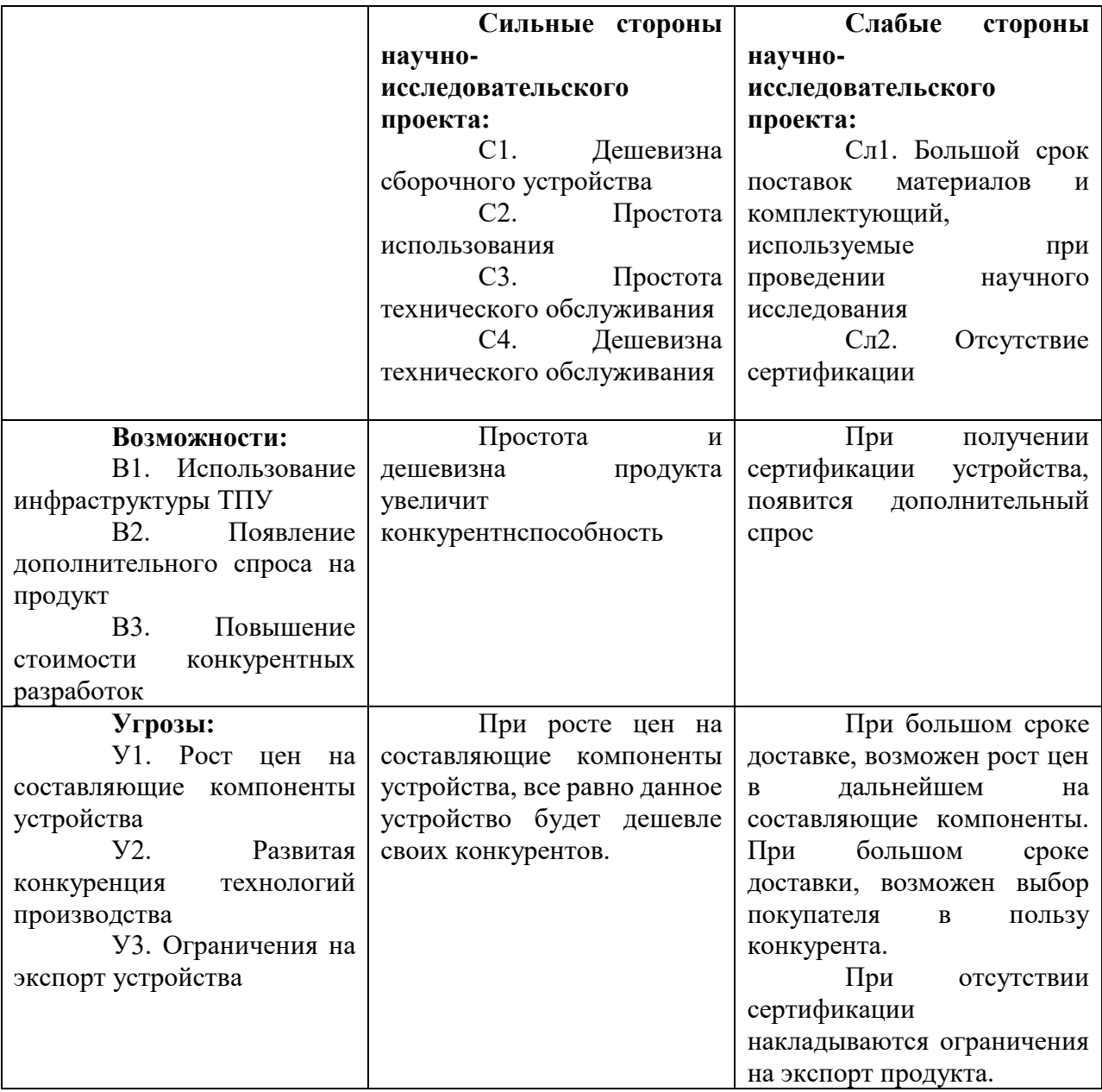

## **5.2 Планирование научно-исследовательских работ**

### **5.2.1 Структура работ в рамках научного исследования**

Планирование комплекса предполагаемых работ осуществляется в следующем порядке:

- определение структуры работ в рамках научного исследования;

- определение участников каждой работы;

- установление продолжительности работ;

- построение графика проведения научных исследований.

Для оптимизации работ удобно использовать классический метод линейного планирования и управления.

Результатом такого планирования является составление линейного графика выполнения всех работ. Порядок этапов работ и распределение исполнителей для данной научно-исследовательской работы, приведен в таблице 14.

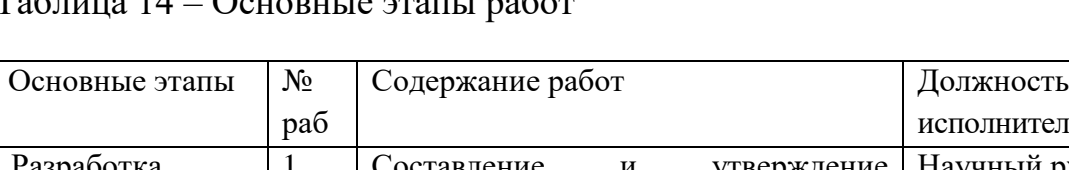

Таблица 14 – Основные этапы работ

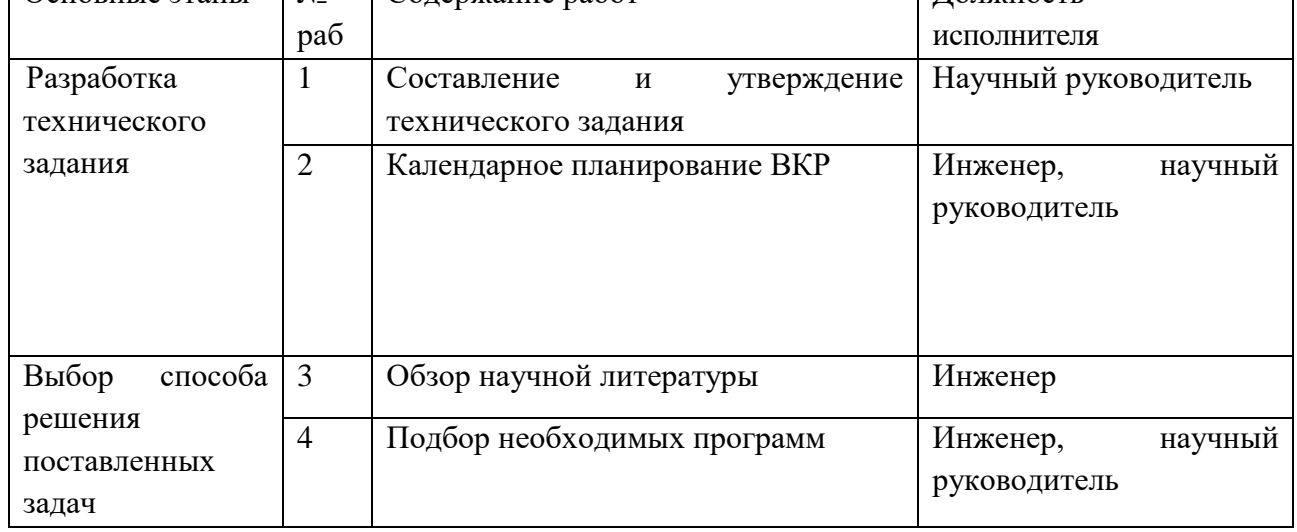

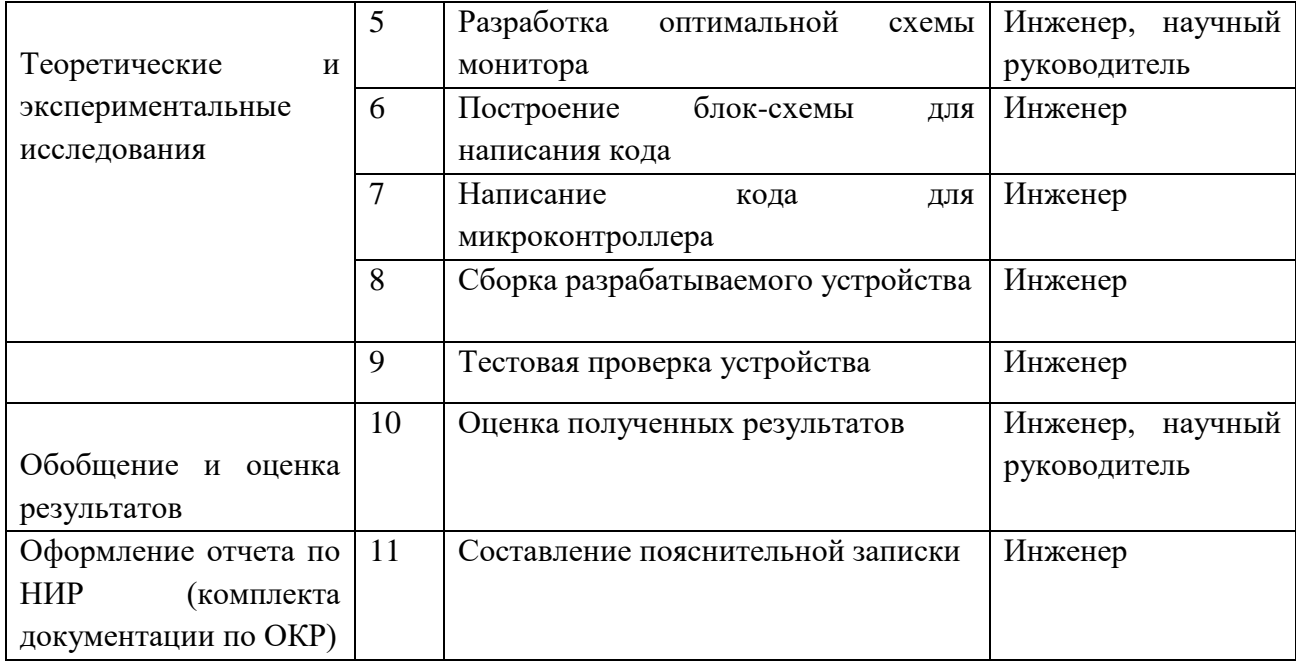

# **5.2.2 Определение трудоемкости выполнения работ и разработка графика проведения**

При проведении научных исследований основную часть стоимости разработки составляют трудовые затраты, поэтому определение трудоемкости проводимых работ является важным этапом составления сметы. Для определения, ожидаемого (среднего) значения трудоемкости использована следующая формула:

$$
t_{\text{ox}i} = \frac{3t_{\text{min}i} + 2t_{\text{max}i}}{5}
$$

где  $t_{\text{on}}$  ожидаемая трудоемкость выполнения *i*-ой работы человекодни;  $t_{\min i}$  – минимально возможная трудоемкость выполнения заданной *i*-ой работы человеко-дни;  $t_{\text{max } i}$  – максимально возможная трудоемкость выполнения заданной *i*-ой работы, человеко-дни.

Зная величину ожидаемой трудоемкости, можно определить продолжительность каждой i-ой работы в рабочих днях Трi, при этом учитывается параллельность выполнения работ разными исполнителями. Данный расчёт позволяет определить величину заработной платы.

$$
T_{pi} = \frac{t_{\text{ox}i}}{\mathbf{q}_i} \tag{11}
$$

где  $T_{pi}$ – продолжительность одной работы, рабочие дни;  $t_{\text{ox}i}$ – ожидаемая трудоемкость выполнения одной работы, человеко-дни; Ч<sub>і</sub> численность исполнителей, выполняющих одновременно одну и ту же работу на данном этапе, человек.

Для перевода длительности каждого этапа из рабочих в календарные дни, необходимо воспользоваться формулой

$$
T_{\kappa i} = T_{pi} \cdot k_{\kappa a\pi} \tag{12}
$$

 $T_{\text{ki}}$ — продолжительность выполнения *i*-й работы в календарных днях;  $T_{\text{pi}}$  – продолжительность выполнения *i*-й работы в рабочих днях; k<sub>кал</sub>– коэффициент календарности.

Календарный коэффициент определяется по формуле:

$$
k_{\text{kaJ}} = \frac{T_{\text{kaJ}}}{T_{\text{kaJ}} - T_{\text{bJX}} - T_{\text{np}}} = \frac{365}{365 - 118 - 14} = 1,56 \tag{13}
$$

где Т<sub>кал</sub>– количество календарных дней в году; Т<sub>вых</sub>– количество выходных дней в году; Т<sub>пр</sub>– количество праздничных дней в году.

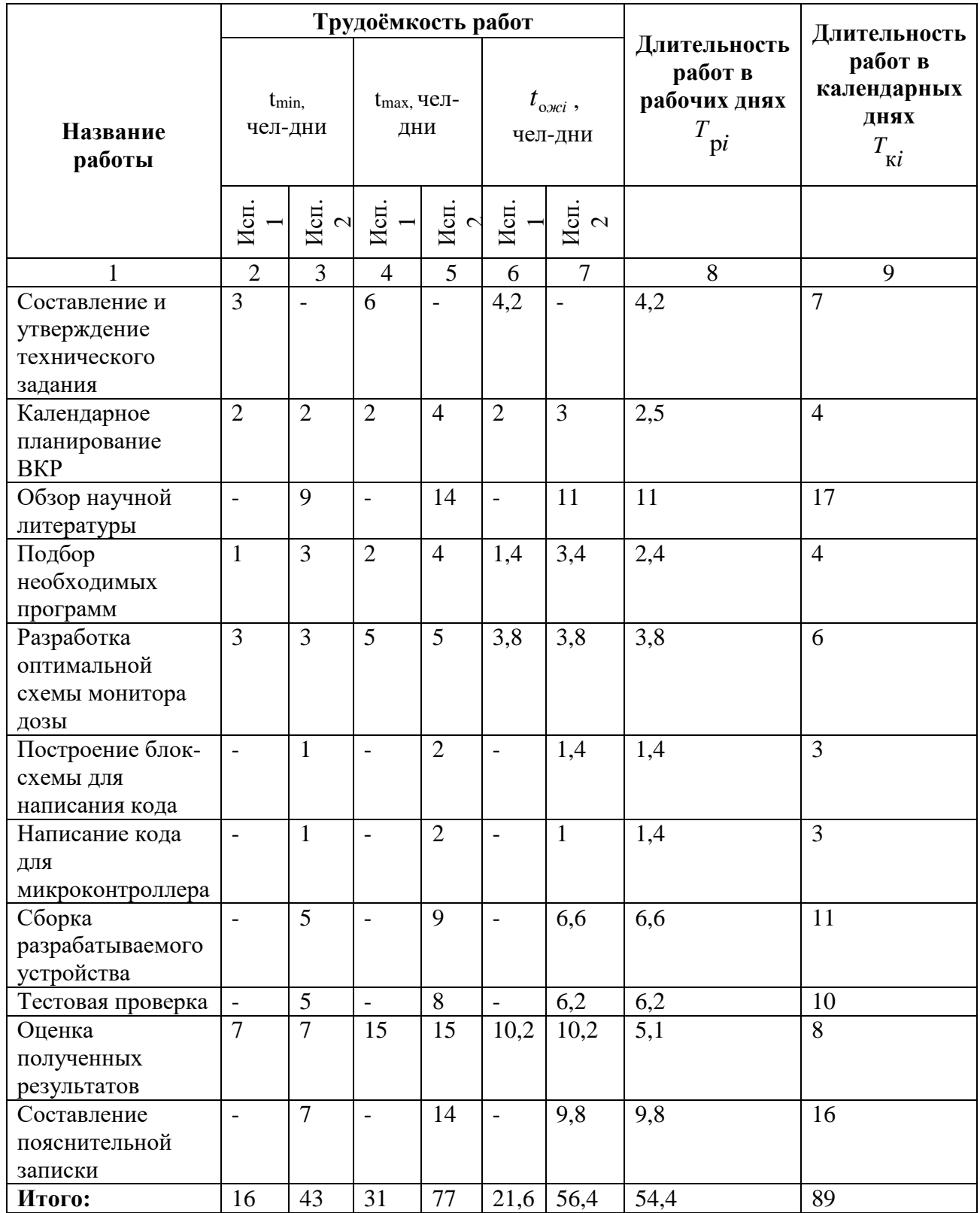

# Таблица 15 – Временные показатели проведения научного проекта

*Примечание*: Исп. 1 – научный руководитель, Исп. 2 –инженер.

На основе таблицы 15 составлен календарный план-график выполнения проекта с использованием диаграммы Ганта (таблица 16).

# Таблица 16 – Диаграмма Ганта

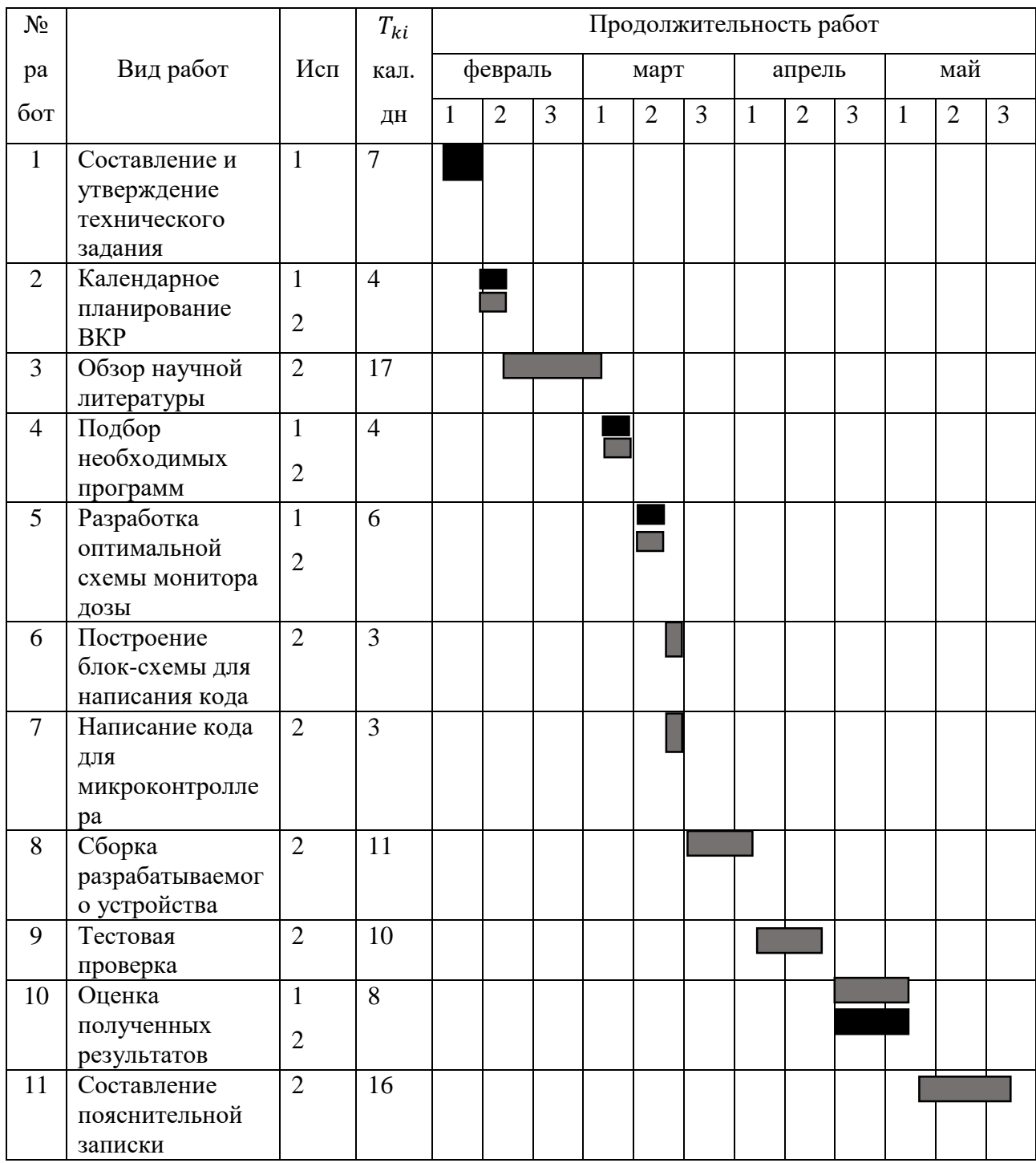

Примечание:

 – Исп.1 (научный руководитель) – Исп.2 (инженер)

#### **5.3 Бюджет научно-технического исследования**

При планировании бюджета НТИ должно быть обеспечено полное и достоверное отражение всех видов расходов, связанных с его выполнением. В процессе формирования бюджета НТИ используется следующая группировка затрат по статьям:

материальные затраты НТИ;

затраты на специальное оборудование для научных (экспериментальных) работ;

- основная заработная плата исполнителей темы;
- дополнительная заработная плата исполнителей темы;
- отчисления во внебюджетные фонды (страховые отчисления);
- затраты научные и производственные командировки;
- контрагентные расходы;
- накладные расходы.

## **5.3.1 Расчет материальных затрат научно-технического исследования**

Материальные затраты включают в себя стоимость всех материалов, используемых при разработке проекта.

В таблице 17 представлены материальные затраты.

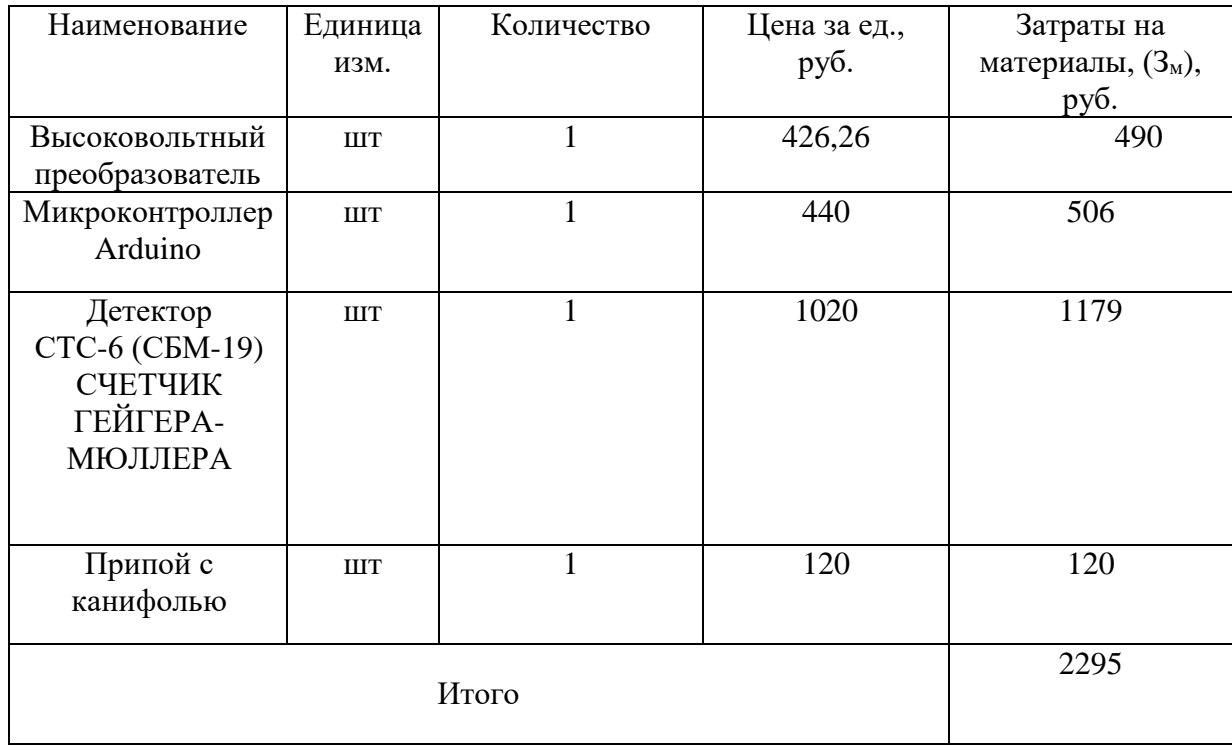

# Таблица 17 – Материальные затраты

#### **2.3.2 Расчет затрат на специальное оборудование**

В данный расчет включаются все затраты, связанные с приобретением специального оборудования (приборов, контрольно-измерительной аппаратуры, стендов, устройств и механизмов), необходимого для проведения работ по данной теме.

| $N_2$ | Наименование<br>оборудования | Кол-<br>во ед. | Срок полезного<br>использования,<br>лет |       | Время<br>использования,<br>Mec. | $H_A$ , % | Цена<br>оборудования,<br>руб |
|-------|------------------------------|----------------|-----------------------------------------|-------|---------------------------------|-----------|------------------------------|
|       | Паяльная<br>станция          |                |                                         |       | 0.16                            | 0,14      | 5100                         |
|       | Ноутбук НР<br>15-ba061ur     |                |                                         |       | 1,2                             | 0,3       | 25000                        |
| Итого |                              |                |                                         | 30100 |                                 |           |                              |

Таблица 18 – Затраты на специальное оборудование

#### **5.3.3 Основная заработная плата исполнителей**

В данном разделе рассчитывается основная заработная плата научных и инженерно-технических работников, рабочих макетных мастерских и опытных производств, непосредственно участвующих в выполнении работ по данной теме. Величина расходов по заработной плате определяется исходя из трудоемкости выполняемых работ и действующей системы окладов и тарифных ставок.

Расчет основной заработной платы одного работника ведется по формуле:

$$
3_{\text{och}} = 3_{\text{AH}} \cdot \text{T}_{\text{p}} \tag{14}
$$

где З<sub>дн</sub>– среднедневная заработная плата, руб.; Т<sub>р</sub> – продолжительность работ, выполняемых работником, раб.дн.

Месячный должностной оклад работника рассчитывается по формуле:

$$
3_{\mathrm{M}} = 3_{\mathrm{rc}} \cdot (1 + k_{\mathrm{np}} + k_{\mathrm{A}}) \cdot k_{\mathrm{p}} \tag{15}
$$

где  $3_{\text{rc}}$ - заработная плата по тарифной ставке, руб;  $k_{\text{np}}$  – премиальный коэффициент, равный 0,3;  $k_{\pi}$  коэффициент доплат и надбавок составляет примерно 0,2 – 0,5;  $k_p$ – районный коэффициент, равный 1,3 (для Томска);

Месячный должностной оклад инженера за месяц:

$$
3_{\rm M} = 3_{\rm rc} \cdot (1 + k_{\rm np} + k_{\rm A}) \cdot k_{\rm p} = 17000 \cdot (1 + 0.3 + 0.2) \cdot 1.3 = 33150 \, \text{py6}
$$

Месячный должностной оклад руководителя за месяц:

$$
3_{\rm M} = 3_{\rm rc} \cdot (1 + k_{\rm np} + k_{\rm A}) \cdot k_{\rm p} = 26300 \cdot (1 + 0.3 + 0.2) \cdot 1.3 = 51285 \, \text{py6}
$$

Среднедневная заработная плата рассчитывается по формуле:

$$
3_{\mu\mu} = \frac{3_{\mu} \cdot M}{F_{\mu}}
$$
 (16)

где З<sub>м</sub>– месячный должностной оклад работника, руб.; М– количество месяцев работы без отпуска в течение года;  $F_{\text{n}}$  действительный годовой фонд рабочего времени научно-технического персонала, раб.дней.

Среднедневная заработная плата руководителя:
$$
3_{\mu\text{H}} = \frac{3_{\text{M}} \cdot \text{M}}{F_{\text{A}}} = \frac{51285 \cdot 10,3}{251} = 2104,5 \text{ py6}
$$

Среднедневная заработная плата инженера:

$$
3_{\mu\text{H}} = \frac{3_{\text{M}} \cdot \text{M}}{F_{\text{A}}} = \frac{33150 \cdot 10.3}{251} = 1360.3 \text{ py6}
$$

Расчет основной заработной платы руководителя:

$$
3_{ocH} = 2104.5 \cdot 21.6 = 45457.2 \text{ py6}
$$

Расчет основной заработной платы инженера:

$$
3_{ocH} = 1360,3 \cdot 56,4 = 76720,92 \text{ py6}
$$

Таблица 19 – Баланс рабочего времени исполнителей

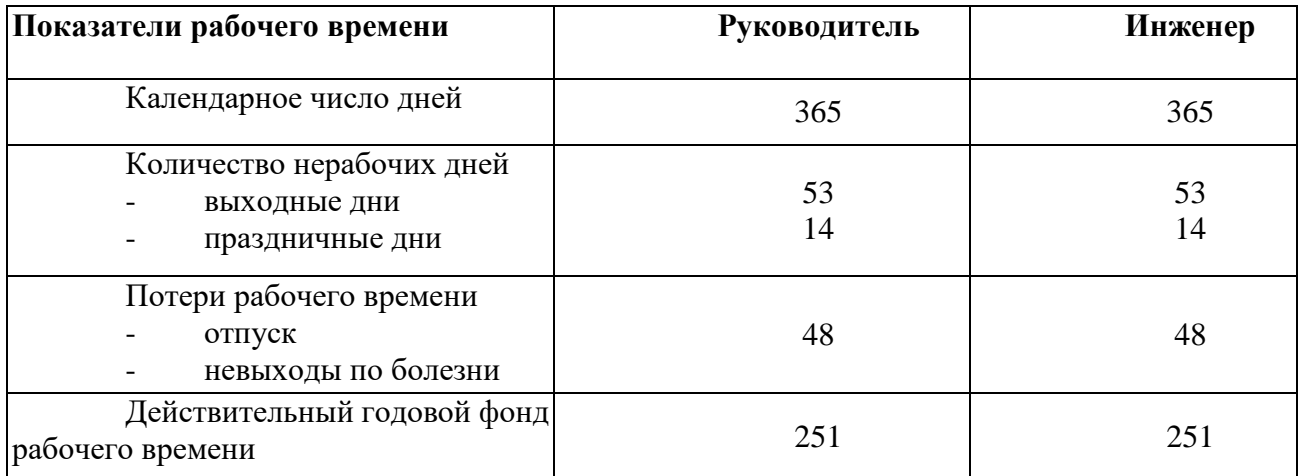

Дополнительная заработная плата определяется по формуле:

$$
3_{\text{qon}} = k_{\text{qon}} \cdot 3_{\text{och}} \tag{17}
$$

где  $k_{\text{qon}}$ - коэффициент дополнительной заработной платы 0,12.

Дополнительная заработная плата руководителя:

$$
3_{\text{qon}} = k_{\text{qon}} \cdot 3_{\text{och}} = 0.12 \cdot 45457.2 = 5454.8 \text{ py6}
$$

Дополнительная заработная плата инженера:

$$
3_{\text{qon}} = k_{\text{qon}} \cdot 3_{\text{och}} = 0.12 \cdot 76720.92 = 9206.5 \text{py6}
$$

| Исполнители  | $3_{\text{rc}}$ | $k_{\text{IP}}$ | $K_{\rm \overline{A}}$ | $k_{p}$ | $3_{M}$ | $\mathbf{J}_{\mathrm{JH}},$ | 1 p,              | $3_{och,}$      |
|--------------|-----------------|-----------------|------------------------|---------|---------|-----------------------------|-------------------|-----------------|
|              | руб.            |                 |                        |         | руб     | руб.                        | pa <sub>0</sub> . | руб.            |
|              |                 |                 |                        |         |         |                             | ДН.               |                 |
| Руководитель | 26300           | 0,3             | 0,2                    | 1,3     | 51285   | 2104,5                      | 21,6              | 45457,2         |
| Инженер      | 17000           | 0,3             | 0,2                    | 1,3     | 33150   | 1360,3                      | 56,4              | 76720,9         |
|              |                 |                 |                        |         |         |                             |                   | Итого: 122178,1 |

Таблица 20 – Основная заработная плата

## **5.3.4 Отчисления во внебюджетные фонды (страховые отчисления)**

В данном разделе отражаются обязательные отчисления по установленным законодательством Российской Федерации нормам органам государственного социального страхования (ФСС), пенсионного фонда (ПФ) и медицинского страхования (ФФОМС) от затрат на оплату труда работников.

Величина отчислений во внебюджетные фонды определяется исходя из следующей формулы:

для руководителя:

$$
3_{\text{BHe6}} = k_{\text{BHe6}} \cdot (3_{\text{OCH}} + 3_{\text{AOH}}) = 0.32 \cdot (45757.2 + 5454.864) = 15363.6 \text{ py6 (18)}
$$
  
Для инженера:

$$
3_{\text{BHe6}} = k_{\text{BHe6}} \cdot (3_{\text{OCH}} + 3_{\text{AOH}}) = 0.32 \cdot (76720.92 + 9206.51) = 25778.2 \text{ py6}
$$

где  $k_{\text{bhe6}}$  – коэффициент отчислений на уплату на внебюджетные фонды. Общая ставка взносов составляет – 30,2 %.

### **2.3.5 Накладные расходы**

Накладные расходы учитывают прочие затраты организации: печать и ксерокопирование материалов исследования, оплата услуг связи, электроэнергии, почтовые и телеграфные расходы, размножение материалов. Их величина определяется по следующей формуле:

 $B_{\text{HAKJ}} = (\text{cymma crareй } 1 \div 5) \cdot k_{\text{HD}} = 210376.2 \cdot 0.16 = 33660.19 \text{ py6 (19)}$ 

Где  $k_{HD}$  – коэффициент, учитывающий накладные расходы. Величина коэффициента равна 16%.

| Статьи       |           |            |                |            |           |  |  |  |  |  |  |
|--------------|-----------|------------|----------------|------------|-----------|--|--|--|--|--|--|
|              |           |            |                |            |           |  |  |  |  |  |  |
| Специальное  | Материалы | Основная   | Дополнительная | Страховые  | Итого без |  |  |  |  |  |  |
| оборудование |           | заработная | заработная     | отчисления | учета     |  |  |  |  |  |  |
|              |           | плата      | плата          |            | накладных |  |  |  |  |  |  |
|              |           |            |                |            | расходов  |  |  |  |  |  |  |
| 30100        | 2295      | 122178,1   | 14661,3        | 41141,8    | 210376,2  |  |  |  |  |  |  |

Таблица 21 – Статьи на затраты без учета накладных расходов

На основании рассчитанных затрат научно-исследовательской работы сформирован бюджет затрат проекта, представленный в таблице 23.

Таблица 22 – Затраты проекта

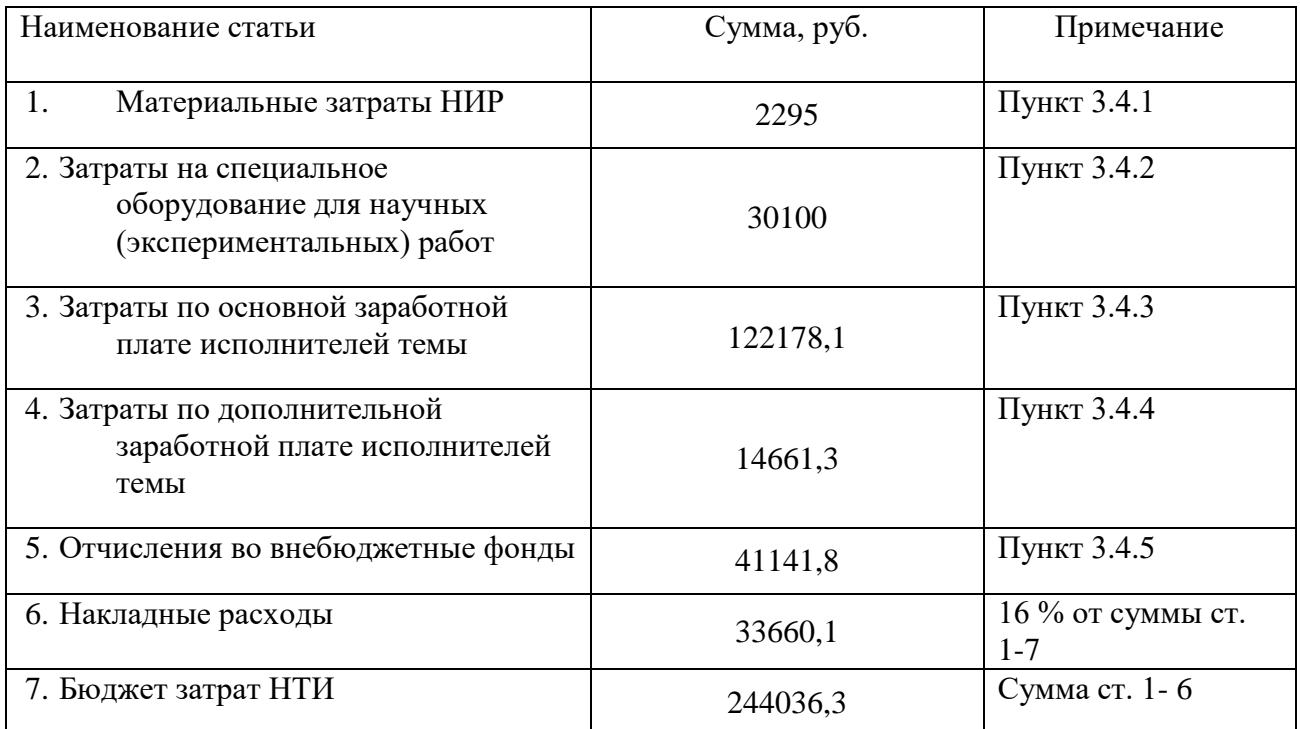

# **5.3 Определение ресурсной (ресурсосберегающей), финансовой, бюджетной, социальной и экономической эффективности исследования**

Определение эффективности происходит на основе расчета интегрального показателя эффективности научного исследования. Его нахождение связано с определением двух средневзвешенных величин: финансовой эффективности и ресурсоэффективности.

Интегральный финансовый показатель разработки определяется по формуле:

$$
I_{\text{ucn}}^i = \frac{\Phi_{pi}}{\Phi_{\text{max}}}
$$
 (20)

где  $I_{\text{\tiny MCI}}^i$  — интегральный финансовый показатель разработки;  $\Phi_{pi}$ стоимость *i*- ого варианта исполнения;  $\Phi_{max}$  – максимальная стоимость исполнения научно-исследовательского проекта.

Полученная величина интегрального финансового показателя разработки отражает соответствующее численное увеличение бюджета затрат разработки в разах (значение больше единицы), либо соответствующее численное удешевление стоимости разработки в разах (значение меньше единицы, но больше нуля).

Так разработка имеет только одно исполнение, то:

$$
I_{\text{ucn}}^i = \frac{\Phi_{pi}}{\Phi_{\text{max}}} = 1
$$

Интегральный показатель ресурсоэффективности вариантов исполнения объекта исследования можно определить следующим образом:

$$
I_{pi} = \sum_{i=1}^{n} a_i \cdot b_i \tag{21}
$$

Интегральный показатель ресурсоэффективности вариантов исполнения объекта исследования можно определить следующим образом

где  $I_{pi}$  – интегральный показатель ресурсоэффективности для i-го варианта исполнения разработки;  $a_i$ - весовой коэффициент *i*-го варианта исполнения разработки; – бальная оценка *i*-го варианта исполнения разработки, устанавливается экспертным путем по выбранной шкале оценивания;

Расчет интегрального показателя ресурсоэффективности представлен в таблице 17.

$$
I_p = 0.2 \cdot 5 + 0.1 \cdot 4 + 0.15 \cdot 4 + 0.15 \cdot 5 + 0.25 \cdot 4 + 0.15 \cdot 4 = 4.35
$$

Интегральный показатель эффективности вариантов исполнения разработки  $(I_{\rm{ucn}}^i)$  определяется на основании интегрального показателя ресурсоэффективности и интегрального финансового показателя по формуле:

$$
I_{\text{ucn}}^{i} = \frac{I_{\text{p}-\text{ucni}}}{I_{\text{qump}}^{\text{ucni}}} \tag{22}
$$

Сравнение интегрального показателя эффективности вариантов исполнения разработки позволит определить сравнительную эффективность проекта, (таблица 24) и выбрать наиболее целесообразный вариант из предложенных.

Таблица 23 – Оценка характеристик исполнения проекта

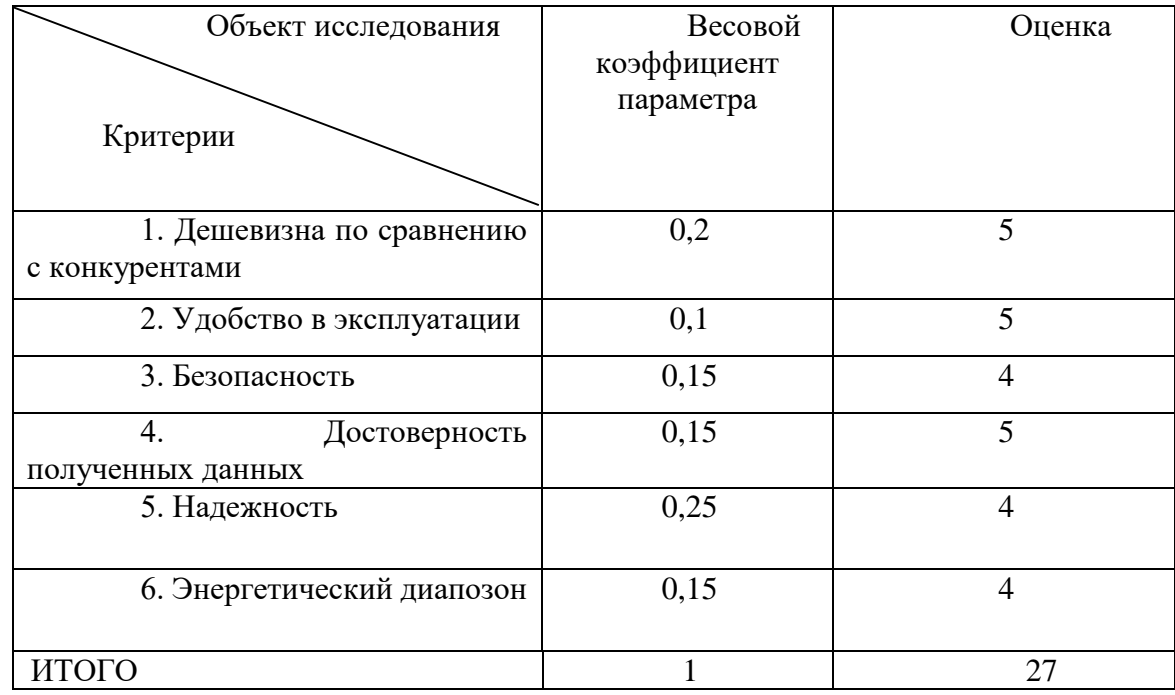

Сравнительная эффективность проекта (Эср):

$$
\theta_{cp} = \frac{I_{ucni}}{I_{ucni}}\tag{23}
$$

Таблица 24 – Сравнительная эффективность разработки

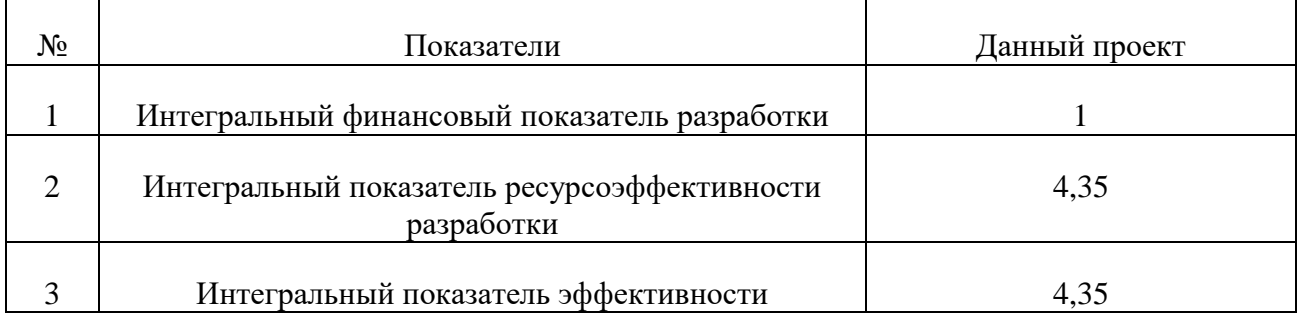

Сравнение значений интегральных показателей эффективности позволяет понять и выбрать более эффективный вариант решения поставленной технической задачи с позиции финансовой и ресурсной эффективности. В данном случае имеет лишь один вариант решения задачи. Следовательно, предоставленный вариант и предполагается лучшим.

#### **Выводы по разделу**

В результате выполнения целей раздела можно сделать следующие выводы:

– Проведенный анализ конкурентных технических решений показал, что использованная для моделирования программа является наиболее актуальной и перспективной, имея при этом конкурентоспособность на рынке.

– В ходе планирования для руководителя и инженера был разработан график реализации этапа работ, который позволяет оценивать и планировать рабочее время исполнителей. Определено следующее: общее количество дней для выполнения работ составляет 89 дней; общее количество дней, в течение которых работал инженер, составляет 56,4 дней; общее количество дней, в течение которых работал руководитель, составляет 21,6 дней;

– Для оценки затрат на реализацию проекта разработан проектный бюджет, который составляет 244036,3руб.;

– Исходя из полученных данных и проведенного анализа эффективности, можно сделать вывод, что первый вариант исполнения является наиболее эффективным с позиции ресурсоэффективности.

В выполненной выпускной квалификационной работе были достигнуты экономические и технические критерии эффективности за счет функциональных возможностей разработки, а также социальные за счет востребованности такой технологии на рынке.

### **6. Социальная ответственность**

Данная работа заключается в разработке монитора дозы для лаборатории 114, 11 корпуса ТПУ. К этапам проведения данной работы относятся:

- Изучение конструкционных особенностей мониторов дозы

- Разработка оптимальной электронной схемы монитора дозы
- Сбор схемы;
- Написание кода для микроконтроллера Arduino;
- Тестовая проверка;
- Анализ полученных данных;

-Установка монитора дозы;

Данный раздел посвящен анализу вредных и опасных факторов производственной среды для операторов ПЭВМ, а также при работе с установками, генерирующими ионизирующее излучение. Также будут решены вопросы обеспечения защиты от них на основе требований действующих нормативных документов.

#### **6. 1 Анализ вредных и опасных факторов**

Выявление вредных и опасных факторов осуществлялась с использованием нормативного документа «Система стандартов безопасности труда (ССБТ). Опасные и вредные производственные факторы. Классификация» [17].

Вредные производственные факторы приводят к заболеванию или усугубляют уже имеющиеся заболевания, опасные производственные факторы приводят к травме, в том числе смертельной [17].

В ходе выполнения эксперимента на ускорителе электронов на здоровье персонала могут влиять такие вредные и опасные факторы, как повышенный

уровень радиации, поражение электрическим током, воздействие радиации (ВЧ, УВЧ, СВЧ и т.д.), недостаточная освещенность рабочей зоны, отклонение показателей микроклимата и повышенный уровень шума в помещении [17]. Помимо этого, необходимо рассмотреть соответствует ли помещение требованиям пожаробезопасности. Далее каждый из факторов будет рассмотрен более подробно.

**6.1.1 Обоснование и разработка мероприятий по снижению уровней опасного и вредного воздействия и устранению их влияния при работе на персональном компьютере (ПК)**

#### **6.1.2 Организационные мероприятия**

Трудовой кодекс РФ осуществляет регулирование отношений между работником и работодателем, которые касаются продолжительности рабочего дня, предоставления отпусков, оплат труда и т.д. Продолжительность рабочего дня устанавливается согласно трудовому договору, однако не должна превышать 40 часов в неделю. При работе с вредными или опасными условиями труда длительность рабочего дня составляет 8 часов (при 36-часовой рабочей неделе) и 6 часов (при 30-часовой рабочей неделе). В ночное время продолжительность смены сокращается на 1 час.

Каждому работнику должен быть предоставлен перерыв во время рабочего дня не менее 30 минут, но не более 2 часов, который не включается в рабочее время [18]. Каждому работнику предоставляется отпуск в 28 календарных дней. При работе с вредными или опасными условиями труда предоставляются дополнительные отпуска [18].

#### **6.1.3 Организация рабочего места оператора ПК**

Рациональная планировка рабочего места предусматривает четкий порядок и постоянство размещения предметов, средств труда и документации. То, что требуется для выполнения работ чаще, должно располагаться в зоне легкой досягаемости рабочего пространства, как на рисунке 25 [19].

Оптимальное размещение предметов труда и документации в зонах досягаемости рук: дисплей размещается в зоне а (в центре); клавиатура – в зоне «г» или «д»; системный блок размещается в зоне «б» (слева); принтер находится в зоне «а» (справа); документация: в зоне легкой досягаемости ладони – в зоне «в» (слева) – литература и документация, необходимая при работе; в выдвижных ящиках стола – литература, не используемая постоянно.

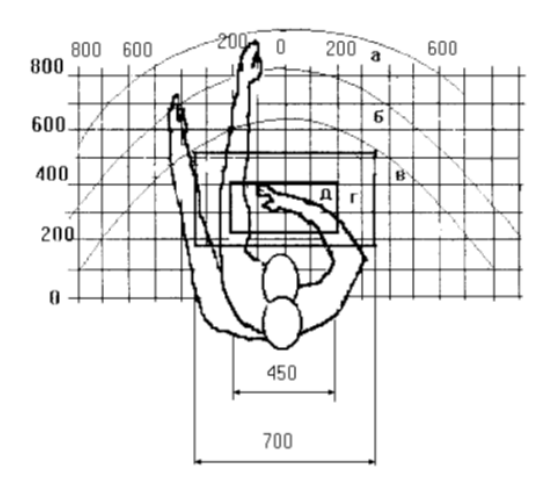

Рисунок 25 – Зоны досягаемости рук в горизонтальной плоскости: а – зона максимальной досягаемости рук; б – зона досягаемости пальцев при вытянутой руке; в – зона легкой досягаемости ладони; г – оптимальное пространство для грубой ручной работы; д – оптимальное пространство для тонкой ручной работы.

Оптимальное размещение предметов труда и документации в зонах досягаемости рук: дисплей размещается в зоне а (в центре); клавиатура – в зоне «г» или «д»; системный блок размещается в зоне «б» (слева); принтер находится в зоне «а» (справа); документация: в зоне легкой досягаемости ладони – в зоне «в» (слева) – литература и документация, необходимая при работе; в выдвижных ящиках стола – литература, не используемая постоянно.

При проектировании письменного стола должны быть учтены следующие требования [19]:

1) Высота рабочей поверхности стола рекомендуется в пределах 680-800 мм. Высота рабочей поверхности, на которую устанавливается клавиатура, должна быть 650 мм. Рабочий стол должен быть шириной не менее 700 мм и длиной не менее 1400 мм. Должно иметься пространство для ног высотой не менее 600 мм, шириной – не менее 500 мм, глубиной на уровне колен – не менее 450 мм и на уровне вытянутых ног – не менее 650 мм.

2) Рабочее кресло должно быть подъёмно-поворотным и регулируемым по высоте и углам наклона сиденья и спинки, а также расстоянию спинки до переднего края сиденья, при этом регулировка каждого параметра независимая, легко осуществляемая и имеет надежную фиксацию. Высота сиденья регулируется в пределах 400-500 мм. Глубина сиденья составляет 380 мм, а ширина – 400 мм. Высота опорной поверхности спинки 300 мм, ширина – 380 мм. Угол наклона спинки стула к плоскости сиденья изменяется в пределах 90°-10°. Поверхность сиденья, спинки и других элементов стула (кресла) является полумягкой, с нескользящим, неэлектризующимся и воздухопроницаемым покрытием, обеспечивающим легкую очистку от загрязнений.

3) Монитор должен быть расположен на уровне глаз оператора на расстоянии 500-600 мм. Согласно нормам, угол наблюдения в горизонтальной плоскости должен быть не более 45° к нормали экрана. Лучше если угол обзора будет составлять 30°. Кроме того, должна быть возможность выбирать уровень контрастности и яркости изображения на экране.

Должна предусматриваться возможность регулирования экрана:

- по высоте  $\pm$  3 см

- по наклону от 10° до 20° относительно вертикали;

- в левом и правом направлениях.

4) Клавиатуру следует располагать на поверхности стола на расстоянии 100-300 мм от края. Нормальным положением клавиатуры является её размещение на уровне локтя оператора с углом наклона к горизонтальной плоскости 15°. Более удобно работать с клавишами, имеющими вогнутую поверхность, четырёхугольную форму с закруглёнными углами. Конструкция клавиши должна обеспечивать оператору ощущение щелчка. Цвет клавиш должен контрастировать с цветом панели.

5) При однообразной умственной работе, требующей значительного нервного напряжения и большого сосредоточения, рекомендуется выбирать неяркие, малоконтрастные цветовые оттенки, которые не рассеивают внимание (малонасыщенные оттенки холодного зеленого или голубого цветов). При работе, требующей интенсивной умственной или физической напряженности, рекомендуются оттенки тёплых тонов, которые возбуждают активность человека.

#### **6.2 Микроклимат**

Основными показателями, характеризующими микроклимат в производственных помещениях, являются: температура воздуха; температура поверхностей; относительная влажность воздуха; скорость движения воздуха; интенсивность теплового облучения.

В таблице 25 приведены оптимальные величины показателей микроклимата на рабочих местах, которые установлены санитарными нормами для различных категорий работ в разные периоды года. При работе за ПЭВМ

категория работ является легкой (Ia), поскольку не возникает систематических физических нагрузок [21].

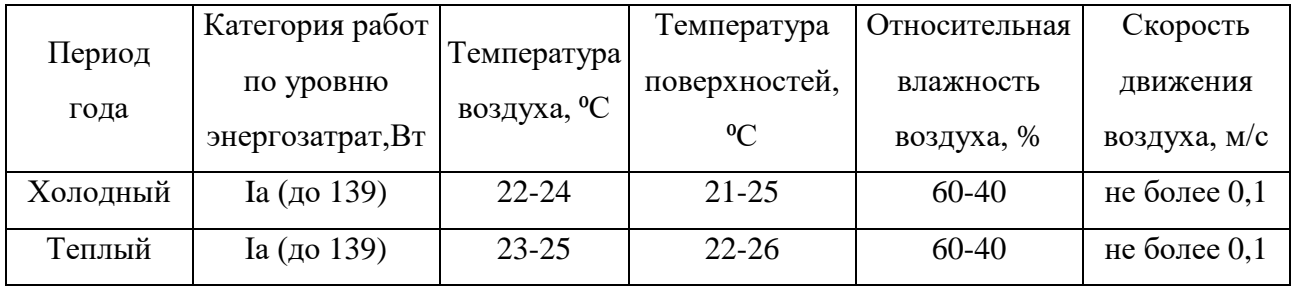

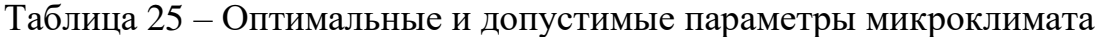

К мероприятиям по оздоровлению воздушной среды в производственном помещении относятся: правильная организация вентиляции и кондиционирования воздуха, отопление помещений [21]. Вентиляция может осуществляться естественным и механическим путём. В помещение должны подаваться следующие объёмы наружного воздуха: при объёме помещения до 20 м<sup>3</sup> на человека – не менее 30 м<sup>3</sup> в час на человека; при объёме помещения более 40 м<sup>3</sup> на человека и отсутствии выделения вредных веществ допускается естественная вентиляция.

Система отопления должна обеспечивать достаточное, постоянное и равномерное нагревание воздуха. В помещениях с повышенными требованиями к чистоте воздуха должно использоваться водяное отопление. Параметры микроклимата в аудитории №114 11-го корпуса ТПУ регулируются системой центрального отопления, и имеют следующие значения: влажность – 40 %, скорость движения воздуха – 0,1 м/с, температура летом – 20-25 °С, зимой – 13-15  $\rm{^{\circ}C}.$ 

Для расчета кратности воздухообмена вентилятора в аудитории №114 11 го корпуса ТПУ объемом V=259,98 м<sup>3</sup> (S=64,96 м<sup>2</sup>, h = 4 м), который будет обеспечивать циркуляцию воздушных масс в помещении, воспользуемся формулой:

$$
W = V \cdot k \tag{23}
$$

где k – нормированная кратность воздухообмена (для лабораторий k=3). Подставляя данные в формулу 1 получим характеристику кратности воздухообмена вентилятора:

$$
W = 259,98 \cdot 3 = 779,94 \frac{M^3}{q}
$$

Таким образом, в аудиторию необходимо поставить вентилятор канальный центробежный Shuft CFk 160 MAX с мощностью 780  $^{\frac{\text{M}^3}{\text{m}^3}}$  $\frac{4}{9}$  [22].

Основной недостаток такой вентиляции в том, что приточный воздух поступает в помещение без предварительного нагревания.

Недостаточная освещенность способствует возрастанию нагрузки на органы зрения, приводит к утомляемости организма, способствует развитию близорукости. В то время излишне яркий свет слепит, снижает зрительные функции, приводит к перевозбуждению нервной системы.

Естественное и искусственное освещение нормируется документом [23]. Количество источников освещения n для помещения рассчитывается по формуле:

$$
n = \frac{E \cdot S \cdot Z \cdot K}{F \cdot U \cdot m},\tag{24}
$$

где *E* – нормированная освещенность (*Е*=300 лк);

*S* – площадь помещения (*S*=64,96);

*Z* – поправочный коэффициент светильника (*Z*=1,2);

 $K$  – коэффициент запаса, учитывающий снижение освещенности эксплуатации (*K*=1,2);

 $F$  – световой поток одной лампы ЛД 40 ( $F$ =2130 лм);

*U* – коэффициент использования (*U*=0,55); *m* – число ламп в светильнике  $(m=2)$ .

Переходя к расчетам, получим число источников освещения:

$$
n = \frac{300 \cdot 64,96 \cdot 1,2 \cdot 1,2}{2130 \cdot 0,55 \cdot 2} = 11,97.
$$

Таким образом, необходимое количество источников в лаборатории 114 примем равным 12 шт.

### **6.3 Шум**

Превышение уровня шума. возникает при работе механических и электромеханических изделий.

Для оценивания шумовой обстановки допускается использовать числовую характеристику, называемую уровнем звука (измеряется в дБ). В соответствии с [24] допустимый уровень шума при работе, требующей сосредоточенности, работе с повышенными требованиями к процессам наблюдения и дистанционного управления производственными циклами на рабочих местах в помещениях с шумным оборудованием, составляет 75 дБ. Зоны с уровнем звука 80 дБ должны быть обозначены знаками безопасности согласно [25].

В аудитории в аудитории №114 11-го корпуса ТПУ основными источниками шума являются кондиционер, компьютеры (охлаждение внутри системного блока, оптические приводы DVD-ROM).

В соответствии со спецификацией на компьютер DNS Office XL, уровень шума блока питания компьютера составляет 5-10 дБ, уровень шума охлаждающего устройства процессора 15-20 дБ, остальные элементы

охлаждения являются пассивными и их уровень шума не учитывается. Шум, вызываемый работой оптических приводов, также не учитывается, так как они используются в работе незначительно малое время.

В соответствии со спецификацией на кондиционер LG S09AWU, максимальный уровень шума, производимого внутренним его блоком, составляет 28 дБ сверх фонового шума.

В рассматриваемый аудитории дополнительная звукоизоляция не требуется, так как предельное значение уровня шума не достигается.

Защита от повышенных уровней шума осуществляется методами его снижения в источнике образования и на пути распространения, устройством экранов и звукопоглощающих облицовок, средствами индивидуальной защиты согласно [24, 25].

#### **6.4.1 Повышенный уровень ионизирующих изучений в рабочей зоне**

В ходе выполнения научного исследования эксперимент проводился на микротроне, генерирующем пучок электронов с энергиями до 5,7 МэВ. Согласно санитарно-эпидемиологическим правилам и нормативам «Гигиенические требования к устройству и эксплуатации рентгеновских кабинетов, аппаратов и проведению рентгенологических исследований» [26], данный вид ускорителей относится к I группе, то есть к группе ускорителей с максимальной энергией ускоренных электронов до 10 МэВ. При вышеуказанной энергии электронов фотоядерные реакции возможны лишь с отдельными изотопами и наведенная активность окружающей среды практически не представляет опасности для здоровья людей.

Согласно документу [27] радиационная защита от всех видов ионизирующего излучения, возникающего при работе ускорителя, должна

проектироваться та, чтобы суммарные годовые эффективные дозы облучения персонала не превышали величин 20 м<sup>3</sup>/год для персонала группы А, 5 м<sup>3</sup>/год для персонала группы Б (сюда относятся студенты) и 1 м<sup>3</sup>/год для обычного населения. При этом следует учитывать максимальное время работы ускорителя в течение года и вводить коэффициент запаса, равный 2.

Данные ускорительные установки находится в специальном бункере, конструкция радиационной защиты которых обеспечивает необходимую защиту персонала и населения в соответствии с документом [28]. Доступ лиц, не связанных непосредственно с работой на ускорителе, должен быть регламентирован. Перед включением микротрона необходимо в срочном порядке покинуть бункер, после чего убедиться, что двери плотно закрыты и все условия удовлетворяют требованиям. Во время работы ускорителя на пульте управления и над входом в рабочую камеру в обязательном порядке горят предупреждающие световые сигналы.

#### **6.4.2 Воздействие радиации (ВЧ, УВЧ, СВЧ и т.д.)**

При работе с микротроном источниками ВЧ и СВЧ излучений могут выступать источник СВЧ поля для микротрона, излучающие проводящие мишени в процессе их взаимодействия с релятивистскими электронами и стендовый ГГц излучатель и излучение от компьютера. Под влиянием ионизирующего излучения в организме может происходить нарушение нормальной свертываемости крови, увеличение хрупкости кровеносных сосудов, снижение иммунитета и др.

Согласно документу [29] напряженность электромагнитного поля на расстоянии 50 см вокруг экрана по электрической составляющей должна быть не более:

- в диапазоне частот 5-2000 Гц – 25 В/м;

- в диапазоне частот 2-400 кГц – 2,5 В/м.

Плотность магнитного потока:

- в диапазоне частот 5-2000 Гц – 250 нТл;

- в диапазоне частот 2-400 кГц – 250 нТл;

При работе с компьютером источником ионизирующего излучения является дисплей. Доза облучения при расстоянии до дисплея 20 см составляет 50 мкР/час. По [30] конструкция ЭВМ должна обеспечивать мощность эквивалентной дозы рентгеновского излучения в любой точке на расстоянии 0,05 м от экрана не более 100 мкР/час.

Для устранения и минимизации влияния излучений данного диапазона на персонал необходимо производить включение микротрона и его отдельных компонентов в то время, когда персонала нет в помещении. Те же требования относятся к ГГц (гигагерц) излучателю. Для минимизации влияния излучения от компьютерного монитора размещение в лаборатории ПК должно соответствовать санитарным нормам [30].

#### **6.5 Поражение электрическим током**

Биологически активными являются электрические и магнитные поля, напряженность которых превышает предельно допустимые уровни.

Опасные и вредные последствия для человека от воздействия электрического тока, электрической дуги, электрического и магнитного полей, электростатического поля и ЭМИ проявляются в виде электротравм, механических повреждений и профессиональных заболеваний.

Степень воздействия зависит от экспозиции фактора, в том числе от рода и величины напряжения и тока, частоты электрического тока, путитока через тело человека, продолжительности воздействия электрического тока или

электрического и магнитного полей на организм человека, условий внешней среды [31].

Устанавливает предельно допустимые уровни напряжений прикосновения и токов, протекающих через тело человека [31]. Под напряжением прикосновения понимается напряжение между двумя точками цепи тока, которых одновременно касается человек. Нормы предназначены для проектирования способов и средств защиты от поражения электрическим током людей при их взаимодействии с электроустановками. Они соответствуют прохождению тока через тело человека по пути «рука – рука» или «рука – ноги».

Стандарт предусматривает нормы для электроустановок при нормальном (неаварийном) режиме их работы, а также при аварийных режимах производственных и бытовых электроустановок.

К основным мероприятиям по обеспечению электробезопасности электроустановок можно отнести:

- отключение напряжения с токоведущих частей, на которых или вблизи которых будет проводиться работа, и принятие мер по обеспечению невозможности подачи напряжения к месту работы.

- вывешивание плакатов, указывающих место работы;

- заземление корпусов всех установок через нулевой провод;

- покрытие металлических поверхностей инструментов надежной изоляцией;

- недоступность токоведущих частей аппаратуры (заключение в корпуса электро-поражающих элементов, заключение в корпус токоведущих частей) [31].

По электробезопасности аудитория №114 11-го корпуса ТПУ было отнесено ко 2-му классу по электробезопасности [32].

#### **6.6 Пожаровзрывобезопасность**

Согласно [33] в зависимости от характеристики используемых в производстве веществ и их количества, по пожарной и взрывной опасности помещения подразделяются на категории А, Б, В, Г, Д. Так как помещение по степени пожаровзрывоопасности относится к категории В [33], т.е. к помещениям с твердыми сгорающими веществами, необходимо предусмотреть ряд профилактических мероприятий.

Возможные причины возгорания [34]:

- неисправность токоведущих частей установок;

- работа с открытой электроаппаратурой;

- короткие замыкания в блоке питания;

- несоблюдение правил пожарной безопасности;

- наличие горючих компонентов: документы, двери, столы, изоляция кабелей и т.п.

Мероприятия по пожарной профилактике разделяются на: организационные, технические, эксплуатационные и режимные.

Организационные мероприятия предусматривают правильную эксплуатацию оборудования, правильное содержание зданий и территорий, противопожарный инструктаж рабочих и служащих, обучение производственного персонала правилам противопожарной безопасности, издание инструкций, плакатов, наличие плана эвакуации.

К техническим мероприятиям относятся: соблюдение противопожарных правил, норм при проектировании зданий, при устройстве электропроводов и оборудования, отопления, вентиляции, освещения, правильное размещение оборудования.

К режимным мероприятиям относятся, установление правил организации работ, и соблюдение противопожарных мер. Для предупреждения возникновения пожара от коротких замыканий, перегрузок и т. д. необходимо соблюдение следующих правил пожарной безопасности [35].

## **6.7 Обоснование мероприятий по предотвращению ЧС и разработка порядка действия в случае возникновения ЧС**

Чрезвычайная ситуация – это обстановка на определенной территории, сложившаяся в результате аварии, опасного природного явления, катастрофы, распространения заболевания, представляющего опасность для окружающих, стихийного или иного бедствия, которые могут повлечь или повлекли за собой человеческие жертвы, ущерб здоровью людей или окружающей среде, значительные материальные потери и нарушение условий жизнедеятельности людей. Есть два вида чрезвычайных ситуаций:

техногенная;

природная.

К техногенным ЧС можно отнести пожары, взрывы, диверсии, выбросы ядовитых веществ. К природным ЧС относятся природные катаклизмы. Наиболее вероятной техногенной ЧС являются пожары.

К опасностям несчастного случая относится внезапный и неуправляемый источник энергии: двигающийся предмет, неуправляемое движение или энергия [36].

Рассмотрим возможные аварийные ситуации в ТПУ корпусе № 11 в аудитории 114, они представлены в таблице 26. К ситуациям, которые могут встретиться при работе в помещении с микротроном можно отнести падение с высоты роста, падение с лестницы и удар током. Мероприятия по предотвращению данных ситуаций представлены в таблице 26.

## Таблица 26 – ЧС ситуации, мероприятия по предотвращению ЧС, по ликвидации

## последствий ЧС

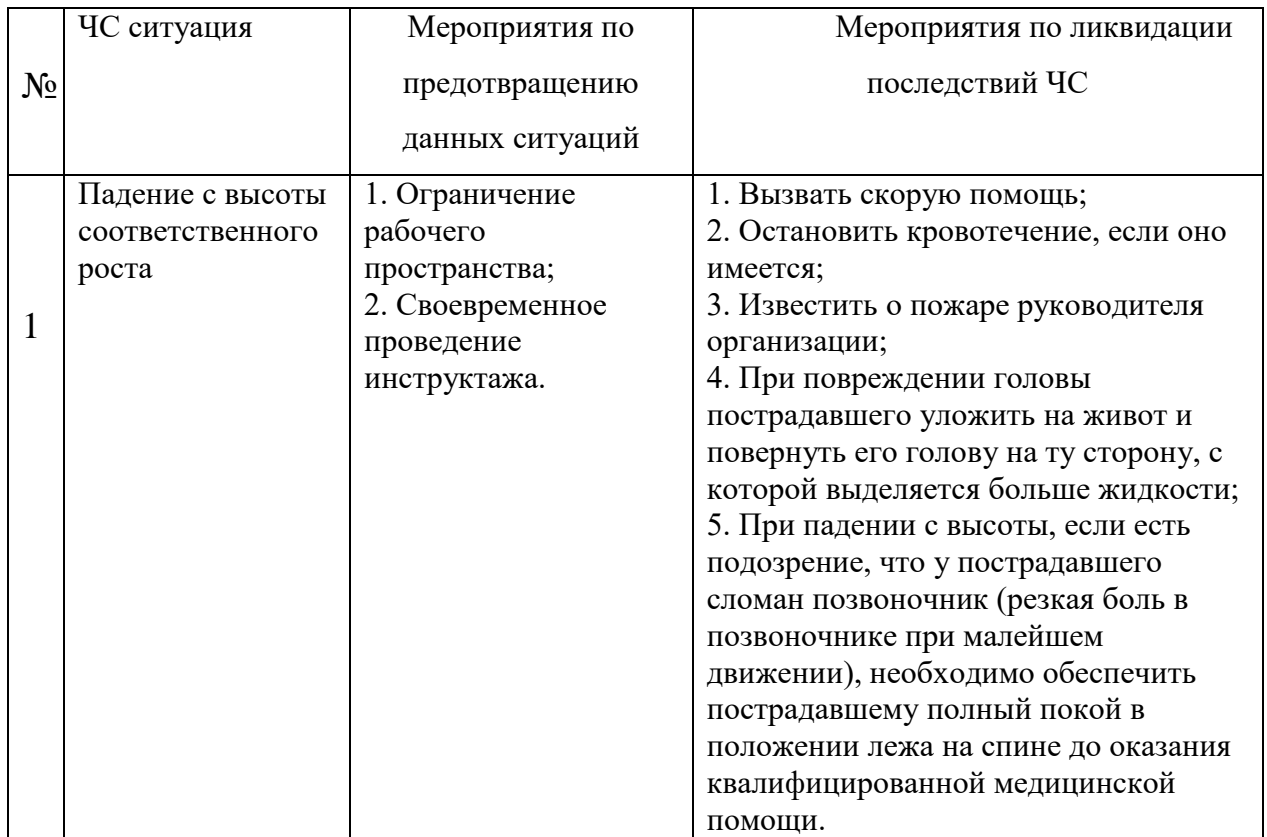

# Продолжение таблицы 26

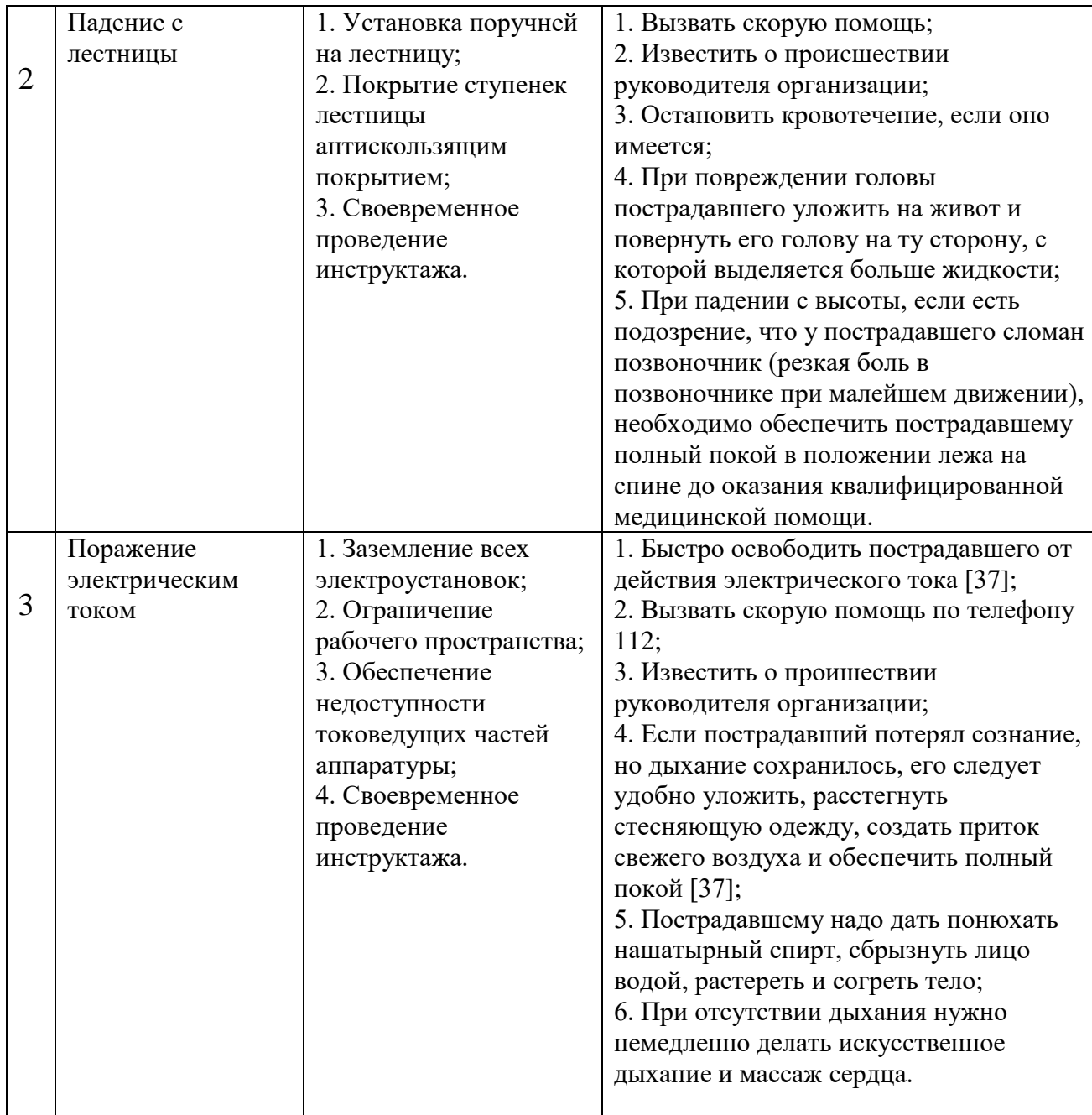

# Продолжение таблицы 26

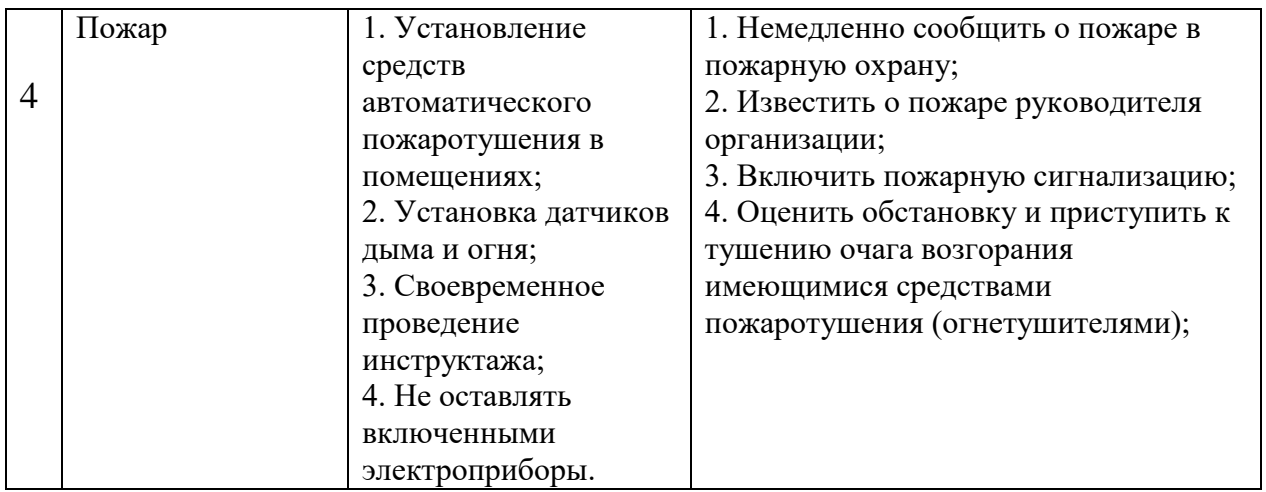

## **Выводы по разделу**

В разделе рассмотрены вредные и опасные факторы, разработаны способы исключения их воздействия или минимизации этого воздействия:

- микроклимат [17-19];

- шум [20,21];

- повышенный уровень ионизирующих изучений [22-24];

- воздействие радиации (ВЧ, УВЧ, СВЧ и т.д.) [25-26];

- поражение электрическим током [27, 28, 33];

- требованиям пожаровзрывобезопасности [29-31].

В разделе также рассмотрены:

- правовые и организационные вопросы обеспечения безопасности аудитории № 114 11-го корпусе ТПУ;

- вероятные ЧС, которые может инициировать объект исследования;

- мероприятия по предотвращению ЧС, разобран порядок действий в случае ЧС.

По электробезопасности аудитория № 114 11-го корпуса ТПУ было отнесено ко 2-му классу по электробезопасности [28]. По пожароопасности помещение отнесено к категории В [29].

#### **Заключение**

В ходе работы был проведен литературный обзор по источникам ионизирующего излучения. Рассмотрены способы контроля радиационной обстановки. Составлена дозовая карта рабочего места персонала микротрона ТПУ. Рассчитана концентрация образующегося озона от тормозного излучения, разработана принципиальная схема детектора с минимальным количеством элементов.

Изучен принцип работы микротрона МИ-5, находящегося в НИ ТПУ. В ходе измерений мощности дозы за пределами лаборатории выявлено превышение предела дозы по НРБ -99/2009. Рассчитана дополнительная защита для устранения превышения из разных материалов. Толщина защиты из бетона 100 мм, толщина из кирпича 143 мм. Толщина из свинца 14 мм. Для устранения превышения мощности дозы установлена защита и свинцового кирпича стандартной толщины 50 мм. Значение толщины свинцового кирпича удовлетворяет рассчитанной дополнительной толщине.

Концентрация образующегося озона составила значение  $5.2 \cdot 10^{-4} \frac{M\text{F}}{M^3}$ . Данное значение меньше значения предельно допустимой концентрации, следовательно, в помещении с микротроном при заданных параметрах ускорителя образуется допустимая концентрация озона.

Монитор дозы собран по разработанной схеме с минимальным количеством элементов с помощью паяльной станции и инструментов. Затем монитор дозы протестирован с использованием изотопов ОСГИ и может быть установлен в лаборатории 114 одиннадцатого корпуса НИ ТПУ для контроля радиационной обстановки.

#### **Список использованных источников**

1. Б.П. Голубев Б.П. Дозиметрия и защита от ионизирующих излучений: //Учебник для вузов/Под ред. Е.Л.Столяровой – 4-е изд., перераб. и доп. – М.: Энергоатомиздат 1986. – 464 с

2. Беспалов, В.И. Взаимодействие ионизирующих излучений с веществом / В.И. Беспалов. – 4-е идз., исправ. – Томск: Изд-во ТПУ, 2008. – 369 с.: ил.

3. Бекман И.Н. Радиоактивность, радионуклиды и радиация: // Учебное пособие/ Издатель Мархотин П. Ю., 2012. — 400 с

4. Латфуллин И.А. Основы поражающего действия ионизирующего излучения на организм человека//Учебное пособие / И.А.Латфуллин. – Казань: Казан. ун-т, 2014. – 194 с

5. Степанов Ю.М. Ускорители электронов/ Ю.М Степанов – Томск: Изд-во Томского политехнического университета, 2008. – 116с.

6. Павлов В.М. Линейные ускорители: Часть I: Ускоряющие системы:// Учебное пособие ⁄ Новосибирск, 1999. – 108 с.

7. Ратнер, Б. С. Ускорители заряженных частиц / Наука, 1966. – 151 с.

8. МУ 2.6.1.14-2001 Контроль радиационной обстановки. Общие требования. Ионизирующее излучение, радиационная безопасность.

9. Болоздыня, Александр Иванович. Детекторы ионизирующих частиц и излучений. Принципы и применения//Учебное пособие / А. И. Болоздыня, И. М. Ободовский. – Долгопрудный: Интеллект, 2012. – 204 с.: ил. – Библиогр.: с. 202-204

10. Яковлева В.С. Инструментальные методы радиационных измерений//Учебное пособие/ Яковлева В.С. – Томск: Изд-во ТПУ, 2010. – 168 с.

11. Гусев Н.Г. Защита от ионизирующих излучений. Том 1 / Н.Г. Гусев, В.А. Климанов, В.П. Машкович и др. – 3-е изд. – Москва: Энергоатомиздат, 1989.  $-512$  c.

12. Беспалов В.И. Лекции по радиационной защите// Учебное пособие/ В.И. Беспалов. – 5-е идз., исправ. – Томск: Изд-во ТПУ, 2017. – 695 с.: ил.

13. СМБ-21. Технические характеристики. [Электронный ресурс] URL: https://istok2.com/data/2399/

14. Описание микроконтроллера Arduino. [Электронный ресурс] URL: <http://arduino.ru/>

15. Бутырин П.А. Лекции по LabVIEW. [Электронный ресурс] URL:: <http://ftemk.mpei.ru/ctl/pdfs/036.pdf>

16. Специальный физический практикум [Электронный ресурс]: учебное пособие / В.В. Кашковский; Национальный исследовательский Томский политехнический университет (ТПУ). – Томск: Изд-во ТПУ, 2010 – Режим доступа: http://www.lib.tpu.ru/fulltext2/m/2011/m303.pdf

17. ГОСТ 12.0.003-2015. Система стандартов по безопасности труда. Опасные и вредные производственные факторы. Классификация.

18. Трудовой кодекс Российской Федерации от 30.12.2001 N 197-ФЗ (ред. от 27.12.2018)

19. ГОСТ 12.2.032-78. Система стандартов безопасности труда. Рабочее место при выполнении работ сидя. Общие эргономические требования.

20. СанПиН 2.2.4.548–96. Гигиенические требования к микроклимату производственных помещений.

21. ГОСТ 31961-2012. Вентиляторы промышленные. Показатели энергоэффективности.

22. СанПиН 2.2.1/2.1.1.1278-03 Гигиенические требования к естественному, искусственному и совмещенному освещению жилых и

общественных зданий. URL: <https://docs.cntd.ru/document/901859404> (дата обращения: 19.03.21)

23. ГОСТ 12.1.029-80 Средства и методы защиты от шума. Режим доступа: http://docs.cntd.ru/document/5200292 (дата обращения: 15.02.21).

24. ГОСТ 12.4.026-76 Система стандартов безопасности труда. Цвета сигнальные и знаки безопасности Режим доступа: http://docs.cntd.ru/document/1200003391 (дата обращения: 15.02.21).

25. СанПиН 2.6.1.1192-03. Санитарно-эпидемиологические правила и нормативы «Гигиенические требования к устройству и эксплуатации рентгеновских кабинетов, аппаратов и проведению рентгенологических исследований».

26. НРБ-99/2009. Нормы радиационной безопасности. Санитарные правила и нормативы СанПиН 2.6.1.2523-09

27. СанПиН 2.6.1.26.12-10. Санитарно-эпидемиологические правила и нормативы «Основные санитарные правила обеспечения радиационной безопасности (ОСПОРБ 99/2010)»

28. СанПиН 2.2.2/2.4.1340-03. Санитарно-эпидемиологические правила и нормативы «Гигиенические требования к ПЭВМ и организации работы».

29. «Электробезопасность». Комплект лабораторных работ: учебное пособие по практическому изучению средств защиты от электропоражения в сетях до 1 кВ для студентов всех специальностей: учебное пособие. А.Г. Дашковский, Ю.В. Бородин, А.А. Сечин, М.В. Гуляев, А.Г. Кагиров – Томск: Издательство Томского политехнического университета, 2009. – 97 с.

30. ГОСТ 12.1.038-82. Система стандартов безопасности труда. Электробезопасность. Предельно допустимые значения напряжений прикосновения и токов.

31. ГОСТ 12.1.019-2017. Система стандартов безопасности труда. Электробезопасность. Общие требования и номенклатура видов защиты

32. СП 12.13130.2009. Свод правил. Определение категорий помещений, зданий и наружных установок по взрывопожарной и пожарной опасности.

33. ГОСТ 12.1.004-91 ССБТ. Пожарная безопасность. Общие требования.

34. ГОСТ12.4.009-83. Система стандартов безопасности труда. Пожарная техника для защиты объектов. Основные виды. Размещение и обслуживание.

35. Федеральный закон от 21.12.1994 N 68-ФЗ (ред. от 01.04.2020) «О защите населения и территорий от чрезвычайных ситуаций природного и техногенного характера».

36. Приказ Минэнерго России от 20 декабря 2012 года № 1120 " Об утверждении стандарта скорой медицинской помощи при поражении электрическим током" [Электронный ресурс]. – URL: https://docs.cntd.ru/document/902392032 (дата обращения: 11.05.2021).